### **ADQUISICIÓN Y PROCESAMIENTO DE SEÑALES BIOELÉCTRICAS APLICADAS AL CONTROL DE UNA INTERFAZ HOMBRE – MÁQUINA**

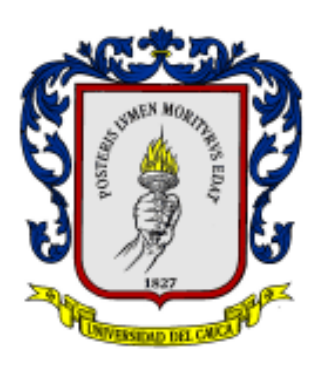

# **OSCAR HERNÁN PARUMA PABÓN**

## **EDGAR BOLIVAR MUÑOZ BURBANO**

## **UNIVERSIDAD DEL CAUCA**

**FACULTAD DE INGENIERÍA ELECTRÓNICA**

**PROGRAMA DE INGENIERÍA ELECTRÓNICA Y TELECOMUNICACIONES**

**DEPARTAMENTO DE ELECTRÓNICA, INSTRUMENTACIÓN Y CONTROL**

**POPAYÁN**

**2003**

### **ADQUISICIÓN Y PROCESAMIENTO DE SEÑALES BIOELÉCTRICAS APLICADAS AL CONTROL DE UNA INTERFAZ HOMBRE – MÁQUINA**

### **OSCAR HERNÁN PARUMA PABÓN**

### **EDGAR BOLIVAR MUÑOZ BURBANO**

**Trabajo de grado presentado como requisito para optar al título de Ingeniero en Electrónica y Telecomunicaciones**

#### **Director JUAN FERNANDO FLOREZ MARULANDA Ingeniero en Electrónica y Telecomunicaciones**

#### **UNIVERSIDAD DEL CAUCA**

### **FACULTAD DE INGENIERÍA ELECTRÓNICA**

## **PROGRAMA DE INGENIERÍA ELECTRÓNICA Y TELECOMUNICACIONES**

### **DEPARTAMENTO DE ELECTRÓNICA, INSTRUMENTACIÓN Y CONTROL**

#### **POPAYÁN**

#### **2003**

## **TABLA DE CONTENIDO**

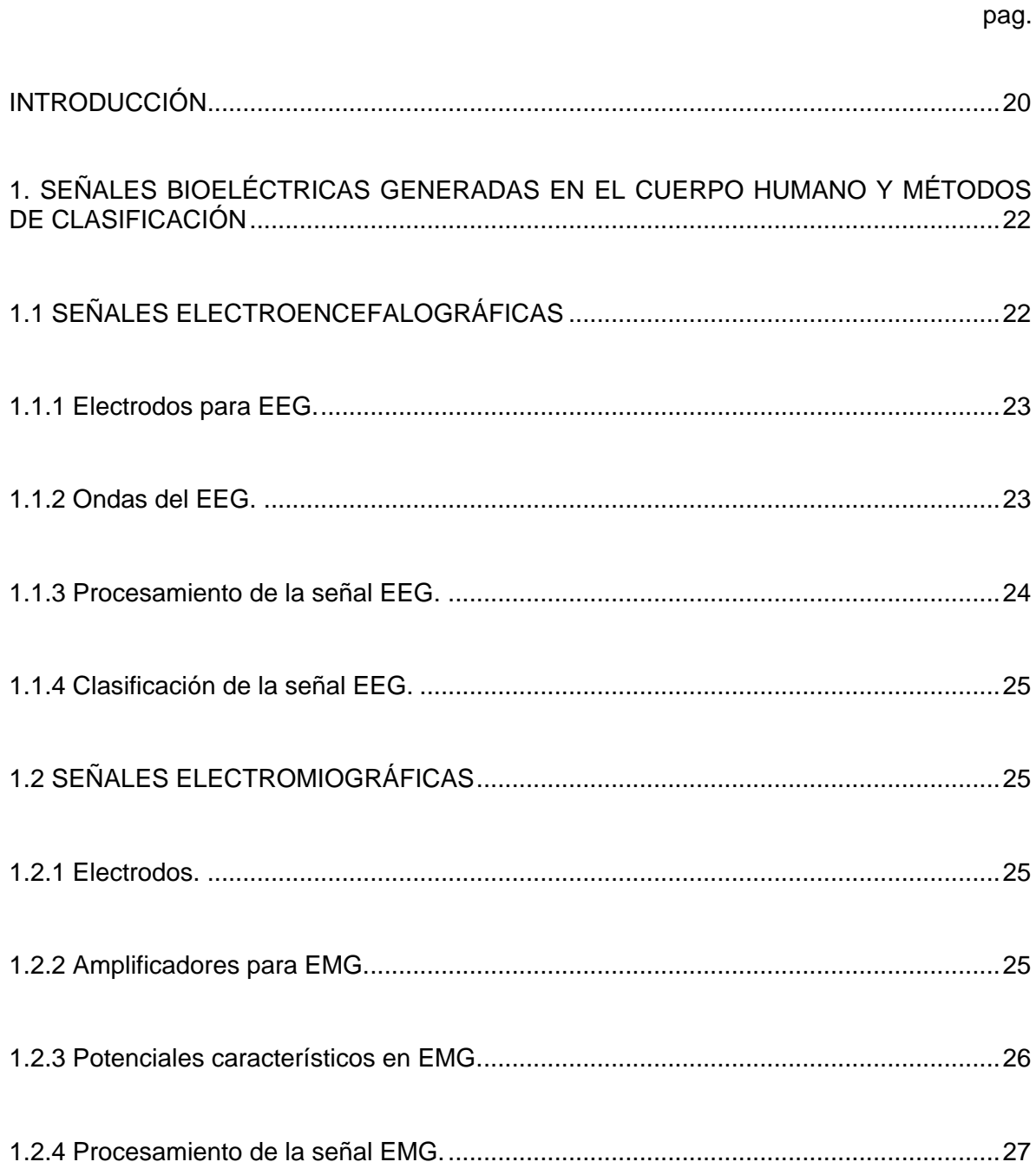

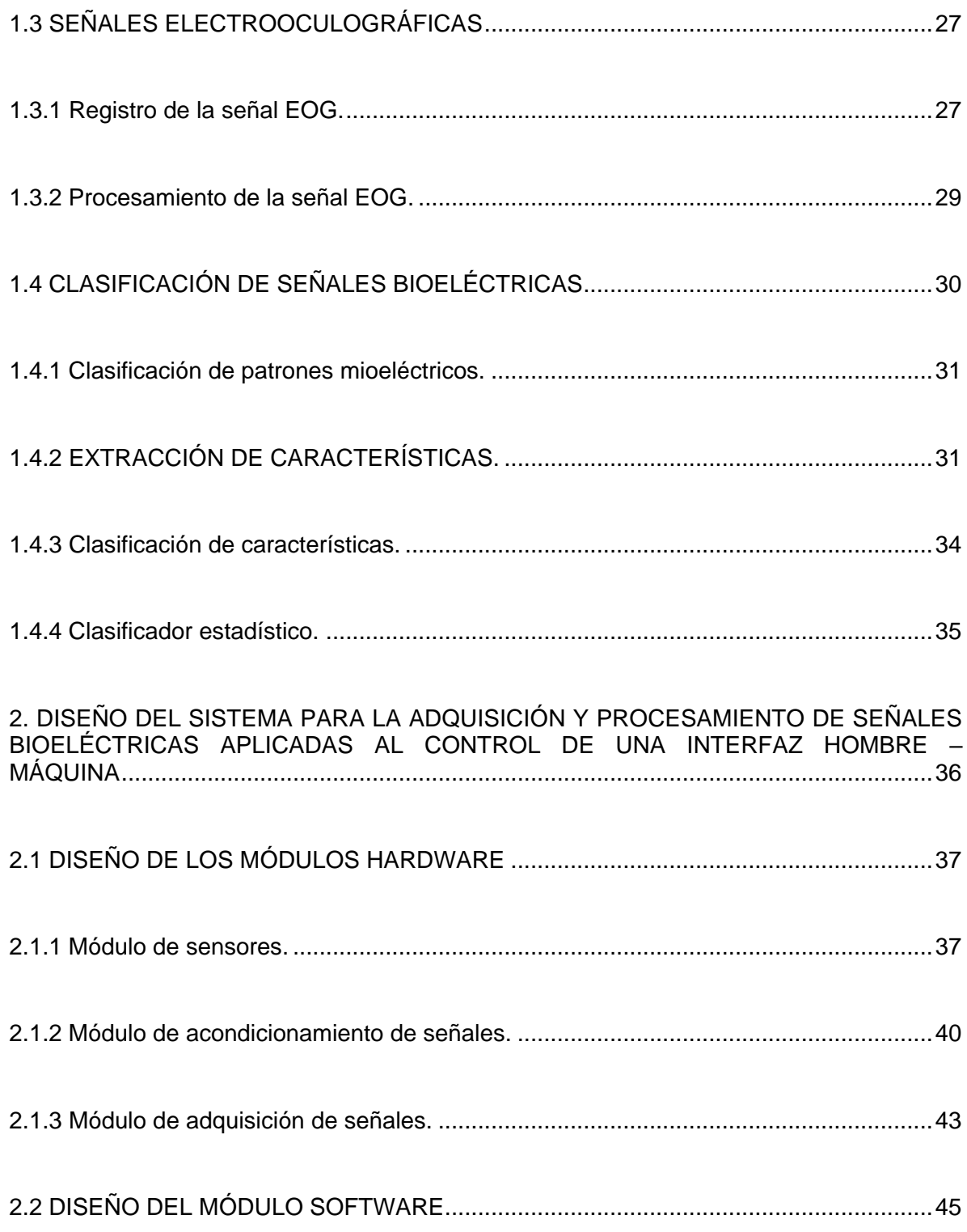

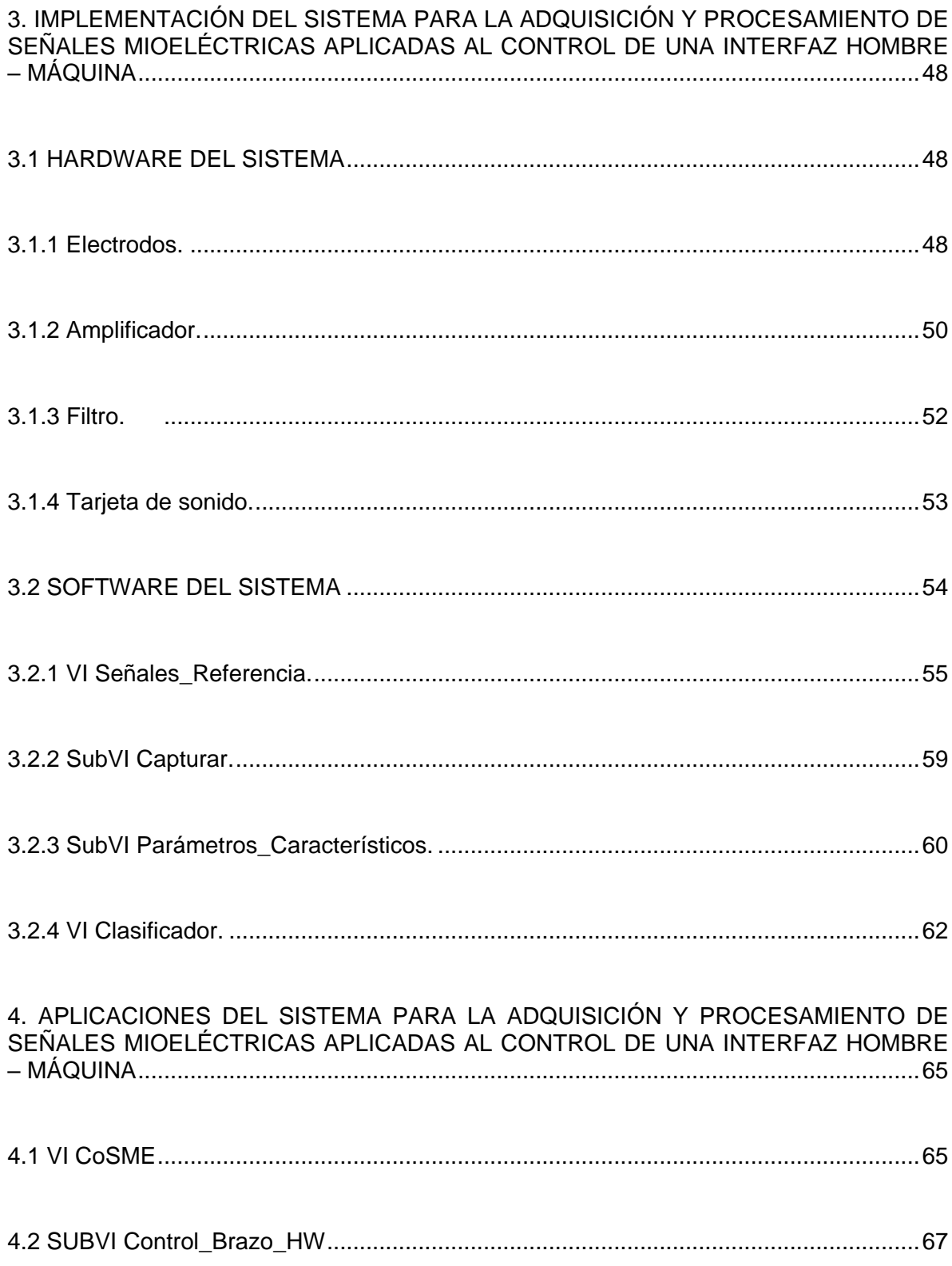

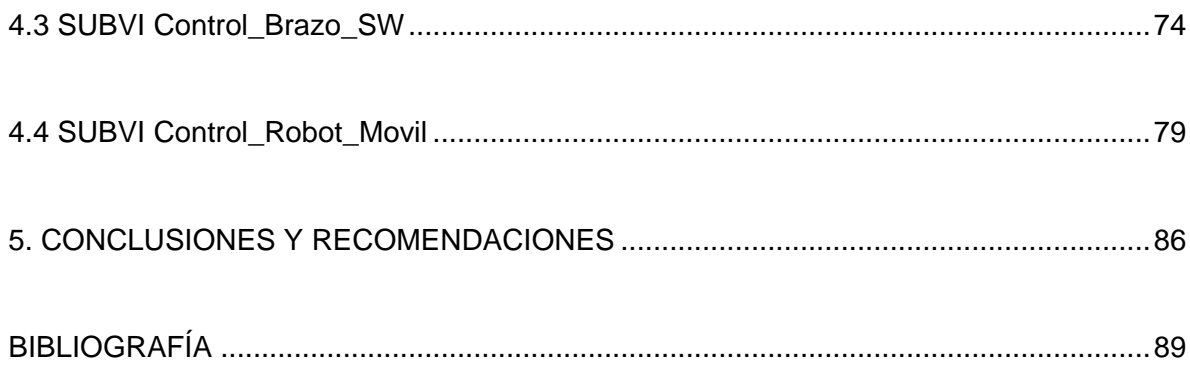

## **LISTA DE TABLAS**

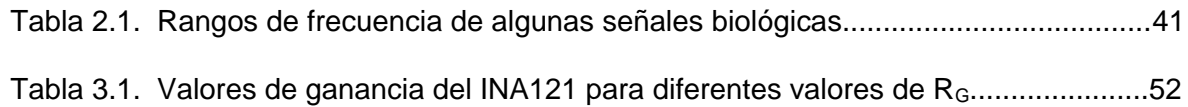

## **LISTA DE FIGURAS**

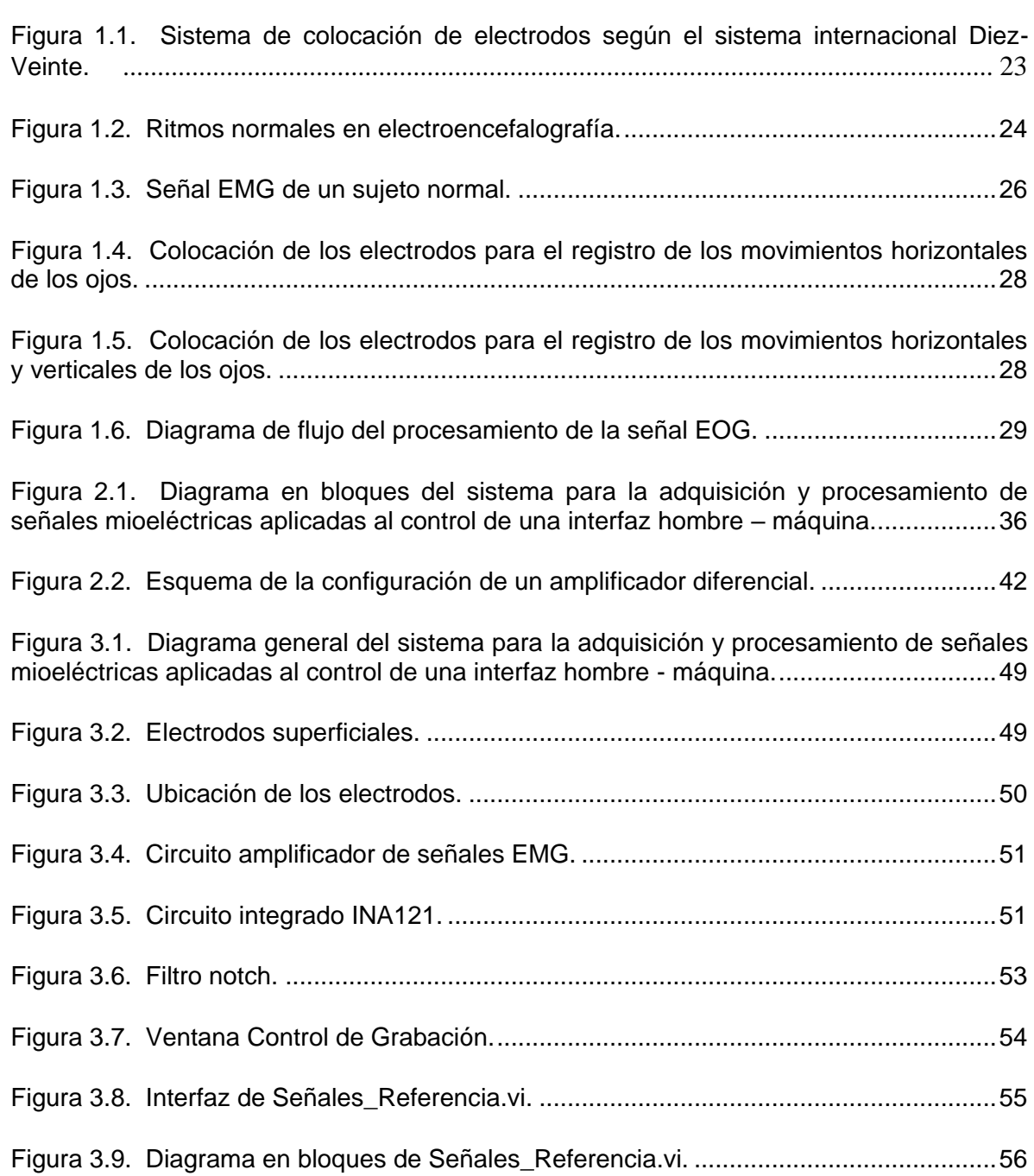

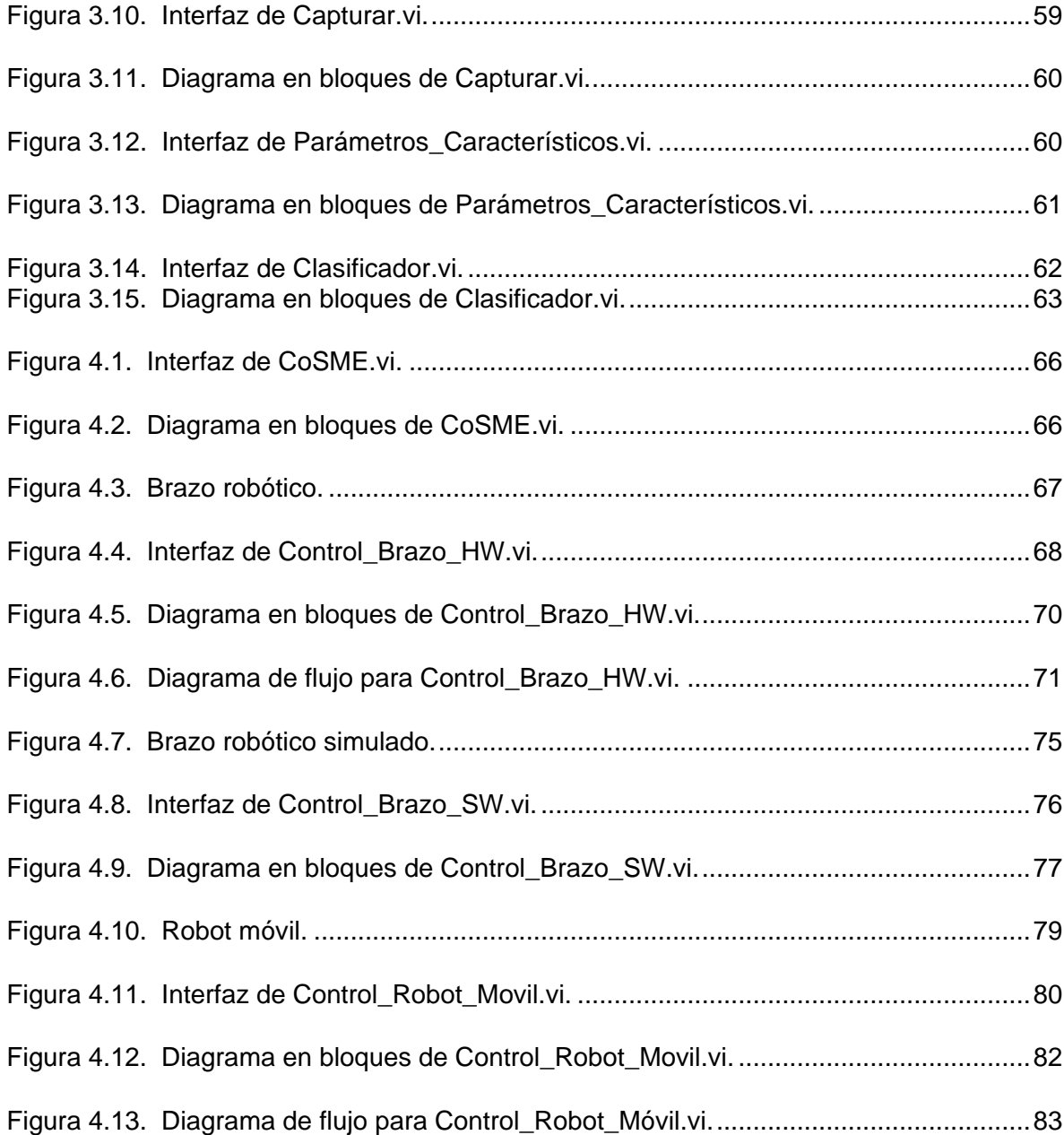

### **LISTA DE ANEXOS**

Anexo A. Señales Bioeléctricas Generadas en el Cuerpo Humano.

Anexo B. Clasificación de Señales Bioeléctricas.

Anexo C. Manual de Usuario del Sistema para la Adquisición y Procesamiento de Señales Mioeléctricas Aplicadas al Control de una Interfaz Hombre – Máquina.

#### **RESUMEN**

El objetivo de este trabajo es desarrollar un sistema hardware – software para la adquisición, procesamiento y clasificación de señales bioeléctricas del cuerpo humano generadas por un usuario con el fin de traducirlas a comandos que puedan ser utilizados para el control de dispositivos. Debido a que las señales electromiográficas (EMG) o señales mioeléctricas pueden ser generadas de manera voluntaria por las personas y se requiere un número reducido de sensores y de canales para adquirirlas, representan una excelente opción para ser utilizadas en el control de interfaces hombre – máquina. Para lograr esto, dichas señales deben ser sometidas a una serie de procesos que consisten en: amplificación, ya que presentan niveles de voltaje muy pequeños; filtraje, para eliminar componentes de ruido que las distorsionen; digitalización, para permitir su tratamiento mediante algoritmos computacionales; extracción de características, para conocer aspectos representativos de dichas señales y finalmente un proceso de clasificación a partir de las características extraídas, con el fin de categorizarlas dentro de una de las posibles clases que hayan sido definidas. Existen muchos métodos de extracción de características en el dominio del tiempo: el cálculo de la media, de la varianza, del histograma de amplitudes y/o del valor RMS; en el dominio de la frecuencia: el número de cruces por cero, la transformada de Fourier, el cálculo de la frecuencia media y el cálculo de la frecuencia mediana y en el dominio temporal – frecuencial: la transformada Wavelet y la transformada STFT (Short Time Fourier Transform). También existen diferentes opciones para clasificar las señales EMG empleando clasificadores estadísticos, clasificadores sintácticos y clasificadores basados en aprendizaje. Después de lograr la clasificación de las señales EMG, resulta relativamente fácil hacer uso de estas señales para controlar interfaces hombre - máquina, por ejemplo: ratones y teclados mioeléctricos; o dispositivos como prótesis mioeléctricas, robots móviles, brazos robóticos o simulados.

Por la gran cantidad de aplicaciones del control de interfaces hombre – máquina utilizando señales mioeléctricas este tiene cabida en campos tan variados como la medicina en procesos de rehabilitacion y de diagnostico, la industria, el hogar y el entretenimiento, entre otros. Para lograr resultados cien por ciento satisfactorios a partir de la aplicación de esta tecnología, lo ideal es conformar equipos de diseñadores que involucren ingenieros, médicos, programadores, es decir, debe ser un grupo multidisciplinar, el cual debe tener siempre presente los requerimientos del usuario quien finalmente aprobará o rechazará el sistema desarrollado.

**Palabras Clave:** electrodos, señales bioelécticas, señales mioeléctricas, señales electroencefalográficas, señales electromiográficas, señales electrooculográficas, adquisición de señales mioeléctricas, procesamiento de señales mioeléctricas, clasificación de señales mioeléctricas, clasificador estadístico, media, varianza, histograma de amplitudes, valor RMS, patrones mioeléctricos, control, interfaz hombremáquina.

#### **GLOSARIO**

- $\boldsymbol{C}_\textit{\textbf{k}}$   $|$ : determinante de la matriz de covarianza.
- *d* : distancia de separación entre electrodos.
- $\boldsymbol{d}_{\boldsymbol{K}}(\vec{\boldsymbol{x}})^2$  : función discriminante de distancia euclídea.
- *f* : frecuencia de la señal que viaja de un electro a otro.
- *f*  $\overline{a}$ : grupo de características que representan a la señal EMG.
- $f_{_S}^{}$  : frecuencia de muestreo.
- *F t* : medida de la fuerza del usuario.
- *g t* : función ventana.
- $\bm{h}^2_{k}\left(\vec{\bm{x}}\right)$ : función discriminante de Mahalanobis.

 $\boldsymbol{H}(f)$ : sistema que representa el filtrado que modela al ruido blanco gaussiano de media cero.

- $\vec{m}_{\scriptscriptstyle k}$ : vector de medias.
- $\bm{p}\left(\bm{x}(\bm{n})\right)$ : función de densidad de probabilidad.
- ${{\cal S}_{{\scriptscriptstyle{X}}}}(f)$ : densidad espectral de potencia.

*xt* : representación en el dominio del tiempo de la señal electromiográfica.

- *x* : vector de muestras o vector patrón.
- *y* : vector de salida.
- $\psi$ : función ventana prototipo (función wavelet madre).
- $\tau$ : tiempo que tarda un impulso en llegar de un electrodo a otro.

 $\sigma(F(t))$ : varianza de  $x(t)$ .

*v* : velocidad de propagación de la señal bioeléctrica.

ADC: conversor analógico-digital.

AMPLIFICACIÓN DIFERENCIAL: proceso en el que se amplifica la diferencia de potencial entre dos puntos del cuerpo humano respecto a una referencia y se elimina la parte común de la señal.

APÓFISIS MASTOIDEA: prominencia cónica del hueso temporal del cráneo humano. Está situada detrás del oído.

ARTEFACTOS: ruidos.

AVR: valor promedio rectificado.

BCI: interfaz cerebro – computador (brain - computer interface).

Ck: matriz de covarianza.

CLASIFICADOR BAYESIANO: clasificador estadístico que permite maximizar el rendimiento y minimizar la probabilidad de error.

CMRR: relación de rechazo en modo común.

CUANTIFICACIÓN: proceso mediante el cual se discretiza la señal en amplitud. Se divide el rango total de la señal en M franjas de tamaño *a*. M es el numero de niveles de cuantificación y *a* es el paso del cuantificador. En cada intervalo de tiempo se observa en que rango de voltaje se encuentra la señal y en función de esto se le asigna un nivel de voltaje a la salida.

CWT: transformada wavelet continua.

DFT: transformada discreta de fourier.

DWT: transformada wavelet discreta.

ECG: electrocardiografía, de electrocardiográfico.

EEG: electroencefalograma o electroencefalográfico.

Ek: operador de esperanza o valor esperado.

ELECTROLITOS: disoluciones de la mayoría de los ácidos inorgánicos, bases y sales y que son conductoras de la electricidad.

EMG: electromiograma o electromiográfico.

EOG: electrooculograma o electrooculográfico.

EP: potenciales evocados.

ERD: desincronización de eventos relacionados.

ERS: sincronización de eventos relacionados.

ESPECTROGRAMA: magnitud cuadrada de la STFT.

ESTOCÁSTICO: proceso en el que un sistema cambia de forma aleatoria entre diferentes estados, a intervalos regulares o irregulares.

F: espacio de características.

FFT: transformada rápida de fourier.

GUI: interfaz gráfica de usuario.

HCI: interfaz hombre – computador (human - computer interface).

ICA: análisis de componentes independientes.

K: clases o estados en los se puede clasificar un patrón.

L: número de canales, corresponde con el número de amplificadores de instrumentación.

LDA: análisis discriminante lineal.

LDF: función discriminante lineal  $\bm{h}_{K}\left(\vec{x}\right)$ .

LVQ: learning vector quantification.

M: dimensión de F.

MAV: valor absoluto medio. También denominado IAV (integral absolute value)

MONTAJE: cada una de las combinaciones de dos electrodos que pueden realizarse en la toma de un registro electroencefalográfico bipolar.

MOTONEURONAS: neuronas cuyos cuerpos neuronales (somas) envían prolongaciones (axones) desde sus somas para hacer contacto directo (sinapsis) con las fibras musculares.

N: muestras de la señal.

NEUROPRÓTESIS: dispositivos mecánicos diseñados para reproducir la forma y/o la función de un miembro (o parte de él) ausente y que son controlados mediante señales electroencefalográficas (del cerebro humano).

P: pares señal de entrada – clase de salida, utilizadas en la etapa de entrenamiento.

PATRÓN DE INTERFERENCIA: registro de los PUM en el que la contracción del músculo en observación es muy intensa.

PATRÓN: vector de N variables. Estas variables son las N muestras consecutivas de la señal.

POTENCIAL DE ACCIÓN: despolarizaciones transitorias que sufre la fibra muscular, obedeciendo a señales procedentes de otras células y que determinan la actividad de la fibra.

PUM: potencial de la unidad motriz.

QDF: función discriminante cuadrática.

REGISTRO BIPOLAR: registro en el que se toman parejas de electrodos y se registra la diferencia de tensión entre cada par de puntos.

REGISTRO MONOPOLAR: registro en el que se toma la señal de cada uno de los electrodos independientemente de la de los demás. También se denomina registro referencial.

RELACIÓN SEÑAL A RUIDO: relación entre la energía en la señal EMG y la energía en la señal de ruido.

RMS: raíz cuadrática media.

RUIDO DE CUANTIFICACIÓN: diferencia entre la señal original y la señal cuantificada.

SNC: sistema nervioso central.

STFT: short time fourier transform.

T: período de almacenamiento.

TAC: tarjeta de adquisición y control.

TASA DE INERVACIÓN: número de fibras musculares que contiene cada unidad motora y que determina la finura o la delicadeza de los movimientos que puede ejecutar.

TEOREMA DE NYQUIST: si la señal x(t) tiene el ancho de banda B y la frecuencia de muestreo w es mayor o igual que 2B, entonces x(t) se puede reconstruir de manera exacta y completa a partir de la señal muestreada x(n) mediante un filtraje pasabajos y

una amplificación con frecuencia de corte B. La frecuencia de muestreo mínima w = 2B se conoce como la frecuencia de muestreo de Nyquist

UNIDAD MOTORA (UM): conjunto formado por la célula nerviosa motriz en la espina dorsal, su axón y las fibras musculares que éste inerva y que constituye la unidad funcional básica del sistema muscular.

VAR: varianza de la señal.

VI: instrumento virtual (Virtual Instrument).

WAMP: amplitud Willison.

WL: longitud de la señal.

WT: transformada wavelet.

X: espacio de entrada, conjunto de valores que puede tomar *x* .

Y: espacio de salida, conjunto de valores que puede tomar *y* .

ZC: cruces por cero (zero crossings).

#### **INTRODUCCIÓN**

<span id="page-16-0"></span>En el cuerpo humano se generan diferentes señales bioeléctricas debido al funcionamiento de órganos tales como el cerebro, el corazón, los ojos, los músculos. Estas señales reciben nombres característicos dependiendo del órgano en el que se originan. Para los órganos mencionados, las señales reciben el nombre de electroencefalográficas, electrocardiográficas, electrooculográficas y electromiográficas, respectivamente. Las señales bioeléctricas son utilizadas principalmente en diagnóstico médico para detectar patologías en los órganos que las producen, pero también pueden ser utilizadas, particularmente aquellas que son generadas de manera voluntaria, para controlar interfaces hombre – máquina.

Las señales electromiográficas (EMG) o también conocidas como mioeléctricas son señales eléctricas que se producen en los músculos cuando estos se contraen o distensionan. Estas señales, a pesar de presentar niveles de voltaje pequeños, pueden medirse con un equipo adecuado, y esta información ser empleada para diagnosticar patologías del sistema muscular. Otra aplicación que se le ha dado a estas señales esta en el control de interfaces hombre – máquina, donde las señales EMG medidas en músculos activados voluntariamente por un usuario, se procesan y se utilizan como comandos para controlar dispositivos electromecánicos o interfaces de tipo software.

La principal motivación para desarrollar este trabajo está en la gran aplicabilidad de los resultados obtenidos tanto en la rehabilitación de personas con algún tipo de discapacidad física como en el desarrollo de herramientas para el diagnostico medico; adicionalmente de fijar un nuevo precedente en el desarrollo de trabajos en el campo de la Biomedicina, área muy poco explorada al interior de la Facultad de Ingeniería Electrónica y Telecomunicaciones de la Universidad del Cauca, ya que los trabajos adelantados hasta el momento se habían orientado tan solo a la adquisición, procesamiento, monitoreo o simulación de señales electrocardiográficas sin explorar el amplio campo de las señales bioeléctricas no solo desde el punto de vista medico sino su potencial aplicación en el control de interfaces hombre - máquina.

La metodología seguida en el desarrollo de este sistema comprende una fase inicial en la que se realizaron visitas a la Facultad de Ciencias de la Salud de la Universidad del Cauca buscando la orientación y asesoría de personal médico en cuanto a la bibliografía disponible más apropiada, que permitiera establecer un adecuado soporte teórico acerca de la fisiología de las señales bioeléctricas. Posteriormente, se realizaron visitas guiadas por los médicos asesores en las que se realizaron prácticas con algunos de los equipos de monitoreo de señales bioeléctricas (electrocardiógrafo, polígrafo, electromiógrafo) disponibles en la Facultad de Ciencias de la Salud de la Universidad del Cauca y en el Hospital Universitario San José. Después de lograr la fundamentación teórica requerida y

con base en las observaciones realizadas, se implementó inicialmente un electromiógrafo utilizando electrodos superficiales para electrocardiografía, la tarjeta de adquisición de datos TAC y un programa desarrollado en Turbo C++ el cual permite visualizar en el monitor de un computador personal las señales mioeléctricas generadas por las contracciones de los músculos del brazo de una persona.

El electromiógrafo implementado en la primera fase complementado con la fundamentación teórica adquirida, sirvieron como base para el posterior diseño e implementación del sistema propósito de este proyecto, cuya descripción se encuentra contenida en el presente documento, el cual inicia en su primer capítulo con una descripción de las señales bioeléctricas generadas en el cuerpo humano tales como las electroencefalográficas, las electromiográficas y las electrooculográficas y los métodos de procesamiento de estas señales, además se establecen las bases matemáticas sobre las que se soporta el proyecto buscando un método óptimo para realizar la clasificación de señales bioeléctricas a partir de la extracción de las características más representativas de dichas señales y finalmente se justifica la selección de las señales mioeléctricas como las señales bioeléctricas objetivo, en las cuales se centrará el proyecto. Con base en la fundamentación teórica que proporciona el capítulo anterior, en el segundo capítulo se describen las diferentes opciones disponibles para el diseño de cada uno de los módulos que constituyen el sistema y a la vez se especifica la opción escogida y se dan las razones por las cuales se realiza dicha elección. En el tercer capítulo se incluye el diagrama circuital del hardware implementado y las partes más importantes del software desarrollado, los cuales representan la realización práctica de los módulos diseñados para la adquisición y el procesamiento de las señales mioeléctricas. El cuarto capítulo incluye la aplicación de las señales mioeléctricas para el control de dispositivos y se describen las partes más importantes del software desarrollado para controlar tres sistemas diferentes: un brazo robótico hardware, un brazo robótico simulado mediante software y un robot móvil. Finalmente, se presentan las conclusiones obtenidas a partir del trabajo desarrollado y se plantean diferentes opciones de trabajos futuros para complementar y mejorar este sistema.

Se espera que el desarrollo de este proyecto junto con los resultados obtenidos motiven a otras personas a continuar trabajando en este campo que tiene muchas áreas de aplicación en la industria, en la medicina, en el hogar, en el entretenimiento ya que, a pesar de los avances que se han logrado en los diferentes lugares en los que se trabaja con este tipo de tecnologías tales como la Universidad Javeriana, la Universidad Tecnológica de Pereira y la Universidad Manuela Beltrán a nivel nacional, la Universidad de Alcalá y la Universidad de Valladolid a nivel iberoamericano y la NASA como uno de los centros investigativos mas importantes a nivel internacional, aún queda mucho por explorar y al contrario de lo que generalmente se piensa en entornos como el nuestro, no todo ha sido creado y no es necesario contar con equipos sofisticados, ni realizar grandes inversiones para lograr avances significativos que aporten nuevos conocimientos y permitan generar mejores herramientas tecnológicas.

### <span id="page-18-0"></span>**1. SEÑALES BIOELÉCTRICAS GENERADAS EN EL CUERPO HUMANO Y MÉTODOS DE CLASIFICACIÓN**

En el cuerpo humano se generan diferentes señales a partir del funcionamiento de órganos tales como el cerebro, el corazón, los ojos, los músculos. Estas señales reciben nombres característicos dependiendo del órgano en el que se originan. Para los órganos mencionados, las señales reciben el nombre de electroencefalográficas, electrocardiográficas, electrooculográficas y electromiográficas, respectivamente.

En este capítulo se realiza una descripción de las principales características de las señales electroencefalográficas, electrooculográficas y electromiográficas y se exponen las razones por las cuales se escogieron las señales electromiográficas para ser utilizadas en el sistema implementadom Además, se incluye una breve descripción de los diferentes métodos con los que se cuenta para realizar la clasificación de las señales bioeléctricas con el fin de poder utilizarlas en el control de interfaces hombre - máquina.

### <span id="page-18-1"></span>**1.1 SEÑALES ELECTROENCEFALOGRÁFICAS**

El cerebro genera corrientes eléctricas muy débiles que, convenientemente amplificadas, dan lugar a gráficas características que pueden ser visualizadas en la pantalla de un osciloscopio, o de un computador o dibujadas por una plumilla entintada sobre un papel continuo. La forma de estas ondas cerebrales depende de la actividad del cerebro condicionada a su vez por la salud del paciente y por lo que él esté haciendo.

La señal electroencefalográfica (EEG) es muy débil y está sujeta a ser afectada por el ruido. Además, las frecuencias de interés se encuentra en el rango entre 0 Hz y 60 Hz y debido a esto muchas señales de baja frecuencia interfieren con dicha señal[.\[15\]](#page-86-0)

La actividad bioeléctrica cerebral puede captarse por diversos procedimientos:

- sobre el cuero cabelludo.
- en la base del cráneo.
- en cerebro expuesto.
- <span id="page-18-2"></span>▶ en localizaciones cerebrales profundas.

**1.1.1 Electrodos para EEG.** Para captar la señal EEG se utilizan diferentes tipos de electrodos:

**Electrodos superficiales.** Se colocan sobre el cuero cabelludo.

**De aguja.** Su uso es muy limitado, sólo se emplean en recién nacidos.

**Electrodos basales.** Se colocan en la base del cráneo sin necesidad de procedimiento quirúrgico.

**Electrodos quirúrgicos.** Se utilizan durante el acto quirúrgico, pueden ser corticales o intracerebrales.

Para proceder a registrar el EEG se parte de una serie de electrodos situados sobre la superficie del cuero cabelludo ubicados según el sistema internacional diez-veinte como se muestra en la figura 1.1. Se recomienda registrar como mínimo 8 canales.

#### <span id="page-19-1"></span>**Figura 1.1. Sistema de colocación de electrodos según el sistema internacional Diez-Veinte[.\[12\]](#page-86-1)**

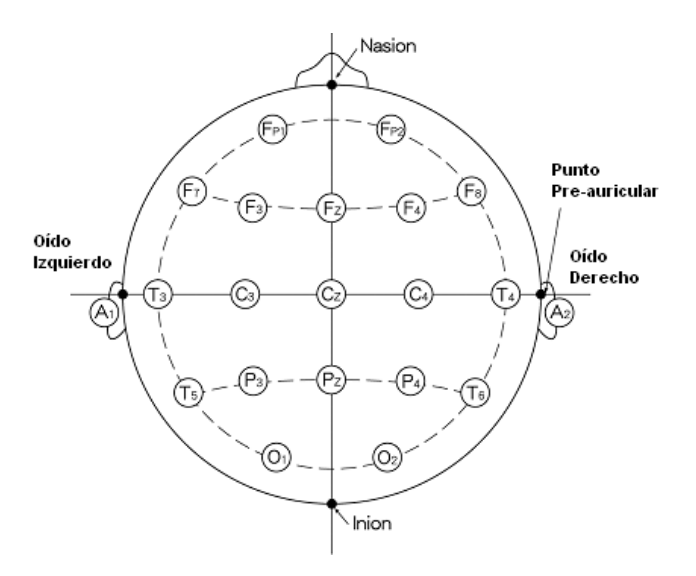

<span id="page-19-0"></span>**1.1.2 Ondas del EEG.** Las ondas obtenidas en el EEG poseen amplitudes que van desde los 10 mV en registros sobre el córtex, a 100 mV en la superficie del cuero cabelludo. Las frecuencias de estas ondas están entre 0,5 Hz y 100 Hz y dependen mucho del grado de actividad del córtex cerebral. La mayoría de las veces estas ondas no poseen ninguna forma determinada, en algunas son ritmos normales que suelen clasificarse en ritmos alfa ( $\alpha$ ), beta ( $\beta$ ), theta ( $\theta$ ) y delta ( $\delta$ ) (figura 1.2). En algunos casos poseen características muy especificas de patologías cerebrales como la epilepsia.

MMMawmMmMMM Alpha Beta Theta Delta

<span id="page-20-1"></span>**Figura 1.2. Ritmos normales en electroencefalografía[.\[5\]](#page-85-1)**

<span id="page-20-0"></span>**1.1.3 Procesamiento de la señal EEG.** El objetivo del procesamiento de la señal EEG es extraer cierta información de una señal muy compleja y no estacionaria. Hoy en día, existen muchos métodos para el análisis del EEG. Si se planea utilizar dicha señal para controlar dispositivos o interfaces, la selección de un método de análisis debe basarse en los requerimientos del sistema de comunicación. Básicamente, se necesita un método que opere y pueda ser implementado en línea[.\[15\]](#page-86-0)

Las señales registradas están constituidas por la superposición de multitud de potenciales individuales de las células nerviosas del cerebro, información relevante, sumados al ruido eléctrico del resto de generadores que existen en el cuerpo (ECG, EMG, artefactos) y el ruido generado por los propios instrumentos de medida. Además, al registrar el EEG mediante la utilización de electrodos de superficie se capta la señal en la superficie externa del cuero cabelludo y la señal que interesa es atenuada por esta. Las señales resultantes son extremadamente pequeñas y además son muy complejas. Debido a esto es indispensable una fase de tratamiento de la señal electroencefalográfica que extraiga la información realmente relacionada con el estado mental del individuo.

<span id="page-21-0"></span>**1.1.4 Clasificación de la señal EEG.** Esta fase también es conocida como reconocimiento de patrones. Después de detectar las señales y preprocesarlas convenientemente, el último paso es la implementación de un clasificador que pueda decidir a qué estado mental corresponde cada una de las señales para traducirla en alguna forma de "lenguaje". Para este fin, el método más utilizado en la actualidad se basa en las redes neuronales[.\[15\]](#page-86-0)

### <span id="page-21-1"></span>**1.2 SEÑALES ELECTROMIOGRÁFICAS**

Las descargas eléctricas de las neuronas motoras producen contracciones de las fibras musculares. Las contracciones musculares voluntarias o involuntarias producen señales de amplitudes muy pequeñas. La descarga repetida de un número significativo de neuronas motoras produce la contracción muscular y el movimiento. Al amplificar la actividad eléctrica originada en el músculo, esta puede ser traducida a señales auditivas o visuales de aumento o decremento de actividad electromiográfica.

<span id="page-21-2"></span>**1.2.1 Electrodos.** Captan la actividad eléctrica del músculo. Puede hacerse por inserción dentro del mismo o a través de la piel que lo recubre, previo acoplamiento por medio de gel conductor. El área y la forma de la superficie de detección del electrodo determina el número de unidades motoras activas que serán detectadas en virtud del número de fibras musculares en su vecindad.

Los electrodos pueden clasificarse en electrodos profundos y electrodos superficiales.

**Electrodos superficiales.** Son pequeños discos metálicos (fabricados de plata o acero inoxidable) que se adaptan firmemente a la piel. Para reducir la resistencia de contacto se utiliza gel conductor.

**Electrodos profundos o de inserción (electrodos de aguja).** Consiste en una aguja corriente cuya longitud total (excepto en la punta) ha sido aislada. Sólo el extremo de estos conductores se encuentra desprovisto de aislamiento y es por este punto por el que se captura la señal procedente del tejido muscular.

<span id="page-21-3"></span>**1.2.2 Amplificadores para EMG.** Su finalidad es la de amplificar los pequeños potenciales captados en el músculo de tal forma que puedan ser visualizados en la pantalla de un osciloscopio. El factor de amplificación puede ser superior al millón de veces (60 dB). Dado que los potenciales electromiográficos presentan una banda de frecuencia muy variable, el amplificador debe ser capaz de responder con fidelidad a señales comprendidas entre los 40 Hz y los 10.000 Hz.

Las principales características de los amplificadores utilizados en EMG son:

- Número de canales: 2 (lo más habitual).
- ▶ Sensibilidad: 1 pV/div. a 10 mV/div.
- Impedancia de entrada: 100 M $\Omega$ /47 pF.
- CMRR a 50 Hz mayor de 100 dB.
- ▶ Filtro pasa altas: entre 0,5 Hz y 3 kHz (6 dB/octava).
- ▶ Filtro pasa bajas: entre 0,1 KHZ y 15 KHz (12 dB/octava).
- Ruido: 1 pV eficaz entre 2 Hz y 10 kHz con la entrada cortocircuitada.

Debido a que la señal EMG es de baja amplitud con respecto a otras señales ambientales sobre la superficie de la piel, es necesario y conveniente realizar la detección con una configuración diferencial, es decir, se usan dos superficies de detección y las dos señales detectadas son restadas antes de ser amplificadas.

<span id="page-22-0"></span>**1.2.3 Potenciales característicos en EMG.** Estos potenciales pueden originarse debido a la actividad voluntaria o a la espontánea. Se ha establecido que la amplitud de la señal EMG es estocástica (aleatoria) por naturaleza y puede ser representada por una función de distribución Gaussiana. La amplitud de la señal está en el rango entre 0 mV y 10 mV (pico a pico) o entre 0 mV y 1.5 mV (rms). La energía útil de la señal está limitada al rango de frecuencia entre 0 Hz y 500 Hz, encontrándose la energía dominante en el rango entre 50 Hz y 150 Hz. En la figura 1.3 se muestra un registro de la señal EMG de una persona normal.

<span id="page-22-1"></span>**Figura 1.3. Señal EMG de un sujeto normal[.\[4\]](#page-85-2)**

<span id="page-23-0"></span>**1.2.4 Procesamiento de la señal EMG.** Los avances en los dispositivos electrónicos permiten actualmente calcular la raíz cuadrática media (rms), el valor promedio rectificado (avr) y la varianza de la señal EMG. El valor rms y la varianza proveen información sobre la potencia de la señal, por lo tanto tienen un significado físico claro y por esta razón son muy utilizadas en la mayoría de las aplicaciones.

### <span id="page-23-1"></span>**1.3 SEÑALES ELECTROOCULOGRÁFICAS**

Los movimientos de los ojos son detectados mediante el registro de la diferencia de potencial existente entre la córnea y la retina. Dichas señales, convenientemente capturadas y procesadas, pueden permitir conocer con razonable exactitud la dirección de la mirada de la persona, y si ésta tiene un buen control sobre la misma, es posible utilizar dicha información para gobernar dispositivos a través de movimientos oculares[.\[1\]](#page-85-3)

El potencial córneo-retiniano es producido por hiperpolarizaciones y despolarizaciones de las células nerviosas de la retina. El conjunto (córnea-retina) forma un dipolo en la dirección del eje anteroposterior del ojo el cual es positivo en la zona corneal y negativo en la retina [\[1\].](#page-85-3) Los valores de voltaje del EOG varían desde 0.05 mV hasta 3.5 mV con frecuencias que van desde DC hasta 100 Hz. Este comportamiento es linealmente proporcional al desplazamiento del ojo[.\[3\]](#page-85-4)

El EOG, a diferencia de otros biopotenciales necesita de un amplificador DC. La señal del EOG varía aproximadamente en 20 mV por cada grado de desviación del ojo. En la detección de dichas señales se utilizan electrodos flotantes de Plata-Cloruro de Plata (Ag-AgCl) para biopontenciales y un gel como electrolito[.\[1\]](#page-85-3)

<span id="page-23-2"></span>**1.3.1 Registro de la señal EOG.** Para realizar un registro electrooculográfico se colocan de tres a cinco electrodos dependiendo del tipo de registro que se desea tomar. Para el registro de los movimientos horizontales, los electrodos se colocan en el canto externo de los ojos y en la frente del paciente (electrodo de referencia) (figura 1.4).

<span id="page-24-0"></span>**Figura 1.4. Colocación de los electrodos para el registro de los movimientos horizontales de los ojos. a) Electrodo de referencia. b-c) Electrodos derivación horizontal[.\[1\]](#page-85-3)**

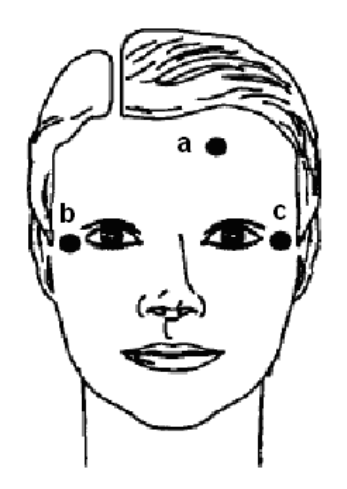

Para el registro de los movimientos horizontales y verticales se deben utilizar 5 electrodos (un electrodo de referencia situado en la frente y los demás se sitúan alrededor de los ojos) (figura 1.5).

<span id="page-24-1"></span>**Figura 1.5. Colocación de los electrodos para el registro de los movimientos horizontales y verticales de los ojos. a) Electrodo de referencia. b-c) Electrodos derivación vertical. d-e) Electrodos derivación horizontal[.\[1\]](#page-85-3)**

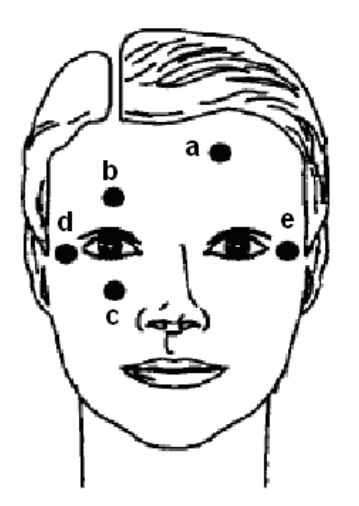

El registro y adquisición de la señal del EOG conlleva diversos problemas. La señal EOG rara vez es determinística aún para la misma persona, se ve afectada por múltiples factores que influyen en su valor: posicionamiento de los electrodos, contacto pielelectrodo, condiciones de iluminación ambiental, movimientos de cabeza, parpadeos. Por otro lado, se trata de señales muy débiles (del orden de los microvoltios) y por lo tanto se precisa de sistemas de amplificación de elevada ganancia. Por estos motivos, es preciso eliminar el valor medio de la señal, puesto que este valor cambia incluso manteniendo la mirada fija en un punto; para este fin se utilizan filtros activos paso alto, con frecuencias de corte del orden de 0,05 Hz y ganancia de voltaje de 5000. Se puede comprobar que el potencial EOG aumenta cuando aumenta la iluminación de la escena y este problema se evita con la utilización del filtro paso alto indicado anteriormente.

<span id="page-25-0"></span>**1.3.2 Procesamiento de la señal EOG.** Para obtener la dirección de la mirada del paciente, la señal es analizada por un conjunto de algoritmos que permiten obtener con razonable precisión el ángulo de la dirección de la mirada. La idea en la que se fundamentan los algoritmos es la detección de cambios significativos en la dirección de la mirada (para este fin se realiza un proceso de detección de derivadas) y la medida del nivel de tensión en los primeros instantes en los que se ha producido el cambio ya que la componente isoeléctrica de la tensión varía con el tiempo aunque la persona mantenga la mirada en la misma posición. El proceso que se sigue para realizar el procesamiento puede observarse en el diagrama de flujo de la figura 1.6.

#### <span id="page-25-1"></span>**Figura 1.6. Diagrama de flujo del procesamiento de la señal EOG[.\[1\]](#page-85-3)**

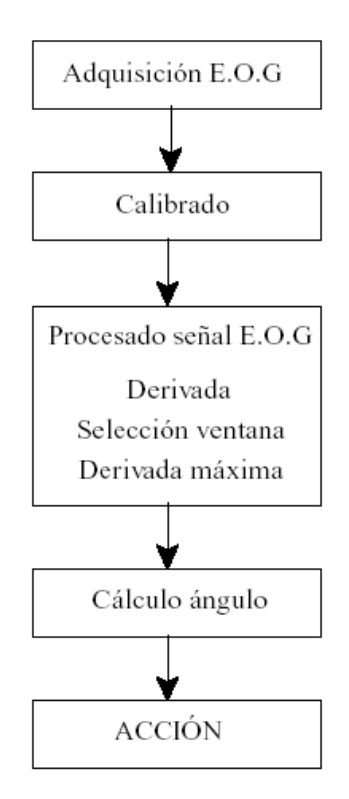

Después de analizar los aspectos particulares de las señales electroencefalográficas (EEG), las electromiográficas (EMG) y las electrooculográficas (EOG) se decidió trabajar con las señales electromiográficas ya que son generadas de manera voluntaria por las personas de forma que permiten ejecutar acciones de control dependiendo de los deseos del usuario, los cuales pueden ser representados a través de contracciones musculares y discriminados mediante el análisis de las características de la señal generada. Otro aspecto importante es que no se requiere un gran número de sensores para captar dichas señales ni muchos canales para adquirirlas y a la vez los sensores pueden ser ubicados en zonas que resulten cómodas para el usuario[.\[11\]](#page-86-2)

Las señales electroencefalográficas fueron descartadas porque se requieren muchos electrodos para su captación y muchos canales para su adquisición por lo cual resulta una señal demasiado compleja para ser analizada y poder ser utilizada para el control de interfaces. Por otro lado, las características de estas señales dependen de muchos factores como son el estado de ánimo del paciente, el nivel de estrés, la comodidad, las condiciones del lugar en donde se encuentra la persona, que son condiciones difíciles de controlar en un entorno real de aplicación.

Por su parte, las señales electrooculográficas pueden ser captadas con un número relativamente pequeño de sensores y no se requieren muchos canales para su adquisición, sin embargo, se descartó su uso porque la ubicación de los sensores debía realizarse alrededor de los ojos, lo cual no resulta muy estético y puede ser incómodo para el usuario.

Cabe resaltar que existen muchas aplicaciones que utilizan las señales que aquí han sido descartadas, con las cuales han obtenido resultados satisfactorios y por lo tanto no dejan de ser una opción válida para ser utilizadas en el control de interfaces hombremáquina[.\[1\]](#page-85-3) [\[2\]](#page-85-5) [\[3\]](#page-85-4) [\[6\]](#page-85-6) [\[7\]](#page-85-7) [\[9\]](#page-85-8) [\[18\]](#page-86-3) [\[23\]](#page-87-0) [\[27\]](#page-87-1)

En el anexo A se incluye información más detallada acerca de las señales bioeléctricas generadas en el cuerpo humano.

### <span id="page-26-0"></span>**1.4 CLASIFICACIÓN DE SEÑALES BIOELÉCTRICAS**

La clasificación de señales, su compresión y la eliminación de ruido en ellas son ejemplos de problemas clásicos en la teoría de la señal. El problema de la clasificación de señales bioeléctricas cae dentro del dominio de la teoría de la señal y a continuación se analiza la forma en la cual pueden ser extraídas las características mas importantes de estas señales y la información irrelevante ser descartada, todo ello enmarcado en el contexto de la clasificación de señales.

<span id="page-27-0"></span>**1.4.1 Clasificación de patrones mioeléctricos.** Un sistema clasificador de señales realiza funciones de extracción de características y la posterior clasificación a partir de las características obtenidas.

Se define **patrón** como un vector de N variables  $\vec{\mathbf{x}} = [\mathbf{x}(1), \mathbf{x}(2), ..., \mathbf{x}(N)]$ . Estas variables son las **N** muestras consecutivas de la señal. Las muestras se almacenan durante un tiempo **T** = 250 ms debido a que durante este periodo la señal EMG presenta características determinísticas que facilitan su procesamiento, para una frecuencia de muestreo **f<sup>s</sup>** = 1024 muestras por segundo se obtienen **N** = 256 muestras por patrón, por lo tanto, los patrones tienen una longitud de **N** = 256 muestras. Cada patrón puede asociarse a una de **K** clases posibles **<sup>0</sup> <sup>1</sup> o y y<sup>K</sup> y y** , **y y** , **...,** . Se considerará K = 3, en donde  $\mathbf{y}_0$  será el estado de no actividad,  $\mathbf{y}_1$  será el estado de contracción media y  $\mathbf{y}_2$ será el estado de contracción fuerte[.\[22\]](#page-87-2)

Establecer una relación directa de los datos de entrada con el espacio de la señal de salida no es razonable. Se podría clasificar la salida **y** como función de las **N** componentes de **x** , pero teniendo en cuenta que **N** = 256 en el sistema propuesto, esta opción se debe descartar. Para que el sistema opere en tiempo real y entregue resultados satisfactorios, el clasificador no puede decidir a partir del patrón de entrada directamente, sino que debe hacerlo a partir de un conjunto de características representativas de dicho patrón. Debido a esto se define un espacio de características **F** de dimensión **M**, entre el espacio de la señal de entrada y el espacio de la señal de salida, donde **M** < **N**.

Un **extractor de características** se define como el sistema que establece la relación de **X** a **F**, y el **clasificador** como el que lo hace entre **F** e **Y**, aunque por extensión a todo el proceso se le conocerá como "clasificador".

Se define el **número de canales** como **L** si hay **L** amplificadores de instrumentación. Así,  $\vec{v}$  and  $\vec{v}$  and  $\vec{v}$  and  $\vec{v}$  and  $\vec{v}$  and  $\vec{v}$  and  $\vec{v}$  and  $\vec{v}$  and  $\vec{v}$  and  $\vec{v}$  and  $\vec{v}$  and  $\vec{v}$  and  $\vec{v}$  and  $\vec{v}$  and  $\vec{v}$  and  $\vec{v}$  and  $\vec{v}$  and  $\vec{v}$  and  $\vec{v$ subíndices denotan el canal del que procede el patrón. El número considerado de canales es **L** = 1 a través del cual se introducirá la señal EMG captada de músculos en el antebrazo, en el bíceps o el tríceps. No se recomienda usar demasiados canales ya que esto implica aumentar también el número de electrodos lo cual resulta incómodo para el usuario.

<span id="page-27-1"></span>**1.4.2 EXTRACCIÓN DE CARACTERÍSTICAS.** Extraer características significa reducir el patrón de dimensión  $N$  a otro de dimensión  $M$  sin perder información significativa. El problema es que el patrón está mezclado con el ruido y al elegir un conjunto de características de tamaño  $M < N$  se perderá irremediablemente parte de la información útil para clasificar los patrones. Escoger el conjunto óptimo de características *F* es un aspecto muy importante que depende, en gran medida, del clasificador seleccionado. Las características que son óptimas para un clasificador pueden no serlo para otro. El objetivo es extraer las características que mejor preserven la separabilidad de las clases para un clasificador dado.

**1.4.2.1Parámetros en el dominio del tiempo.** Aplicando algunas operaciones matemáticas sobre las muestras obtenidas, es posible calcular los siguientes parámetros en el dominio temporal:

**Valor absoluto medio (MAV – Mean Absolute Value).**

$$
MAV = \frac{1}{N} \sum_{n=1}^{N} |x(n)|
$$
 (1.1)

**Varianza.**

$$
VAR = \sigma^2 = \frac{1}{N} \sum_{n=1}^{N} x^2(n)
$$
 (1.2)

**Momentos de orden superior.**

$$
\sigma^3 = \frac{1}{N} \sum_{n=1}^{N} |x(n)|^3
$$
 (1.3)

e igualmente para ordenes superiores hasta orden 5.

**Longitud de la señal.**

$$
WL = \frac{1}{N} \sum_{n=1}^{N} (x(n) - x(n-1))
$$
 (1.4)

**Amplitud Willison.**

$$
WAMP = \sum_{n=1}^{N} f\left( \mid x(n) - x(n+1) \mid \right)
$$
 (1.5)

con

$$
f(x) = \begin{cases} 1 & \text{si } x > \text{umbral} \\ 0 & \text{en otro caso.} \end{cases}
$$

**1.4.2.2 Información frecuencial.** En este apartado se mencionan los cruces por cero, la frecuencia mediana, los momentos frecuenciales de orden superior y la transformada de Fourier como orígenes de características susceptibles de ser seleccionadas.

▶ Cruces por cero (ZC – Zero Crossings).

$$
ZC = \frac{1}{N} \sum_{n=1}^{N} \text{sgn}(-x(n) x(n+1))
$$
 (1.6)

**Frecuencia mediana.** El valor mediano de la frecuencia puede ser usado como característica y se calcula por métodos analógicos o mediante la Transformada Rápida de Fourier (FFT).

**Momentos frecuenciales de orden superior.**

$$
M_k = \frac{\int_0^F f^k P(f) df}{\int_0^F P(f) df}
$$
\n(1.7)

**Transformada de Fourier.** Como se va a trabajar con funciones discretas se podría pensar en hallar la DFT (transformada de Fourier discreta) de cada patrón:

$$
X(k) = \sum_{n=0}^{N-1} x(n) e^{-j\frac{2\pi}{N}kn}
$$
 (1.8)

**1.4.2.3 Representaciones de la señal en tiempo y en frecuencia.** Las representaciones en tiempo - frecuencia se dividen en métodos lineales (como la STFT y la transformada Wavelet) y los cuadráticos (distribución Wigner-Ville). Es una teoría complicada y extensa que desborda los propósitos de este proyecto, pero que no puede dejar de ser mencionada como tendencia más importante en la extracción de características para la clasificación de patrones mioeléctricos.

**Transformada STFT.** Hacer una STFT (Short Time Fourier Transform) de un patrón equivale a hacer DFTs en pequeños trocitos del patrón tras ser enventanados. La STFT se define como:

$$
\text{STFT}\left(t,f\right) = \int x(\tau) \, g^*(\tau - t) \, e^{-2j\pi f \, \tau} \, d\tau \tag{1.9}
$$

**Transformada Wavelet.** La transformada Wavelet (WT) no tiene fija las resoluciones  $\Delta\,t\,$  y  $\Delta\,f\,$  en el plano tiempo - frecuencia, como la STFT. Para analizar la señal EMG, en un momento dado quizás se pueda suponer que la contracción es constante o el reposo es prolongado, de modo que la resolución temporal interese poco y la frecuencial pueda ser afinada más. Y en otros momentos, quizá sepamos que se está realizando un movimiento, se está iniciando una contracción y la señal varía su estructura con rapidez. Entonces lo adecuado sería reducir al mínimo el tamaño de las ventanas sobre las que analizar la frecuencia.

La transformada Wavelet continua (CWT) cubre el espacio tiempo – frecuencia de una manera variable y se define como:

$$
CWT(\tau, a) = \frac{1}{\sqrt{a}} \int x(t) \psi^* \left( \frac{t - \tau}{a} \right)
$$
 (1.10)

Donde  $\,\psi\,$  es una función ventana prototipo que se llama función Wavelet madre.

<span id="page-30-0"></span>**1.4.3 Clasificación de características.** La teoría de clasificación distingue entre tres tipos de clasificadores. En primer lugar se encuentra la aproximación estadística (o teoría de la decisión), a continuación se tiene la aproximación estructural (sintáctica) y finalmente se encuentra la aproximación basada en aprendizaje (redes neuronales).

(*t*,  $f$ ) =  $\int x(\tau)g^* (\tau - t)e^{-2A\tau} d\tau$ <br>
a transformada Wavelet (WT) no tie<br>
- frecuencia, como la STFT. Para an<br>
nueda suponer que la contracción es<br>
a resolución temporal interese pocc<br>
a resolución temporal interese poc **Aproximación estadística.** Se basa en el análisis estadístico de los datos a ser clasificados. A partir de la colección de datos de entrenamiento se intenta inferir la función de densidad de probabilidad para cada clase. Todos los patrones que se sabe que pertenecen a una clase (porque son patrones de entrenamiento y por lo tanto son conocidos) no son más que realizaciones de un proceso estocástico. A partir de esto, según algún criterio predeterminado, se divide el espacio de la señal de entrada **X**. Todo patrón **x** que se desee clasificar, será asignado a una clase **y** u otra según pertenezca a una región del espacio o a otra. Hay varios criterios para dividir el espacio de la señal de entrada, pero en general se distinguirá entre clasificadores paramétricos y clasificadores no paramétricos. Los clasificadores paramétricos asumen una función de densidad de probabilidad parametrizada para los datos, mientras que los no paramétricos no preasumen forma alguna de la función. Debido a que este es el método seleccionado para realizar la clasificación de características en este proyecto, se profundizará más en esta temática en el siguiente apartado.

**Aproximación sintáctica.** Está basada en utilizar la estructura de los patrones y la interrelación entre las componentes de un patrón. El reconocimiento sintáctico de patrones implica identificar componentes significativas o primitivas de los patrones y desarrollar una sintaxis formal o gramática describiendo la síntesis de los patrones a partir de sus primitivas. Se puede realizar un paralelismo con la teoría del lenguaje en donde primitivas = palabras, señales = sentencias, descripción estructural = gramática. Se debe tener en cuenta que lo que es natural para los humanos es muy complejo de procesar en las máquinas y es difícil programar analizadores sintácticos frente a los métodos estadísticos que se prestan perfectamente a la computación. El problema realmente difícil es extraer las características de la señal que permitan este análisis, la clasificación luego debería ser más sencilla. Tampoco está claro que la señal esté sujeta a un tipo de estructura, por lo que estos métodos de reconocimiento de patrones no son en principio muy apropiados en este sistema y se comentan con el fin de dar generalidad a las soluciones presentadas. Esta aproximación tan sólo se utiliza en técnicas aisladas de procesado de la señal de vıdeo y similares, donde hay formas bien delimitadas y bordes que han de ser reconocidos. Un clasificador de aproximación sintáctica puede ser implementado utilizando lógica difusa.

**Aproximación basada en aprendizaje.** Los algoritmos capaces de "aprender" toman la forma de redes neuronales. Las Redes Neuronales Artificiales son un método determinístico porque, en oposición a los métodos estadísticos, los algoritmos de aprendizaje no asumen nada acerca de las propiedades estadísticas de los patrones del espacio de la señal de entrada.

<span id="page-31-0"></span>**1.4.4 Clasificador estadístico.** Inicialmente se debe escoger un grupo de características *f* que representen a la señal. La entrada del clasificador está representada por estas características *f* י<br>ב y el clasificador es el bloque que entrega una salida *y* a partir de una serie de características *f* ∵<br>⇒ . El clasificador no actúa sobre el espacio de entrada sino sobre un extracto del mismo.

Se escoge como característica representativa de la señal EMG a clasificar la varianza de las muestras observadas ya que es en este parámetro en el que se manifiesta la fuerza con la que se ha realizado una contracción.

El clasificador elegido para realizar la clasificación de las señales EMG en el sistema implementado es el análisis discriminante lineal, por su efectividad y su sencillez para ser implementado mediante algoritmos computacionales.

En el anexo B se incluye información más detallada acerca de la clasificación de señales bioeléctricas.

#### <span id="page-32-0"></span>**2. DISEÑO DEL SISTEMA PARA LA ADQUISICIÓN Y PROCESAMIENTO DE SEÑALES BIOELÉCTRICAS APLICADAS AL CONTROL DE UNA INTERFAZ HOMBRE – MÁQUINA**

En este capítulo se describen las diferentes opciones disponibles para el diseño de cada uno de los módulos que constituyen el Sistema para la Adquisición y Procesamiento de Señales Bioeléctricas Aplicadas al Control de una Interfaz Hombre – Máquina, y a la vez se especifica la opción escogida y se dan las razones por las cuales se realizó dicha elección.

Se empieza con el diseño de los módulos correspondientes a la parte hardware del sistema tales como el módulo de sensores, el módulo de acondicionamiento de señales y el módulo de adquisición de señales. Posteriormente se realiza el diseño del módulo de procesamiento de señales que constituye la parte software del sistema. En la figura 2.1 se observa el diagrama en bloques.

#### <span id="page-32-2"></span>**Figura 2.1. Diagrama en bloques del sistema para la adquisición y procesamiento de señales mioeléctricas aplicadas al control de una interfaz hombre – máquina.**

<span id="page-32-1"></span>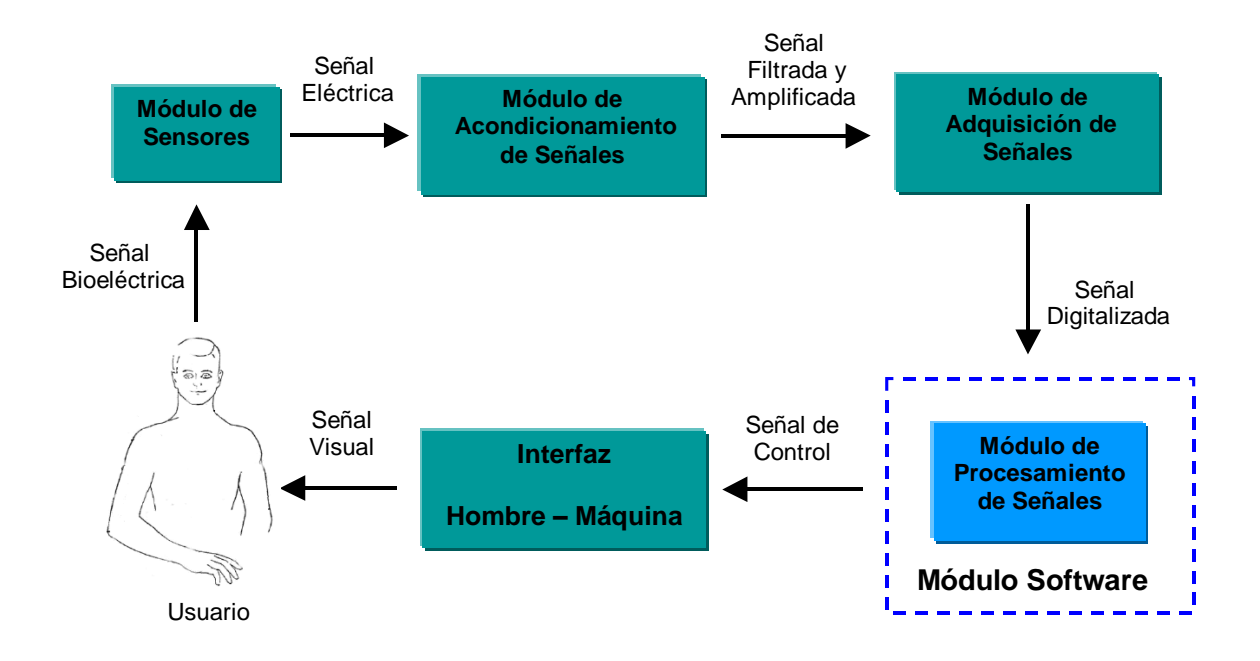

### **2.1 DISEÑO DE LOS MÓDULOS HARDWARE**

Los módulos hardware corresponden a aquellas partes del sistema que involucran componentes electrónicos en su funcionamiento. Se encargan de realizar funciones como captación de la señal (módulo de sensores), amplificación y filtrado de la señal (módulo de acondicionamiento de señales) y digitalización de la señal (módulo de adquisición de señales).

<span id="page-33-0"></span>**2.1.1 Módulo de sensores.** Un transductor se define como un dispositivo que convierte una forma de energía en otra, generalmente eléctrica. El transductor debe responder solamente a la forma de energía presente en la medición y para la que fue diseñado, excluyendo todas las demás. Debe cumplir la primera regla de Kelvin sobre instrumentación, la cual establece que un instrumento ideal de medida no debe alterar el evento que se está midiendo. Para medir y registrar potenciales bioeléctricos se utilizan como transductores los **electrodos**. Son ellos los que sirven de interfaz con el equipo electrónico de medida y, en este sistema en particular, con el módulo de acondicionamiento de señales.

La función de transducción realizada por los electrodos se evidencia en que la corriente corporal es iónica mientras que en los electrodos y en los alambres conectores es electrónica [\[13\].](#page-86-4) El diseño de los electrodos es uno de los aspectos más críticos del sistema electrónico que será usado para obtener la señal. La fidelidad de la señal EMG detectada por los electrodos influye en todas las fases siguientes para el tratamiento de la señal. Es muy difícil mejorar la fidelidad y la relación señal a ruido de la señal más allá de este punto. Por lo tanto, es importante diseñar un electrodo que proporcione mínima distorsión y máxima relación señal a ruido [\[1\].](#page-85-9) Para detectar señales EMG se pueden utilizar microelectrodos, electrodos de aguja y electrodos superficiales. En este sistema se utilizarán los electrodos superficiales ya que permiten realizar la detección de la señal mioeléctrica sobre la superficie de la piel de una manera no invasiva, fácil y cómoda para el usuario. Los electrodos activos representan otra buena opción ya que en ellos están integrados los circuitos de amplificación con el fin de reducir el ruido, aprovechando el principio básico de que cuanto antes se realice la amplificación en la cadena mayor será la relación señal a ruido [\[22\].](#page-87-2)

**2.1.1.1 Geometría de los electrodos.** A lo largo de la historia de la electromiografía, la forma y el diseño de la superficie de detección del electrodo no ha recibido mucha atención, ya que anteriormente la electromiografía interesaba solamente en cuanto a los aspectos cualitativos de la señal EMG. El surgimiento de nuevas técnicas de procesamiento para extraer información cuantitativa de la señal EMG requiere fijar la atención en la configuración del electrodo.

Los principales puntos a considerar son: la relación señal a ruido de la señal detectada, el ancho de banda de la señal, el tamaño de la zona examinada del músculo y la susceptibilidad a interferencias.

**Relación señal a ruido.** La relación señal a ruido es una función de las interacciones entre los electrolitos en la piel y el metal de la superficie de detección del electrodo. Con el fin de reducir el ruido se puede utilizar áreas superficiales grandes para las superficies de detección y emplear electrolitos conductivos para mejorar el contacto con la piel. Debido a que no existe un camino conductor entre el metal del electrodo y la piel del usuario, este debe formarse utilizando un gel o pasta conductora que provee un puente de electrolito entre las dos superficies.

Cuando un electrodo es colocado sobre la piel, la superficie de detección entra en contacto con los electrolitos proporcionados por el gel conductor. Una reacción química tiene lugar y requiere algún tiempo para estabilizarse, típicamente del orden de unos pocos segundos si el electrodo está correctamente diseñado. La reacción química debe mantenerse estable durante la sesión de registro y no debe cambiar significativamente a pesar de que las características eléctricas de la piel cambian debido a la transpiración o a cambios en la humedad [\[1\].](#page-85-9) El metal del electrodo debe estar fabricado preferiblemente de plata–cloruro de plata (Ag-AgCl). Los electrodos con esta característica son utilizados generalmente en electrocardiografía y pueden ser adquiridos fácilmente. Las superficies de detección fabricadas de plata pura en forma de barras de 1 cm de largo y 1 mm de ancho proporcionan un buen medio para la superficie de detección.

**Ancho de banda.** El ancho de banda de la señal EMG es afectado por el espaciamiento entre las superficies de detección y por la velocidad de conducción de los potenciales de acción a lo largo de las fibras musculares. La simple separación de los electrodos impone un filtro sobre la señal. Se ha determinado que la actividad mioeléctrica se propaga a una velocidad de entre  $v = 1$  m/s y  $v = 5$  m/s. También se ha concluido que una separación razonable de los electrodos está entre los  $d = 0.01$  m y los  $d = 0.03$  m. El tiempo  $\tau$  que tarda un impulso en llegar de un electrodo a otro está dado por:

$$
\tau = \frac{d}{v} \tag{2.1}
$$

Una señal senoidal periódica que tuviera la frecuencia  $\rm\,f=$  tendría la propiedad de que τ un pico y el siguiente llegan simultáneamente al primer y al segundo electrodo respectivamente. Si se realiza una amplificación diferencial, la señal que se recoge en ambos puntos está en fase y es siempre idéntica, y por lo tanto rechazada, e igualmente son rechazados todos sus armónicos.

En el mejor de los casos para los valores dados de  $\vee$  y d, la frecuencia principal se maximiza si  $v = 5$  m/s y d = 0,01 m a un valor de 500 Hz. Si el rechazo en modo común

del amplificador cumple bien su tarea, la señal perderá las componentes de frecuencia en 500 Hz y 1000 Hz. Pero el peor de los casos ( $v = 1$  m/s y d = 0,03 m) tiene la frecuencia de resonancia en 30 Hz, y así se perderán los armónicos en 30 Hz, 60 Hz, 90 Hz. Así que se tiene un filtro notch que elimina componentes de la señal que contienen información útil. Y aún con la separación de 1 cm, la frecuencia de resonancia puede también quedar en el indeseable punto de los 100 Hz. La repuesta del filtro que se forma es [\[22\]:](#page-87-2)

$$
|\mathbf{H}(\mathbf{f})| = \left| \operatorname{sen}\left(\pi \frac{d}{v}\right) \right| \tag{2.2}
$$

En trabajos realizados anteriormente se ha comprobado que este filtro no actúa de una manera tan dramática, posiblemente porque los electrodos distan mucho de ser puntuales [\[22\].](#page-87-2)

**Tamaño de la zona examinada del músculo.** El tamaño de la zona examinada del músculo no debe ser muy grande porque las fibras musculares de las unidades motoras están distribuidas a lo largo de la zona de acción del músculo, por lo tanto, no es necesario cubrir una gran porción del músculo con la superficie de detección del electrodo para obtener una muestra representativa de la señal EMG para un conjunto particular de unidades motoras activas.

**Susceptibilidad a interferencias.** La susceptibilidad a interferencias (crosstalk) es un aspecto que a menudo se pasa por alto en el diseño de electrodos EMG. Los electrodos grandes son más susceptibles a detectar señales de músculos adyacentes. En situaciones en las que este aspecto es importante, es conveniente reducir el tamaño del electrodo.

**2.1.1.2 Localización de los electrodos de detección.** Para adquirir señales mioeléctricas se utiliza la amplificación diferencial, es decir, se amplifica la diferencia de potencial entre dos puntos del cuerpo humano respecto a una referencia y se elimina la parte común de la señal. Para adquirir la señal de un músculo hacen falta por lo tanto tres electrodos, dos de ellos se aplican sobre el músculo, y el tercero sobre un tejido que no interviene. La elección de la posición óptima de los electrodos para tener una buena señal EMG no es sistemática, de hecho, los fabricantes de prótesis mioeléctricas recomiendan proceder por tanteo hasta encontrar la mejor posición.

La distancia de separación de los electrodos influye en la amplitud y en el espectro de la señal recogida. Cuanto mayor es la separación, más bajo es el rango de frecuencias que ocupa la señal. Separando los electrodos se amplifica la señal, pero se obtiene más interferencia de los músculos cercanos y más ruido. Sin embargo, llegado un momento la separación de los electrodos hace decaer de nuevo la amplitud de la señal [\[22\].](#page-87-2) La ubicación más frecuente de los electrodos para captar la señal EMG ha sido en el bíceps, tríceps y antebrazo.
**2.1.1.3 Localización del electrodo de referencia.** El electrodo de referencia (también llamado electrodo tierra) es necesario para proveer una referencia común a la entrada diferencial del amplificador. Para esto, el electrodo de referencia debe colocarse tan lejos de los electrodos de captación como sea posible y sobre un tejido eléctricamente neutro. Es importante que el electrodo de referencia tenga un buen contacto eléctrico con la piel. Con una ubicación correcta del electrodo tierra, es posible reducir y eliminar el ruido de la línea de potencia (ruido de 50 / 60 Hz).

Los cables que van conectados a los electrodos deben ser blindados para que no actúen como una antena ya que se agregarían señales no deseadas (ruido) a la señal EMG.

**2.1.2 Módulo de acondicionamiento de señales.** Este módulo es el encargado de tomar la señal mioeléctrica captada por los electrodos, filtrarla para eliminar las componentes de ruido (artefactos) que puedan estar afectando la señal y amplificarla hasta niveles adecuados para que pueda ser digitalizada. Básicamente está conformado por una etapa de filtraje y una etapa de amplificación.

Algunos artefactos que pueden introducir ruido a la señal EMG son:

- Artefacto debido al movimiento del cable.
- Artefacto debido al movimiento de los electrodos.
- $\bigoplus$  La señal ECG.
- **⊕** Interferencia entre músculos.
- La señal de 50 Hz o 60 Hz de la línea de potencia.

**2.1.2.1Etapa de Filtraje.** Como se observa en la tabla 2.1, los diferentes potenciales bioeléctricos que se pueden medir se encuentran en diferentes rangos de frecuencias, por lo cual, existe la necesidad de que un sistema de detección de estos potenciales cuente con una etapa que filtre la señal captada por medio de los electrodos para que únicamente las señales bioeléctricas deseadas sean las monitoreadas, eliminando todas aquellas señales que distorsionan la señal electrofisiológica. Para esto se diseña una etapa de filtros utilizando amplificadores operacionales (filtros activos) [\[14\].](#page-86-0)

Además de los filtros activos se pueden utilizar filtros digitales, los cuales pueden filtrar la señal bioeléctrica de manera digital en tiempo real o directamente sobre datos muestreados de la señal bioeléctrica almacenados en archivos.

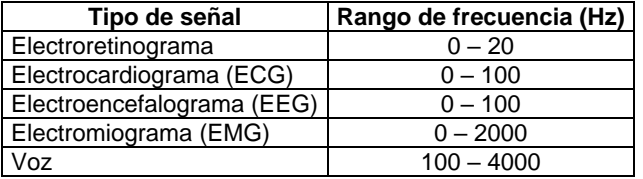

#### **Tabla 2.1. Rangos de frecuencia de algunas señales biológicas[.\[20\]](#page-86-1)**

La relación señal a ruido puede incrementarse realizando un filtraje pasa banda entre 0,05 Hz y 1000 Hz con una atenuación de 12 dB/octava. El filtro diseñado con esas características actúa como filtro DC y filtro antialiasing. La señal obtenida a partir de un EMG superficial centra la mayor parte de su energía entre los 40 Hz y los 1000 Hz. Un filtro pasa banda que elimine la señal para el resto de las frecuencias reducirá la cantidad de ruido notablemente. Habitualmente se suele dejar pasar la señal entre los 10 Hz y los 1200 Hz, aunque se han llegado a recomendar en ciertas frecuencias filtrados paso alto a frecuencias de hasta 100 Hz. Frecuencias de corte tan altas son tolerables si se desea estimar la amplitud, pero no lo son si se desea obtener información espectral. El filtrado paso alto es imprescindible para eliminar el ruido del movimiento de los cables o de los electrodos que es una componente muy fuerte presente hasta los 5 Hz o 10 Hz. También filtrando paso alto se elimina el ruido del electrocardiograma (ECG), con componentes importantes hasta los 30 Hz y se suprimen las posibles insuficiencias del amplificador, por ejemplo, se elimina la señal de offset que aunque debiera ser nula, siempre está presente.

**2.1.2.2Etapa de amplificación.** Para eliminar la señal de ruido proveniente de las fuentes de potencia y las señales en modo común se utiliza un amplificador configurado en modo diferencial. La técnica de amplificación diferencial se muestra en la figura 2.2. La señal es detectada en dos puntos sobre el músculo, el circuito electrónico resta las dos señales y amplifica la diferencia. Cualquier señal que sea común a los dos sitios de detección será removida y las señales que sean diferentes en los dos sitios aportarán un diferencial de señal que será amplificado. Cualquier señal que se origine lejos de los sitios de detección aparecerá como una señal común, mientras que las señales en los lugares cercanos a las superficies de detección serán diferentes y por lo tanto serán amplificadas. De esta manera, las señales de ruido de las líneas de potencias relativamente distantes serán removidas y las señales EMG locales serán amplificadas. Esta operación requiere un "restador" de alta precisión. En la práctica, es muy difícil restar señales perfectamente. La precisión con la que el amplificador diferencial puede restar las señales es medida por la Relación de Rechazo en Modo Común (CMRR). Un restador perfecto debe tener un CMRR infinito. Un CMRR de 32000 o 90 dB es, por lo general, suficiente para suprimir ruidos eléctricos extraños. La tecnología actual permite alcanzar un CMRR de hasta 120 dB, pero hay por lo menos tres razones para no colocar el CMRR en su valor límite: los dispositivos son costosos, es difícil mantenerlos eléctricamente estables y las señales de ruido pueden no llegar a las dos superficies de detección en fase, y por ello no serán señales en modo común absolutamente.

**Figura 2.2. Esquema de la configuración de un amplificador diferencial. La señal EMG es representada por 'm' y las señales de ruido por 'n'.**

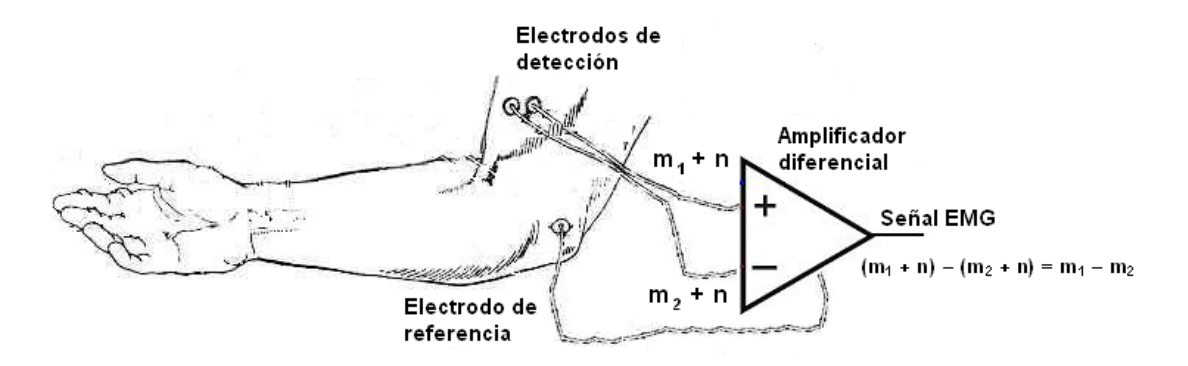

La amplitud de la señal EMG cuando se mide con electrodos de superficie está entre 5 mV y 10 mV, y es función de multitud de variables, como el grado de humedad, las capas de grasa entre el electrodo y el músculo o la temperatura ambiente (a más frío mayor amplitud de la señal). Cuando se trabaja en configuración diferencial se necesita una mayor ganancia para amplificar la señal EMG detectada. La ganancia del amplificador debe ser del orden de 100 a 10000. Un factor importante, común a todos los amplificadores es la primera etapa o etapa pre-amplificadora. Esta etapa debe tener bajo ruido ya que su salida tiene que amplificarse a través de las etapas restantes y cualquier ruido se amplifica junto con la señal. Además, dicha etapa tiene que acoplarse directamente a los electrodos (es decir, sin capacitores en serie) para proporcionar una respuesta óptima en bajas frecuencias y minimizar los efectos de carga que sobre los capacitores de acoplamiento, pueden polarizar los electrodos, lo cual produciría sobrepotenciales de polarización que generarían un voltaje offset DC grande a la entrada del amplificador. Esta es la razón por la cual los pre-amplificadores tienen ganancias de voltaje relativamente bajas. En el sistema presentado, la única etapa de amplificación con que se cuenta (amplificador de instrumentación) cumple la función de adaptación de impedancias propia de la etapa pre-amplificadora al tiempo que ofrece una ganancia elevada del orden de 100.

La respuesta en frecuencia debe ser igual y lineal para las componentes que se encuentran entre los 0,05 Hz y los 1000 Hz, que es el ancho de banda del amplificador. La configuración diferencial posee una característica de filtrado que puede ser expresada como un filtro pasabanda en la región espectral de frecuencia de la señal EMG. La distancia entre las superficies de detección de los electrodos influye en el ancho de banda de la configuración diferencial, aunque su efecto no es muy notorio.

Otro aspecto que se debe tener en cuenta en el diseño de la etapa amplificadora es la impedancia de entrada. La impedancia en la unión de la piel y la superficie de detección puede variar entre varios miles de ohmios hasta varios megohmios. Para prevenir la atenuación y la distorsión de la señal detectada debido a efectos de carga de la entrada, la impedancia de entrada del amplificador diferencial debe ser tan grande como sea

posible, sin causar complicaciones secundarias en el funcionamiento del amplificador diferencial. Además de la magnitud de la impedancia de entrada, el balance entre las impedancias de los dos sitios de detección es también muy importante. El requerimiento de una impedancia de entrada alta introduce un problema conocido como acoplamiento capacitivo en la entrada del amplificador diferencial. Una capacitancia pequeña entre los alambres conectados a la entrada del amplificador diferencial y la línea de potencia introducirá una señal de ruido de la línea de potencia al amplificador. La solución es colocar el amplificador diferencial tan cerca como sea posible de la superficie de detección del electrodo. Esta solución es conocida como **electrodo activo**. Otra ventaja de esta configuración es que la impedancia de salida del amplificador diferencial puede hacerse muy pequeña, del orden de 10  $\Omega$ . De esta forma, cualquier movimiento del cable conectado al electrodo no generará señales de ruido significativas en el cable conectado al amplificador.

La configuración con mejores resultados en lo que a toma y amplificación de señales bioeléctricas se refiere es la del **amplificador de instrumentación**. Este tipo de amplificador se construye conectando un amplificador reforzado compuesto por dos seguidores de voltaje, a un amplificador diferencial básico. Entre sus principales características se tiene que presenta una alta impedancia de entrada, realiza amplificación de voltajes en forma diferencial, tiene una ganancia relativamente alta y un buen rechazo de voltajes de modo común. La ganancia del amplificador se ajusta mediante una sola resistencia.

**2.1.2.3 Consideraciones de seguridad.** Las fallas de cualquier instrumento eléctrico que esté haciendo contacto galvánico directo o indirecto con la piel pueden generar corrientes que pasan a través de la piel del paciente y causarle lesiones y quemaduras. Este aspecto no es muy importante en dispositivos que están alimentados con baterías de voltajes bajos (3 V a 15 V).

Para asegurar la seguridad del paciente, este debe estar aislado eléctricamente de cualquier conexión eléctrica asociada con la fuente de potencia. Este aislamiento se realiza generalmente de dos formas:

- Utilizando aisladores ópticos (optoacopladores).
- Utilizando transformadores de aislamiento.

Los dos métodos son buenos, pero ambos requieren consideraciones especiales para no distorsionar la señal EMG. Esto se hace más notorio cuando se usa un transformador. El aislamiento ayuda a reducir el ruido radiado por la línea de potencia hacia las superficies de detección del electrodo.

**2.1.3 Módulo de adquisición de señales.** Para ser procesada, la señal debe ser digitalizada, es decir, muestreada, cuantificada y codificada. Se cuenta con dos opciones

diferentes para realizar la adquisición de la señal. Cada una de ellas presenta ventajas y desventajas, unas con mayor relevancia que otras y con base a esto se tomará la decisión de cuál de dichas opciones se utilizará en el sistema.

La primera opción es la utilización de una tarjeta de adquisición de datos. Entre las ventajas que presentan estas tarjetas se tiene que permiten medir voltajes con una alta precisión ( $\pm$  1% o mejor), proporcionan diferentes rangos de medida, el rango de voltaje de entrada para la conexión de sensores permite valores de hasta  $\pm$  10 voltios, tiene varios canales para la adquisición de señales. La principal desventaja es que presentan un costo elevado. En el Departamento de Electrónica, Instrumentación y Control de la Facultad de Ingeniería Electrónica y Telecomunicaciones de la Universidad del Cauca se cuenta con una tarjeta de adquisición de datos y control (TAC) desarrollada por Julio Restrepo y Jorge Ramos como Proyecto de Grado [\[21\].](#page-87-0) Esta tarjeta trabaja a una frecuencia de muestreo de 10 KHz, tiene 8 canales para entradas analógicas en el rango de 0 V a 5 V y se conecta a un slot tipo ISA del computador. Estas características cumplen con los requerimientos de adquisición de señales del sistema que se pretende implementar, pero se tiene la limitación que siempre se deberá tener acceso a la TAC y el computador en el que se desee trabajar deberá tener por lo menos un slot ISA libre, lo cual limita la portabilidad del sistema.

La segunda opción es la utilización de la tarjeta de sonido de un computador. Entre las ventajas que presentan estas tarjetas se tiene que está incluida en prácticamente cualquier computador en el que se desee trabajar, los canales a través de los cuales se puede adquirir la señal son capturados al mismo tiempo, permiten ajustar el nivel de amplificación a través de un control software, permiten seleccionar entre diferentes frecuencias de muestreo (8000 Hz, 11025 Hz, 22050 Hz y 44100 Hz) y pueden representar los datos muestreados con una resolución de 8 bits o 16 bits. Entre las desventajas que presentan se tiene que solamente ofrecen dos canales para adquisición de señales, la impedancia de entrada es baja y se encuentra entre 600  $\Omega$  y 47 K $\Omega$  y proporcionan un rango de voltaje de entrada de 2 Vp-p.

Debido a que las desventajas presentadas por la tarjeta de sonido de un computador no afectan en gran medida el desempeño del sistema y las características de estos dispositivos satisfacen los requerimientos y las especificaciones, se decidió utilizar esta opción ya que permite una mayor portabilidad del sistema, en lo que a hardware de adquisición se refiere y reduce los costos de implementación.

En trabajos realizados anteriormente [\[24\]](#page-87-1) [\[25\]](#page-87-2) [\[26\]](#page-87-3) se ha establecido que la tarjeta de sonido de un computador puede procesar señales de baja frecuencia con un alto nivel de precisión. Por esta razón se convierte en un dispositivo adecuado para ser utilizado en aplicaciones en donde las señales a procesar presenten sus componentes de frecuencia en la región baja del espectro. Dichas aplicaciones incluyen la instrumentación médica y el servo control.

La tasa de muestreo debe ser suficiente como para abarcar la mayor parte de la energía de la señal; en este caso se ha elegido una tasa de 1024 muestras por segundo debido a que la energía útil de la señal está limitada al rango de frecuencia entre 0 Hz y 500 Hz. Por aplicación del teorema de Nyquist, la frecuencia más alta de la señal que es adquirida es de 512 Hz. El filtro ubicado en el módulo de acondicionamiento de señales ayuda a eliminar la señal de 50/60 Hz de la red eléctrica y además se cuenta con un filtro antialiasing en la tarjeta de sonido. Cada muestra de la señal es cuantificada con 16 bits obteniendo 65536 valores posibles para cada muestra. Con esto se asegura un ruido de cuantificación muy bajo.

La adquisición de los datos utilizando la tarjeta de sonido de un computador se puede realizar a través del Data Acquisition Toolbox de Matlab 6 o del VI Snd Read Waveform de LabVIEW.

# **2.2 DISEÑO DEL MÓDULO SOFTWARE**

El módulo software corresponde a la parte del sistema que involucra algoritmos de procesamiento y análisis de la señal adquirida y que se aplican en las dos etapas de operación del módulo software, constituidos por la Etapa de Entrenamiento en la cual al sistema se le indica de manera supervisada la forma en la cual debe clasificar las señales generadas por el usuario para diferentes estados deseados y la Etapa de Operación en la cual el sistema ya entrenado desarrolla la clasificación de las señales en tiempo real. Está conformado por submódulos que se encargan de realizar funciones como clasificación de patrones mioeléctricos, extracción de características y clasificación de las mismas. La fundamentación teórica que soporta el diseño de este módulo está contenida de manera formal en el Anexo B "Clasificación de Señales Bioeléctricas".

El procesamiento se realiza en bloques, es decir, en patrones de tamaño más o menos constante, y las decisiones se toman sobre cada patrón por separado. El tamaño del patrón es de 256 muestras que corresponde a un tiempo de adquisición de la señal de 250 ms a una frecuencia de muestreo de 1024 muestras por segundo, ya que la señal mioeléctrica, en la fase inicial de la contracción de un músculo muestra una estructura determinística que puede ser aprovechada para el control mioeléctrico de una interfaz hombre - máquina[.\[22\]](#page-87-4)

El procedimiento de diseño del módulo de procesamiento de señales que constituye la parte software del sistema abarca las siguientes fases:

**Toma de patrones de entrenamiento.** Supuesto un espacio de unas 4 características (Media, Varianza, Histograma de Amplitudes y Valor RMS ), se deben tomar unos 100 patrones de entrenamiento. En el caso particular de este sistema se pide al usuario que permanezca en reposo durante medio minuto (es decir, que no realice ninguna

contracción muscular del brazo), que realice una contracción media durante medio minuto y que realice una contracción fuerte durante medio minuto. Debido a que se utiliza la información temporal hay que tener en cuenta que ésta sólo es válida en su fase transitoria, por lo que no es posible tomar el patrón de entrenamiento a partir de medio minuto de esfuerzo, sino que han de tomarse unas 50 veces su ejercicio partiendo del reposo (repeticiones periódicas de la contracción); y luego operar con los subpatrones de 256 muestras de manera individual.

**Extracción de características.** Con las muestras que constituyen la señal de entrada se calculan la Media, la Varianza, el Histograma de Amplitudes y el Valor RMS de los cuales se selecciona la Varianza como parámetro característico para realizar la clasificación ya que esta refleja la fuerza muscular realizada durante una contracción.

**Cálculo del vector de medias del parámetro característico.** Se halla el vector  $\bullet$  Calculo del vector de medias del parametro característico.  $\circ$ constitución:

$$
\vec{m}_k = \frac{1}{P} \sum_{p=1}^{P} \vec{x}_{k} p
$$
\n(2.3)

y se halla la matriz de covarianza estimada para el mismo vector, usando la ecuación

$$
C_{k} = \frac{\sum_{p=1}^{P} (\vec{x}_{pk} - \vec{m}_{k})(\vec{x}_{pk} - \vec{m}_{k})^{T}}{P - 1}
$$
 (2.4)

Se calcula la media de todas las matrices de covarianza *Ck* , bajo la hipótesis de que la diferencia no es muy grande. La función se escribe como la ecuación:

$$
\boldsymbol{h}_{k}(\vec{x}) = 2 \ \vec{\boldsymbol{m}}_{k} \left( \frac{\sum_{i=1}^{k} \boldsymbol{C}_{i}}{\boldsymbol{K}} \right)^{-1} \vec{x} - \vec{\boldsymbol{m}}_{k}^{T} \left( \frac{\sum_{i=1}^{k} \boldsymbol{C}_{i}}{\boldsymbol{K}} \right)^{-1} \vec{\boldsymbol{m}}_{k} \tag{2.5}
$$

En tiempo real se calculan las funciones *hk* para cada patrón de entrada.

Se escoge el resultado mayor de *hk* para determinar a que estado corresponde el patrón de entrada.

Finalmente se llega a un sistema que consta de tres electrodos superficiales del tipo empleado en electrocardiografía que serán ubicados en el brazo, un amplificador de instrumentación con una ganancia de 130 y de respuesta lineal en el rango desde 0,05 Hz hasta 1000 Hz, un filtro notch que bloquee la señal de 50/60 Hz de la red eléctrica, una tarjeta de sonido que permite obtener una ganancia adicional de 20 dB para la entrada de micrófono y un componente software para el tratamiento de las señales EMG adquiridas desarrollado en LabVIEW 6i, el cual debe realizar la adquisición de la señal durante 250 ms a una frecuencia de muestreo de 1024 muestras por segundo y posteriormente procesará la señal, tiempo después del cual el sistema nuevamente realizará la adquisición de la señal y el ciclo se repetirá.

# **3. IMPLEMENTACIÓN DEL SISTEMA PARA LA ADQUISICIÓN Y PROCESAMIENTO DE SEÑALES MIOELÉCTRICAS APLICADAS AL CONTROL DE UNA INTERFAZ HOMBRE – MÁQUINA**

En este capítulo se incluye el diagrama circuital del hardware implementado y las partes más importantes del software desarrollado, los cuales representan la realización práctica de los módulos diseñados en el capítulo anterior y que juntos permiten que el Sistema de Adquisición y Procesamiento de Señales Bioeléctricas Aplicadas al Control de una Interfaz Hombre – Máquina opere de una forma óptima.

Inicialmente se presenta la parte correspondiente al hardware del sistema que incluye los electrodos, el amplificador de instrumentación, el filtro notch y la tarjeta de sonido. Posteriormente se describe la parte software del sistema haciendo referencia a los bloques funcionales más importantes que la conforman.

Debido al estilo de programación gráfica empleada en LabVIEW, no resulta práctico incluir la totalidad del código generado al implementar cada uno de los VIs que se exponen, solo se presentan las partes del código que se han considerado más importantes. Para un acceso total y un mejor entendimiento del código se incluye la totalidad del software implementado y adecuadamente comentado en el CD – ROM que acompaña este trabajo.

## **3.1 HARDWARE DEL SISTEMA**

La elección de los elementos físicos que se presentan a continuación se realizó teniendo en cuenta el diseño de cada uno de los módulos que conforman el hardware del sistema, buscando en todo momento obtener los mejores resultados en los procesos de interacción de dichos módulos y tratando al máximo que los componentes seleccionados fueran de fácil adquisición. En la figura 3.1 se muestra el diagrama general del sistema implementado.

**3.1.1 Electrodos.** Se escogieron electrodos superficiales del tipo que se emplea en electrocardiografía por ser de fácil adquisición, son de bajo costo, se pueden ubicar en lugares que resultan cómodos al usuario, permiten realizar la adquisición de la señal de una manera no invasiva, cubren un área muscular suficiente para captar señales EMG de amplitud aceptable y son fáciles de manipular. En la figura 3.2 se observan los electrodos utilizados, en su presentación pediátrica y para adultos.

**Figura 3.1. Diagrama general del sistema para la adquisición y procesamiento de señales mioeléctricas aplicadas al control de una interfaz hombre - máquina.**

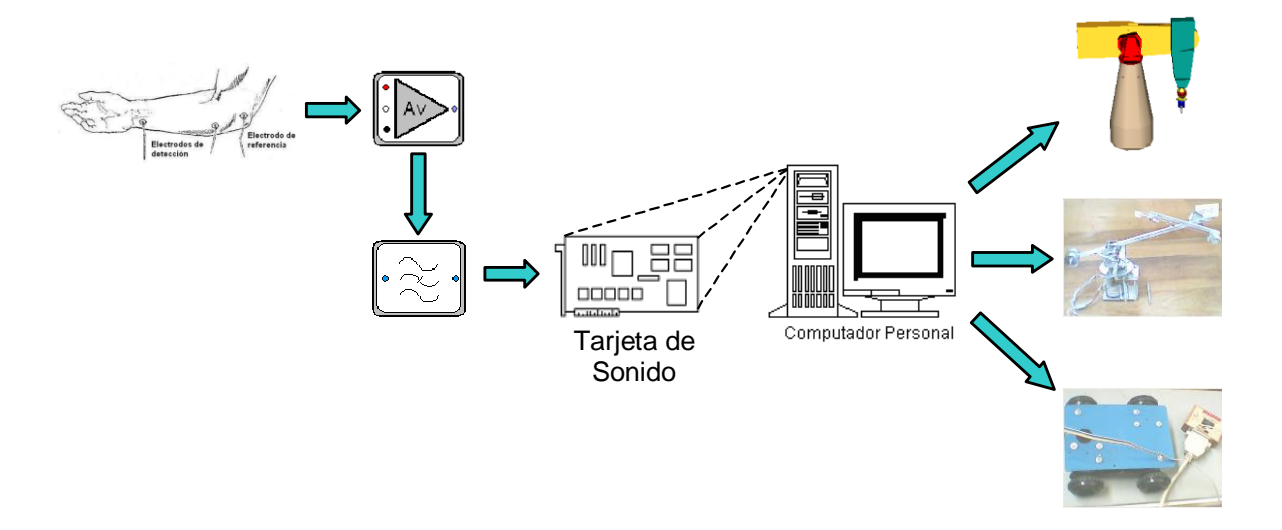

Es recomendable que el cable que conecta los electrodos con el amplificador sea blindado como aquellos comúnmente usados en micrófonos profesionales. Este tipo de cable no actúa como antena, es decir, no capta señales de ruido que pueden afectar el funcionamiento del sistema.

**Figura 3.2. Electrodos superficiales.**

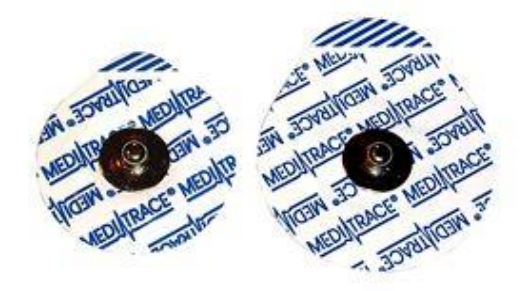

Se utilizan tres electrodos los cuales se ubican en el brazo del usuario de la forma mostrada en la figura 3.3.

Para que se capte una señal EMG de amplitud aceptable se debe utilizar un gel de electrolito que forma un camino conductor entre la piel y los electrodos. Este gel se debe

aplicar en la superficie de los electrodos destinada para tal fin justo antes de poner en funcionamiento el sistema.

#### **Figura 3.3. Ubicación de los electrodos.**

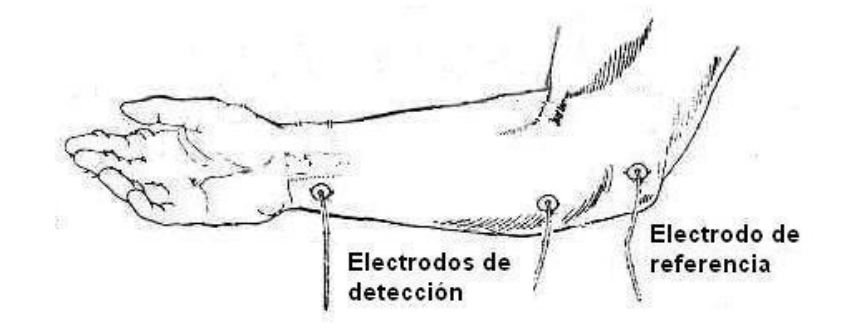

Se debe tratar en lo posible que los electrodos siempre estén ubicados en la misma posición cada vez que se desee utilizar el sistema y deben permanecer fijos durante la ejecución del mismo.

**3.1.2 Amplificador.** En el sistema de detección de potenciales bioeléctricos, la etapa siguiente a los electrodos es la etapa amplificadora. Se implementó un amplificador de instrumentación ya que presenta características que lo convierten en el preamplificador ideal para biopotenciales. En la figura 3.4 se muestra el diagrama circuital del amplificador de instrumentación implementado. El amplificador tiene una alta impedancia de entrada, una alta relación de rechazo en modo común (CMRR), una ganancia diferencial máxima de 130, la cual puede variarse ajustando el potenciómetro de 10 K $\Omega$ .

La ganancia del amplificador de instrumentación está dada por:

$$
A_V = \frac{R_2}{R_1} \left( 1 + \frac{2R_B}{R_A} \right) = \frac{5,6M\Omega}{300K\Omega} \left( 1 + \frac{2(30K\Omega)}{10K\Omega} \right) = 130
$$
 (3.1)

Los amplificadores operacionales utilizados para la implementación del circuito son LF353. Debido a que las señales EMG son bipolares por naturaleza, no se presentan inconvenientes sin son procesadas utilizando amplificadores operacionales de alimentación dual, pero si se procesan con dispositivos de fuente monopolar, se debe realizar un tratamiento previo que consiste en llevar dichas señales hasta el rango de voltajes que acepta el operacional, el cual está limitado a los valores de la fuente de alimentación[.\[19\]](#page-86-2)

**Figura 3.4. Circuito amplificador de señales EMG.**

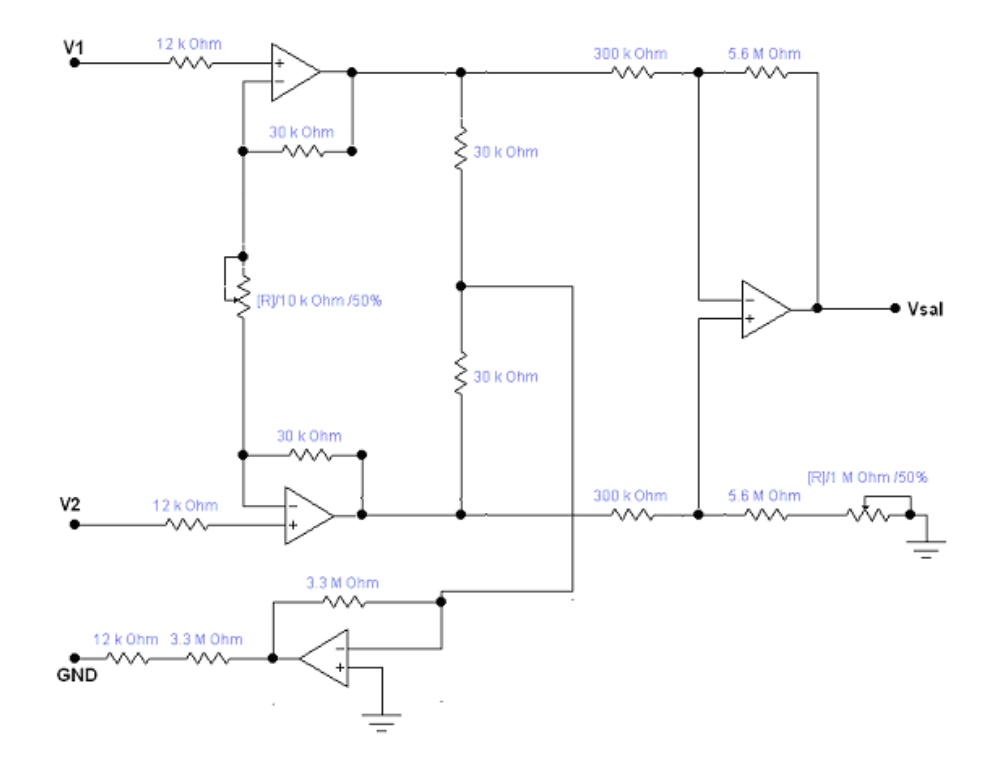

Para efectos de simplificación se puede utilizar el circuito integrado INA121 de Burr – Brown el cual es un amplificador de instrumentación de baja potencia, entrada tipo FET y se pueden conseguir ganancias desde 1 hasta 10000 simplemente variando la resistencia  $R_G$  entre 50 K $\Omega$  y 5  $\Omega$ . En la figura 3.5 se muestra la configuración interna de este circuito integrado[.\[8\]](#page-85-0)

**Figura 3.5. Circuito integrado INA121[.\[8\]](#page-85-0)**

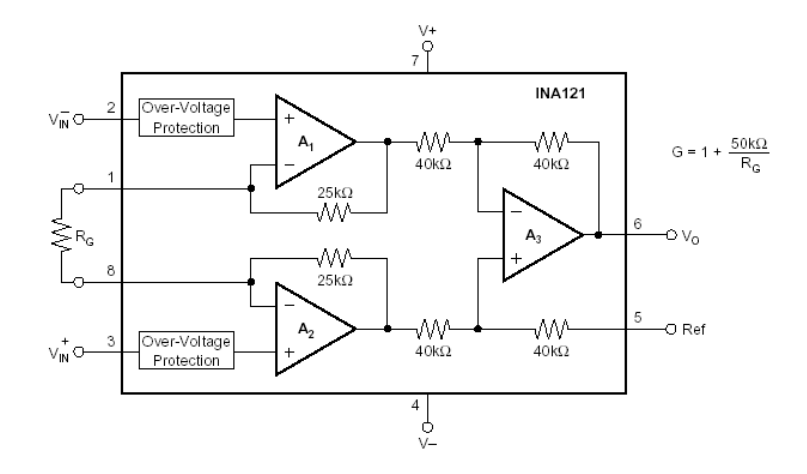

Los electrodos de detección se conectan uno en el pin 2 y otro en el pin 3; el electrodo tierra se conecta en el pin 5 y la salida se obtiene en el pin 6. La resistencia R $<sub>G</sub>$  que</sub> permite ajustar la ganancia se conecta entre los pines 1 y 8. La tabla 3.1 muestra los valores de ganancia que se puede conseguir con este circuito integrado para diferentes valores de R<sub>G</sub>.

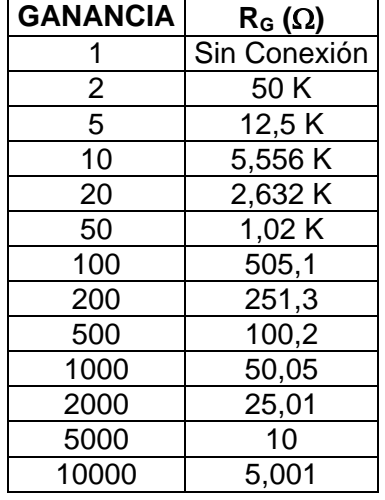

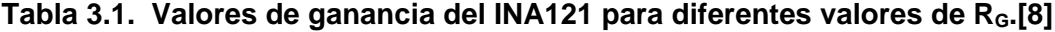

**3.1.3 Filtro.** A pesar de que la configuración diferencial del amplificador de instrumentación ayuda a eliminar la componente de 50/60 Hz de la línea eléctrica, se implementó un filtro notch (filtro de ranura, de muesca o elimina banda) con frecuencia central en 60 Hz para obtener una señal EMG más plana durante el estado de reposo (ninguna contracción) del usuario. En la figura 3.6 se muestra el esquema eléctrico del filtro notch.

Si el potenciómetro se ubica en su menor valor de resistencia, el circuito funciona como un filtro notch; si el potenciómetro se ubica en el valor de 100 K $\Omega$  (máximo valor del potenciómetro), el circuito funciona como un filtro pasa banda. El amplificador operacional utilizado para la implementación del filtro es el LM741, alimentado con una fuente dual.

La salida del filtro es conectada a la entrada de micrófono (Microphone) de la tarjeta de sonido de un computador mediante un plug monofónico.

#### **Figura 3.6. Filtro notch.**

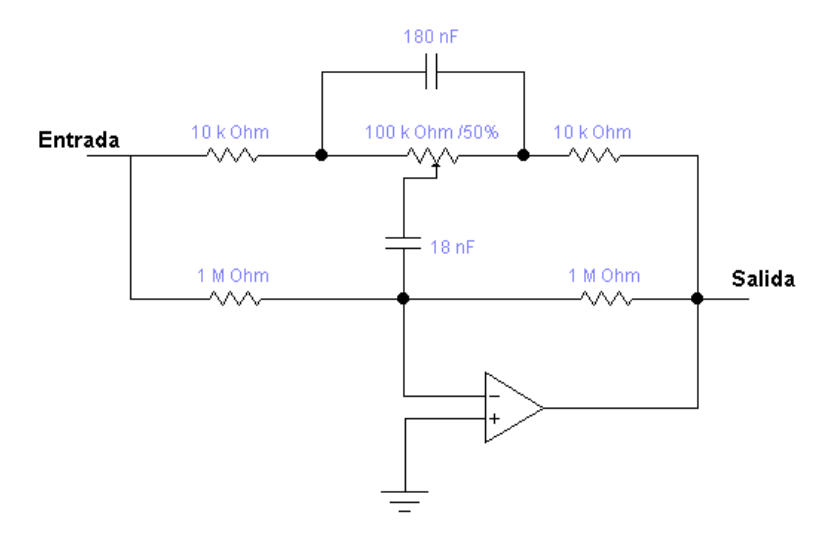

Ubicando el potenciómetro en un valor de resistencia de 34 K $\Omega$ , se obtiene un filtro notch que elimina la señal de 60 Hz de la red eléctrica que se introduce al sistema a través de la fuente de alimentación. Para calcular la frecuencia de corte de este filtro se utiliza la siguiente ecuación:

$$
f_0 = \frac{1}{20\pi R_2 C_2} \sqrt{2 + \frac{R_2}{R_1}} = \frac{1}{20\pi (34 K\Omega)(18nF)} \sqrt{2 + \frac{34 K\Omega}{10 K\Omega}} = 60 Hz
$$
 (3.2)

**3.1.4 Tarjeta de sonido.** Debido a que se trata de un dispositivo que, por lo general, se encuentra integrado a la tarjeta principal (mother board) del computador, únicamente es posible realizar la configuración de sus parámetros a través del software destinado para ello, el cual es proporcionado por el fabricante de dicho dispositivo ya que no es posible (ni necesario) acceder directamente al hardware que la compone. Para realizar la adquisición de señales a través de la tarjeta de sonido se dispone de dos entradas analógicas una de ellas es la entrada Line In y la otra es la entrada de micrófono (Mic), esta es la que se utiliza en el proyecto.

En la figura 3.7 se muestra la ventana con las casillas de verificación disponibles para realizar la selección y los controles de ganancia (controles de volúmen) para cada una de las entradas. Se debe seleccionar la casilla destinada al micrófono (Microphone) y ajustar el control de ganancia en un nivel medio.

# **Figura 3.7. Ventana Control de Grabación.**

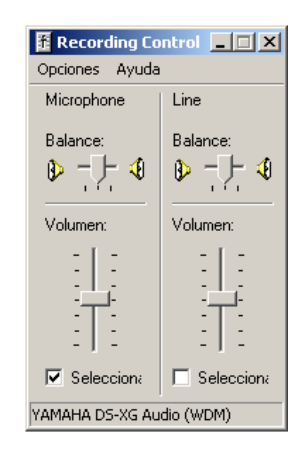

Se escogió la entrada de micrófono debido a que se trata de una entrada monofónica que presenta una alta impedancia de entrada y permite obtener mediante un control software un incremento de 20 dB en la ganancia del amplificador de la tarjeta de sonido.

# **3.2 SOFTWARE DEL SISTEMA**

La implementación del software fue realizada en LabVIEW 6i de National Instruments [\[17\]](#page-86-3) debido a la facilidad que ofrece para desarrollar programas (instrumentos virtuales o VIs) al ser un lenguaje basado en programación gráfica.

Para lograr una mayor facilidad de mantenimiento y comprensión, mayor modularidad y permitir la reutilización de código; el software del sistema se dividió en bloques funcionales que reciben parámetros de entrada, realizan una tarea específica o procesamiento sobre dichas entradas y entregan un resultado o salida. Esto bloques funcionales reciben el nombre de subVIs y permiten representar un programa en forma de diagrama en bloques de modo que se puede realizar el seguimiento de su funcionamiento de una manera fácil e identificar rápidamente fallas que se estén presentando y solucionarlas sin mucha pérdida de tiempo. Al integrar todos los subVIs se obtiene el software de adquisición y procesamiento de señales bioeléctricas para controlar una interfaz hombre – máquina.

A continuación se describen los subVIs que realizan la adquisición y digitalización de la señal EMG, la extracción de características y la clasificación a partir de dichas características.

**3.2.1 VI Señales\_Referencia.** Por medio de este VI se realiza el entrenamiento del sistema. El proceso completo dura aproximadamente 2 minutos, tiempo durante el cual el usuario debe permanecer en reposo durante 30 segundos, realizar una contracción media durante otros 30 segundos y finalmente realizar una contracción fuerte durante otros 30 segundos. Cada una de estas señales es dividida en fragmentos de 256 muestras a los cuales se les realiza el cálculo de los parámetros temporales que los caracterizan como son la media, la varianza, el valor RMS y el histograma de amplitudes. De las características extraídas se utiliza la varianza de la señal ya que es en este parámetro en el que se manifiesta la fuerza que el usuario realiza durante una contracción. Se realiza el cálculo de la media de las varianzas y la matriz de covarianza para cada señal EMG, los cuales serán los parámetros que permitirán realizar la discriminación entre una u otra señal. En la figura 3.8 se observa la interfaz del VI Señales\_Referencia.

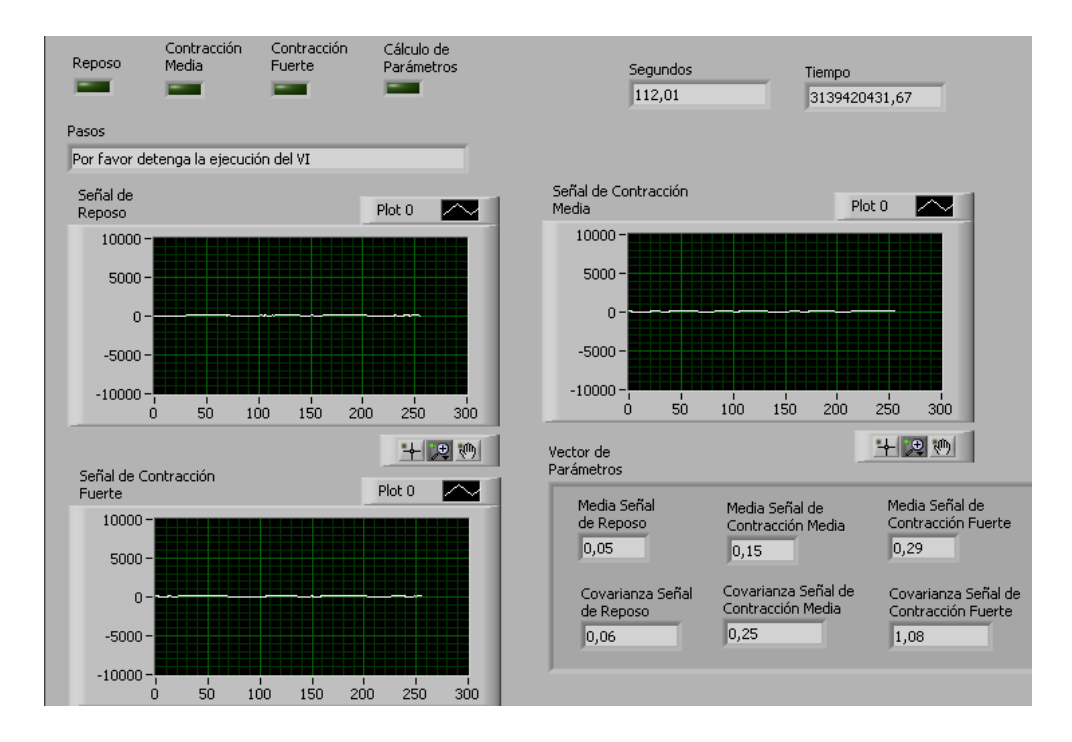

#### **Figura 3.8. Interfaz de Señales\_Referencia.vi.**

Este VI entrega como salida la media del vector de parámetros y la covarianza del vector de parámetros de la señal de reposo, la media del vector de parámetros y la covarianza del vector de parámetros de la señal de contracción media y la media del vector de parámetros y la covarianza del vector de parámetros de la señal de contracción fuerte.

En la figura 3.9 se observan algunos de los frames del diagrama en bloques del VI Señales Referencia.

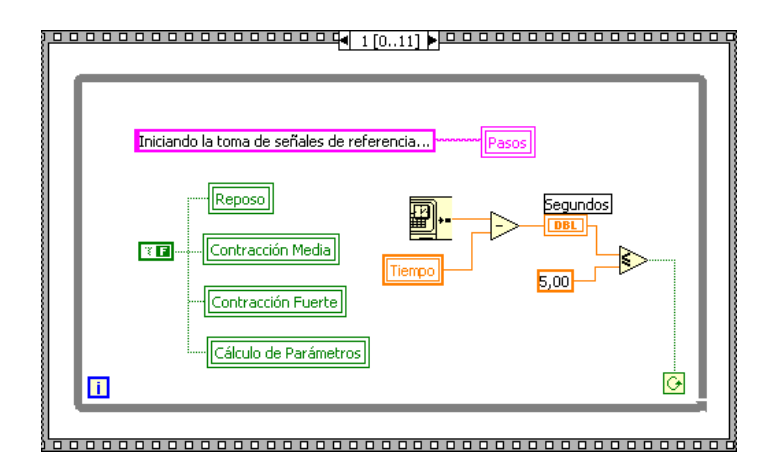

# **Figura 3.9. Diagrama en bloques de Señales\_Referencia.vi.**

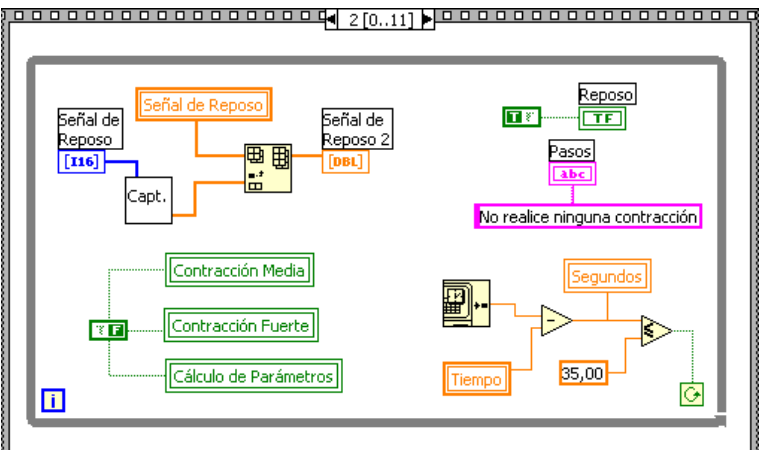

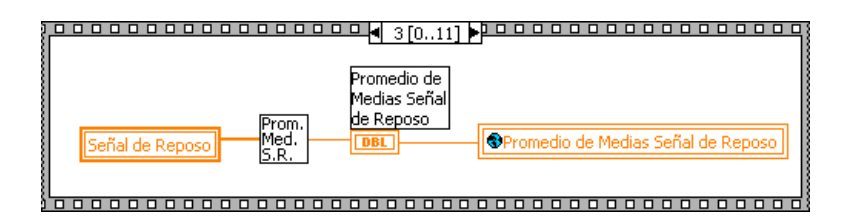

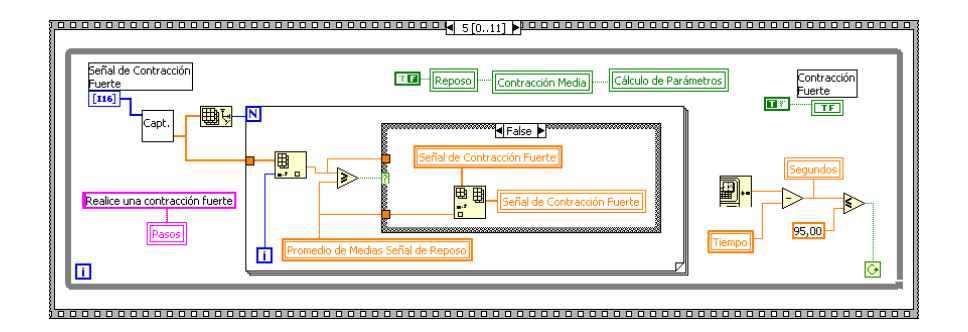

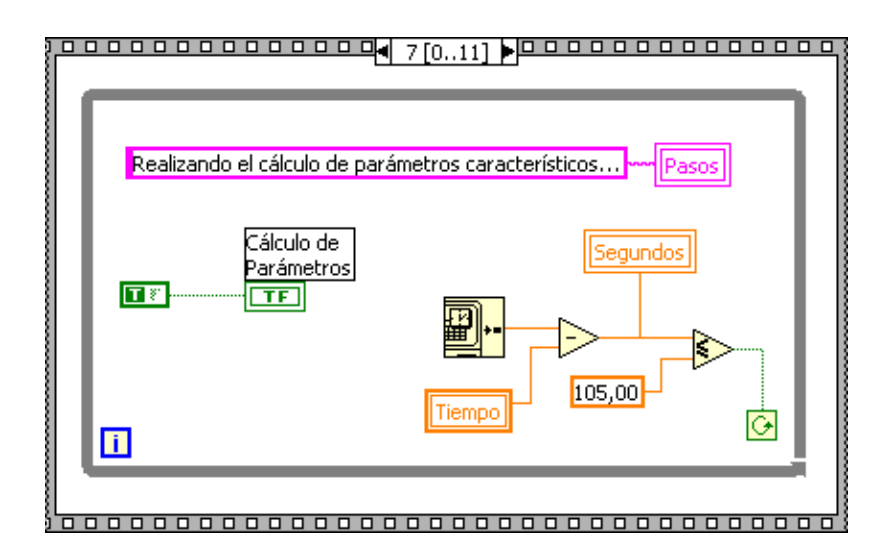

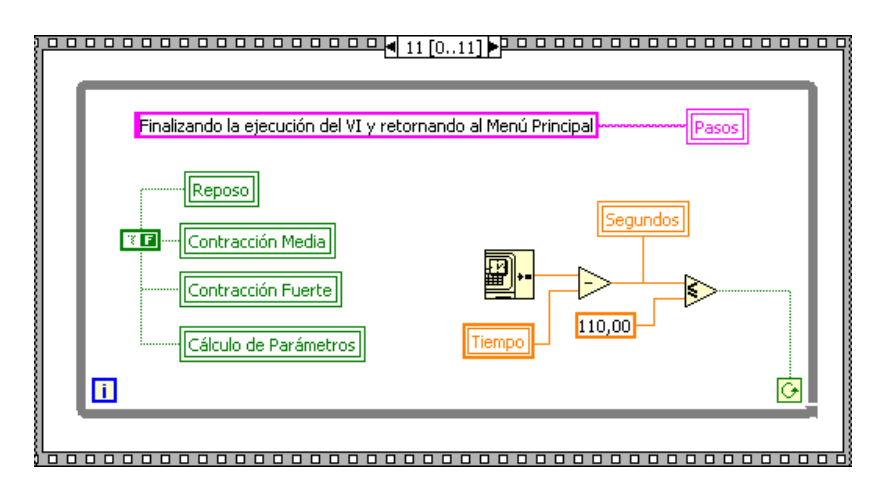

Las operaciones que se realizan en cada uno de los 12 frames que conforman el VI Señales Referencia son:

- **1.** Inicialización de las variables "Tiempo" y "Segundos".
- **2.** Inicialización de las variables "Reposo", "Contracción Media", "Contracción Fuerte" y "Cálculo de Parámetros". Se despliega el mensaje "Iniciando la toma de señales de referencia..." durante 5 segundos.
- **3.** Se despliega el mensaje "No realice ninguna contracción". Se realiza la captura de la señal de reposo durante 30 segundos utilizando el subVI "Capturar" y se almacenan las muestras en el vector "Señal de Reposo". Se activa el indicador "Reposo" y se desactivan los indicadores "Contracción Media", "Contracción Fuerte" y "Cálculo de Parámetros".
- **4.** Se realiza el cálculo del promedio de medias de la señal de reposo dividiendo el vector "Señal de Reposo" en fragmentos de 256 muestras, calculando la media de estos fragmentos y realizando el promedio de dichas medias. Para esto se utiliza el SubVI "Promedio Medias Señal Reposo".
- **5.** Se despliega el mensaje "Realice una contracción media". Se realiza la captura de la señal de contracción media durante 30 segundos utilizando el subVI "Capturar" y se almacenan las muestras en el vector "Señal de Contracción Media". Se activa el indicador "Contracción Media" y se desactivan los indicadores "Reposo", "Contracción Fuerte" y "Cálculo de Parámetros".
- **6.** Se despliega el mensaje "Realice una contracción fuerte". Se realiza la captura de la señal de contracción fuerte durante 30 segundos utilizando el subVI "Capturar" y se almacenan las muestras en el vector "Señal de Contracción Fuerte". Se activa el indicador "Contracción Fuerte" y se desactivan los indicadores "Reposo", "Contracción Media" y "Cálculo de Parámetros".
- **7.** Se despliega el mensaje "Finalizando la toma de señales de referencia..." durante 5 segundos. Se desactivan los indicadores "Reposo", "Contracción Media", "Contracción Fuerte" y "Cálculo de Parámetros". Se despliega el tamaño de los vectores "Señal de Reposo", "Señal de Contracción Media" y " Señal de Contracción Fuerte".
- **8.** Se despliega el mensaje "Realizando el cálculo de parámetros característicos..." durante 5 segundos. Se activa el indicador "Cálculo de Parámetros".
- **9.** Se realiza el cálculo de la media del vector de parámetros y de la covarianza del vector de parámetros de la señal de reposo utilizando el subVI "Parámetros\_Característicos". Los valores obtenidos se almacenan en las variables "Media Señal de Reposo" y "Covarianza Señal de Reposo".
- **10.** Se realiza el cálculo de la media del vector de parámetros y de la covarianza del vector de parámetros de la señal de contracción media utilizando el subVI "Parámetros\_Característicos". Los valores obtenidos se almacenan en las variables "Media Señal de Contracción Media" y "Covarianza Señal de Contracción Media".
- **11.** Se realiza el cálculo de la media del vector de parámetros y de la covarianza del vector de parámetros de la señal de contracción fuerte utilizando el subVI "Parámetros\_Característicos". Los valores obtenidos se almacenan en las variables "Media Señal de Contracción Fuerte" y "Covarianza Señal de Contracción Fuerte".

**12.** Se despliega el mensaje "Finalizando la ejecución del VI y retornando al Menú Principal" durante 5 segundos. Se desactivan los indicadores "Reposo", "Contracción Media", "Contracción Fuerte" y "Cálculo de Parámetros".

A continuación se describen los subVIs que conforman este VI.

**3.2.2 SubVI Capturar.** Utiliza el subVI Snd Read Waveform que se encuentra en la paleta de funciones siguiendo la ruta Graphics & Sound > Sound, el cual permite configurar los parámetros de la tarjeta de sonido tales como calidad del sonido (stereo o mono), frecuencia de muestreo (8000, 11025, 22050 o 44100 muestras por segundo) y el número de bits por muestra (8 o 16 bits por muestra).

La señal adquirida es rectificada (utilizando el SubVI "Rectificar") tomando el valor absoluto de las muestras las cuales son posteriormente normalizadas (utilizando el SubVI "Normalizar") para mantenerlas dentro de un rango de variación prácticamente constante. En la figura 3.10 se observa la interfaz del subVI Capturar.

Este subVI entrega como salidas un vector que contiene las muestras de la señal EMG adquirida, un vector que contiene las muestras de la señal EMG rectificada y otro vector que contiene las muestras de la señal EMG normalizada.

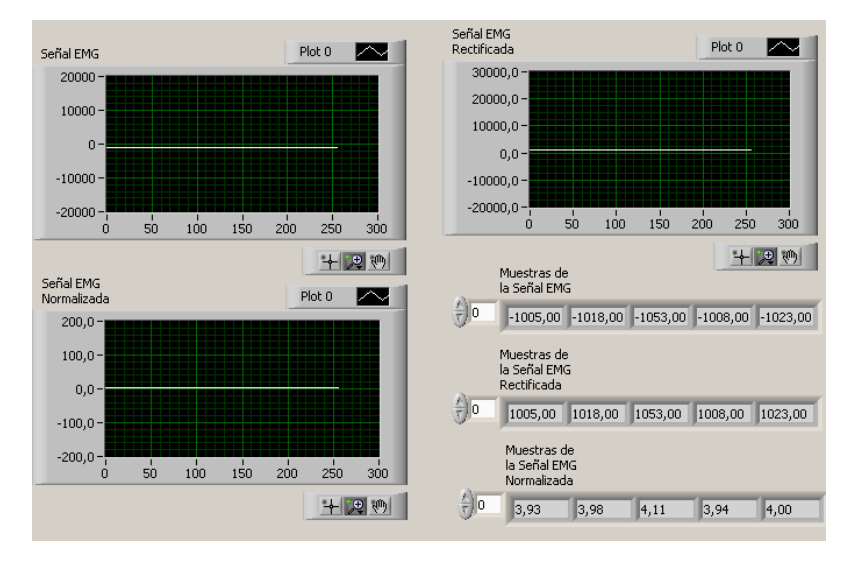

## **Figura 3.10. Interfaz de Capturar.vi.**

En la figura 3.11 se observa el diagrama en bloques del subVI Capturar.

**Figura 3.11. Diagrama en bloques de Capturar.vi.**

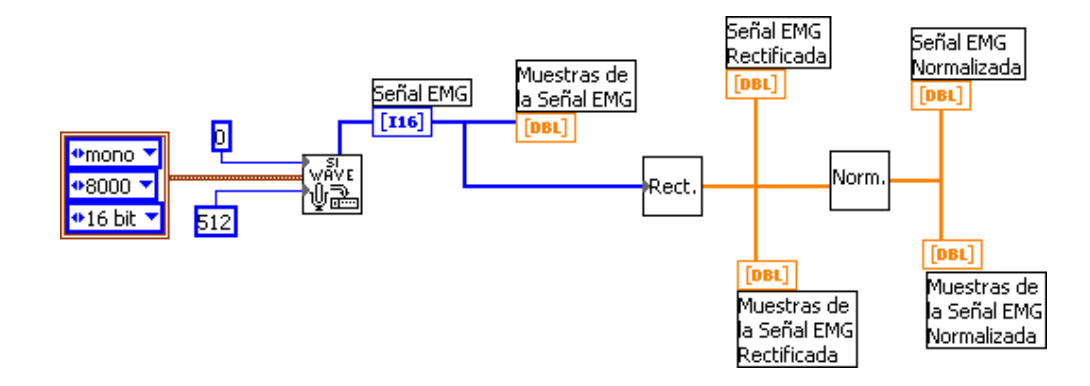

**3.2.3 SubVI Parámetros\_Característicos.** Es el encargado de tomar cada uno de los vectores que contienen las muestras de las señales de reposo, contracción media y contracción fuerte adquiridas durante el periodo de entrenamiento, dividirlas en fragmentos de 256 muestras y calcularles la media, la varianza, el valor RMS y el histograma de amplitudes a cada fragmento. Con las varianzas obtenidas calcula la media de las varianzas y la matriz de covarianza y las almacena en una variable diferente destinada a cada señal. La extracción de características en el dominio del tiempo o cálculo de parámetros en el dominio del tiempo se realiza sobre los fragmentos normalizados de las señales.

La media de las varianzas se calcula utilizando la ecuación 2.3 y la matriz de covarianza se calcula con la ecuación 2.4. En la figura 3.12 se observa la interfaz del subVI Parámetros Característicos.

| $\frac{1}{\sqrt{2}}$ o         | Señal de<br>Entrada<br>$\frac{7}{7}$ 0,00 | Media del Vector<br>de Parámetros<br>(Varianza)<br> 0,00 | Covarianza del Vector<br>de Parámetros<br>(Varianza)<br> 0,00 | Sumatoria de<br>$A^*A'$<br> 0,00         |                           |
|--------------------------------|-------------------------------------------|----------------------------------------------------------|---------------------------------------------------------------|------------------------------------------|---------------------------|
|                                | Vector de<br>Parámetros<br>(Varianza)     |                                                          |                                                               |                                          |                           |
| $\frac{E}{\sqrt{2}}$ 0         | 0,00<br> 0,00                             | 0,00 <br> 0,00                                           | 0,00 <br>0,00                                                 | 0,00 <br> 0,00                           |                           |
|                                |                                           |                                                          |                                                               |                                          |                           |
| Parámetros Señal<br>de Entrada |                                           |                                                          |                                                               |                                          |                           |
|                                | <b>DAMV</b><br> 0,00                      | Cruces por<br>Cero<br> 0,00                              | Media<br> 0,00                                                | <b>RMS</b><br>Varianza<br> 0,00<br> 0,00 | IAV<br>$\vert 0,00 \vert$ |
| $\frac{h}{\sqrt{2}}$ o         | Histograma                                |                                                          |                                                               |                                          |                           |

**Figura 3.12. Interfaz de Parámetros\_Característicos.vi.**

Este subVI entrega como salidas la media del vector de parámetros, la covarianza del vector de parámetros que en este caso es el vector de varianzas y un cluster que contiene los parámetros de la señal de entrada, que corresponden a las características en el dominio del tiempo de las señales adquiridas.

En la figura 3.13 se observan los frames del diagrama en bloques del subVI Parámetros Característicos.

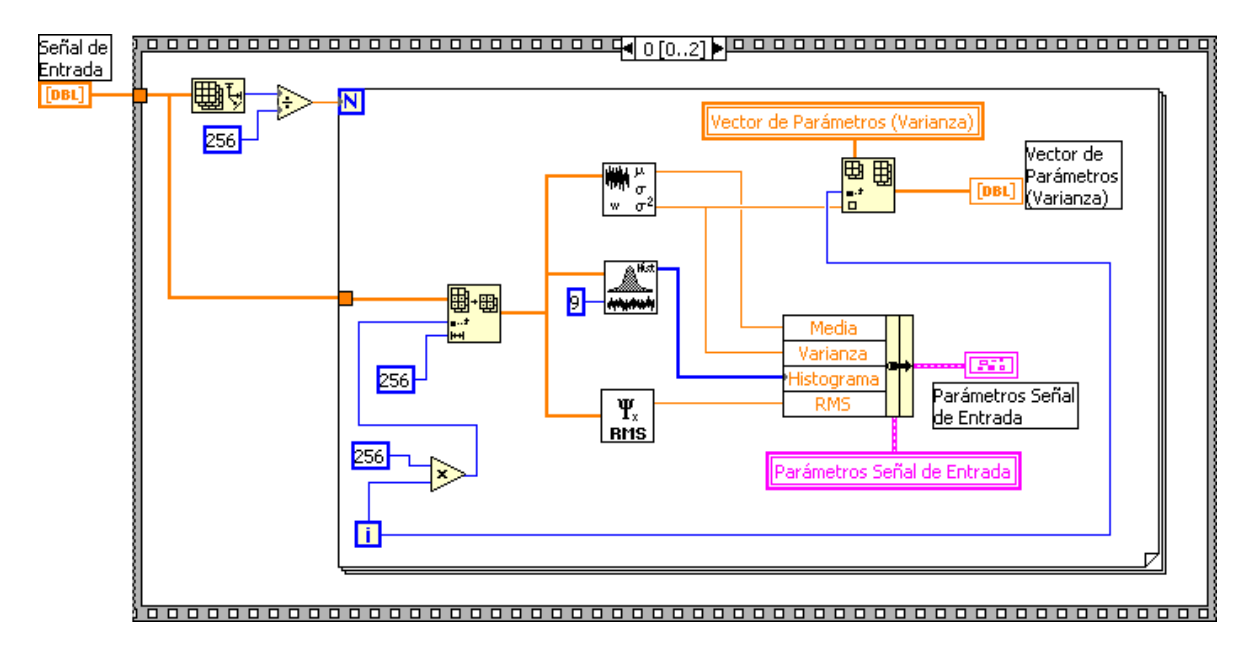

**Figura 3.13. Diagrama en bloques de Parámetros\_Característicos.vi.**

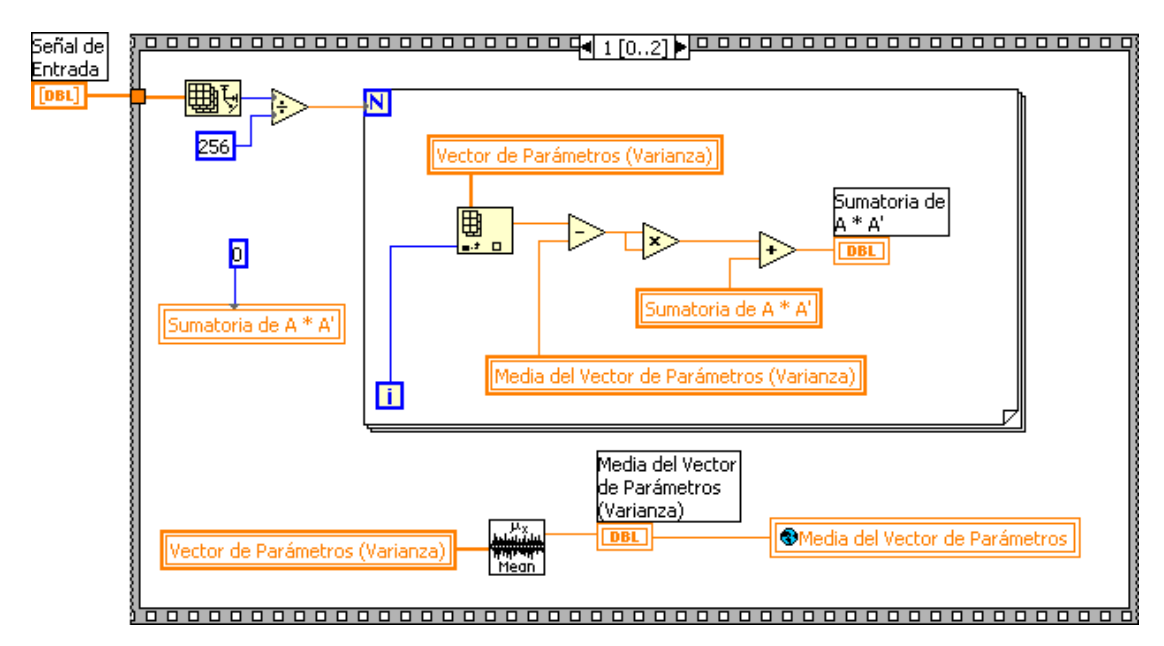

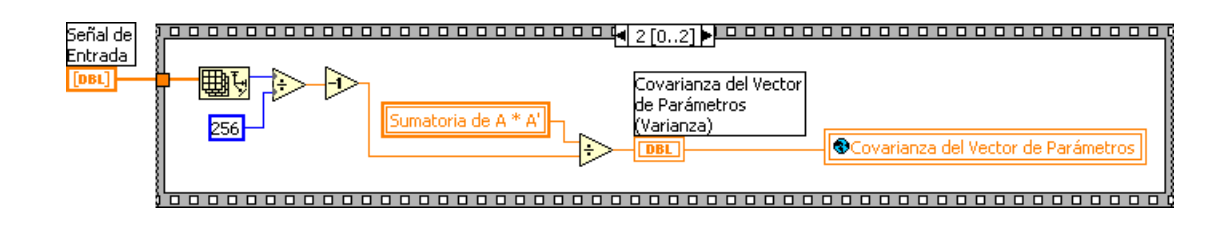

**3.2.4 VI Clasificador.** Es el encargado de determinar a qué clase pertenece una señal EMG que está siendo adquirida en línea, es decir, cuando el sistema se encuentra operando en forma continua y realiza la adquisición de señales en tiempo real. Para realizar la clasificación de la señal entrante, que finalmente es la que actúa como señal de control, se toman fragmentos de 256 muestras a los cuales se les calcula la varianza, que es la entrada que requiere el clasificador. Utilizando la varianza de la señal de control, la media del vector de parámetros de la señal de reposo, la covarianza del vector de parámetros de la señal de reposo, la covarianza del vector de parámetros de la señal de contracción media y la covarianza del vector de parámetros de la señal de contracción fuerte, se calcula la función discriminante  $\textbf{\emph{h}}_{k}(x)$  para la señal de reposo. Utilizando la varianza de la señal de control, la media del vector de parámetros de la señal de contracción media y las tres covarianzas, se calcula  $\textbf{\emph{h}}_{k}(x)$  para la señal de contracción media. Utilizando la varianza de la señal de control, la media del vector de parámetros de la señal de contracción fuerte y las tres covarianzas, se calcula  $\textbf{\emph{h}}_{k}(x)$  para la señal de contracción fuerte. Finalmente se comparan los tres valores obtenidos de  $h_k(x)$  y se clasifica la señal de control en la señal que obtuvo el mayor valor de la función discriminante. El cálculo de la función discriminante  $\bm{h}_k(\bm{x})$  se realiza utilizando la ecuación 2.5.

En la figura 3.14 se observa la interfaz del VI Clasificador.

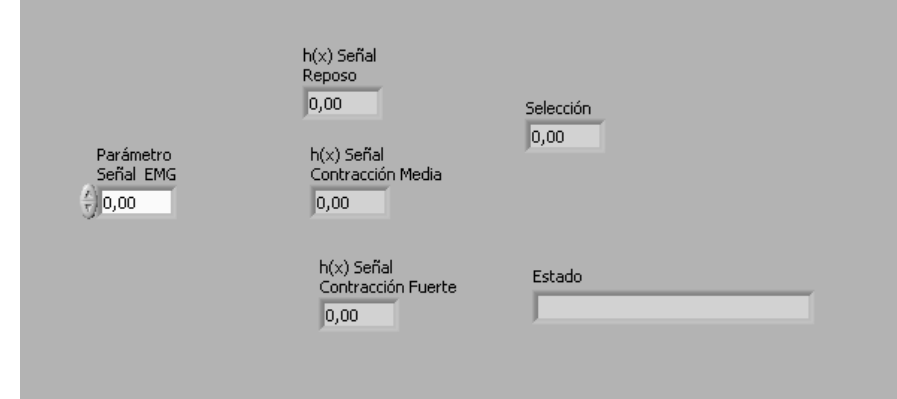

# **Figura 3.14. Interfaz de Clasificador.vi.**

Las salidas de este VI son **Selección** y **Estado**. Selección toma valores entre 0 y 2 y Estado despliega un mensaje que indica si la señal de control corresponde a reposo, contracción media o contracción fuerte.

En la figura 3.15 se observan los frames del diagrama en bloques del VI Clasificador.

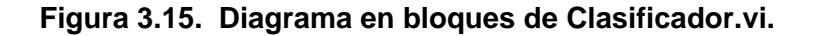

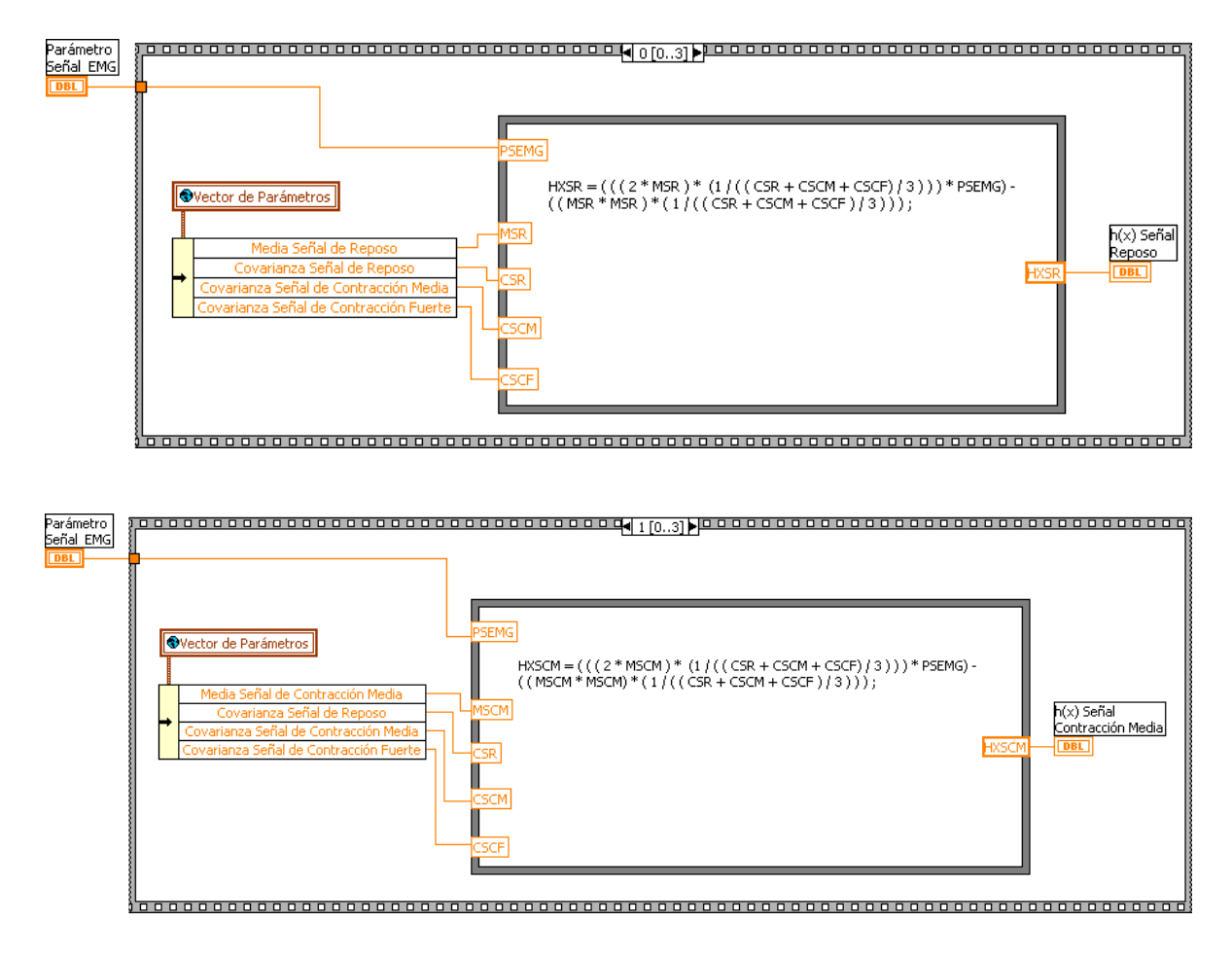

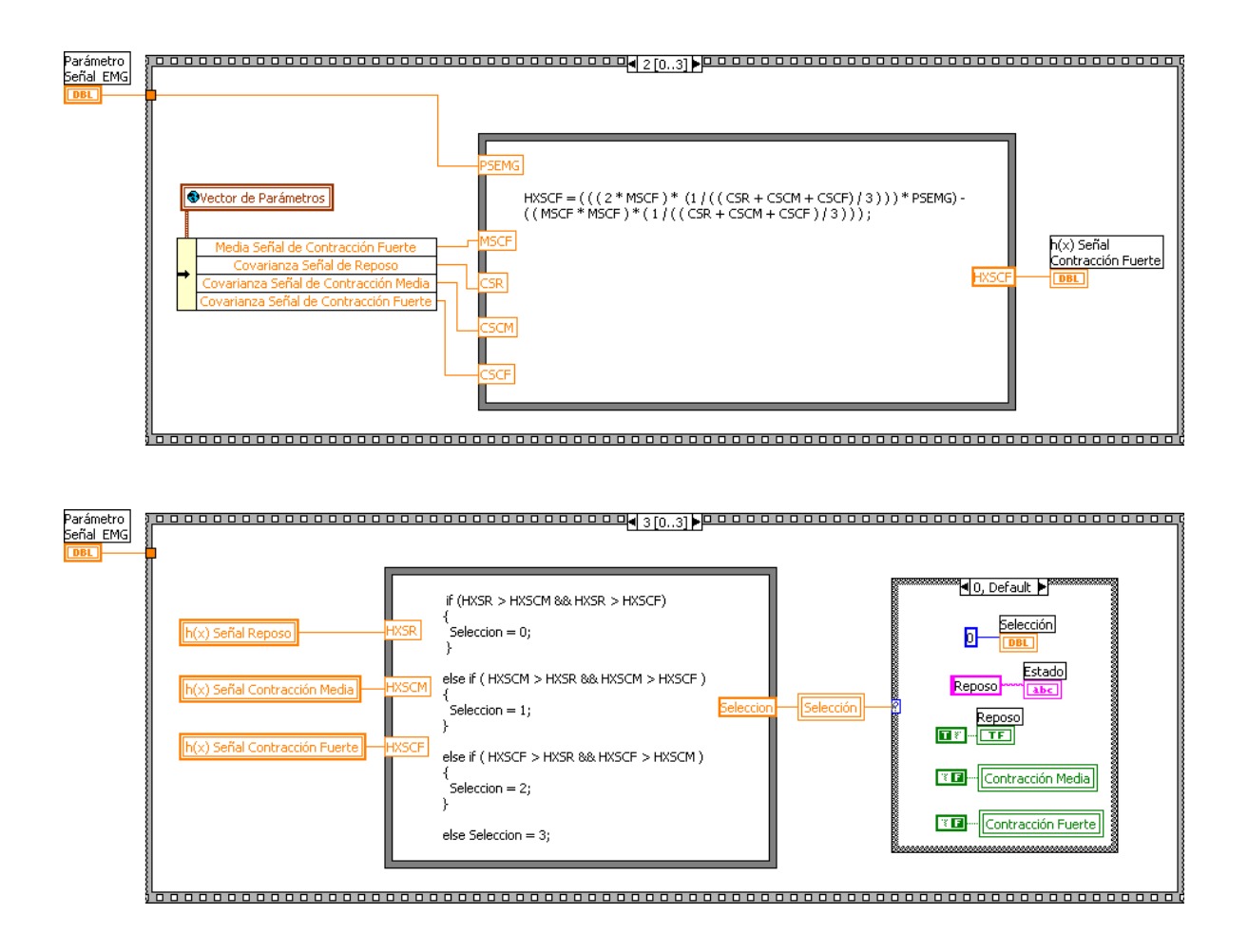

# **4. APLICACIONES DEL SISTEMA PARA LA ADQUISICIÓN Y PROCESAMIENTO DE SEÑALES MIOELÉCTRICAS APLICADAS AL CONTROL DE UNA INTERFAZ HOMBRE – MÁQUINA**

En este capítulo se incluyen las partes más importantes del software desarrollado para controlar tres sistemas diferentes: un brazo robótico hardware, un brazo robótico simulado mediante software, y un robot móvil.

Durante el desarrollo de la aplicación se obtuvieron tres versiones del software para el control del brazo robótico hardware, tres versiones para el control del brazo robótico simulado y dos versiones para el control del robot móvil; finalmente para cada uno de los sistemas se seleccionó aquella aplicación que presenta un mayor grado de aplicación práctico.

Las señales empleadas para el control de los sistemas se obtienen a partir de tres estados diferentes y excluyentes que son la manifestación de la actividad muscular del brazo del usuario y que pueden ser reposo (ninguna contracción muscular voluntaria y considerable), contracción media o contracción fuerte.

Para todos los movimientos ejecutados por los sistemas controlados, una primera contracción producirá un determinado movimiento (por ejemplo giro hacia la derecha en el caso del robot móvil) y una segunda contracción del mismo tipo que la anterior, producirá el movimiento opuesto (giro hacia la izquierda para el ejemplo mencionado).

Debido al estilo de programación gráfica empleada en LabVIEW, no resulta práctico incluir la totalidad del código generado al implementar cada uno de los VIs que se exponen, solo se presentan las partes del código que se han considerado más importantes. Para un acceso total y un mejor entendimiento del código se incluye la totalidad del software implementado y adecuadamente comentado en el CD – ROM que acompaña este trabajo escrito.

## **4.1 VI CoSME**

Este VI integra los subVIs "Capturar", "Parámetros\_Característicos", "Clasificador", "Control\_Brazo\_SW", "Control\_Brazo\_HW" y "Control\_Robot\_Movil". El VI "CoSME" incluirá uno de estos tres últimos subVIs dependiendo del sistema que se desee controlar, obteniéndose los Vis "CoSME\_Brazo\_SW", "CoSME\_Brazo\_HW" y

"CoSME\_Robot\_Movil", respectivamente. Cada uno de estos VIs implementa la interfaz gráfica que se presenta al usuario la cual contiene información correspondiente a la señal EMG adquirida, la señal EMG rectificada, la señal EMG normalizada, el tipo de contracción realizado por el usuario y el movimiento ejecutado por el correspondiente sistema controlado. En la figura 4.1 se presenta la interfaz del VI CoSME.

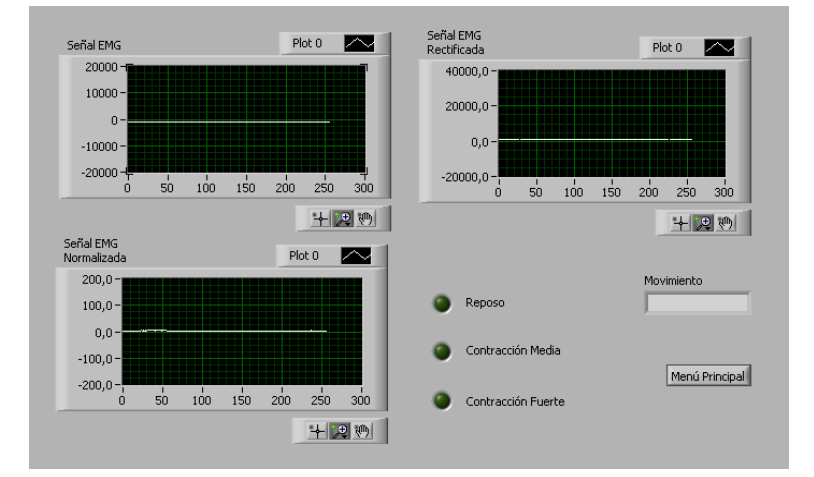

### **Figura 4.1. Interfaz de CoSME.vi.**

El botón "Menú Principal" le permite al usuario detener la ejecución de este VI y retornar a la interfaz principal de usuario desde la cual se puede acceder a cualquiera de las aplicaciones de control desarrolladas.

En la figura 4.2 se presenta el diagrama en bloques del VI CoSME.

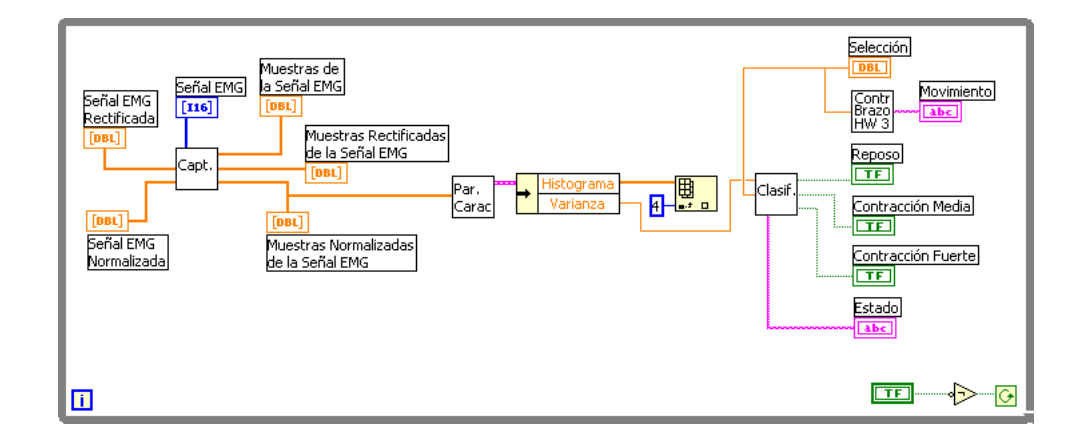

## **Figura 4.2. Diagrama en bloques de CoSME.vi.**

# **4.2 SUBVI Control\_Brazo\_HW**

El brazo hardware que es controlado utilizando este subVI, es el resultado de un proyecto de grado adelantado al interior de la Facultad de Ingeniería Electrónica de la Universidad del Cauca [\[16\],](#page-86-4) el cual presenta cuatro grados de libertad de los cuales se realiza el control de tres de ellos. En la figura 4.3 se muestra una imagen del brazo robótico.

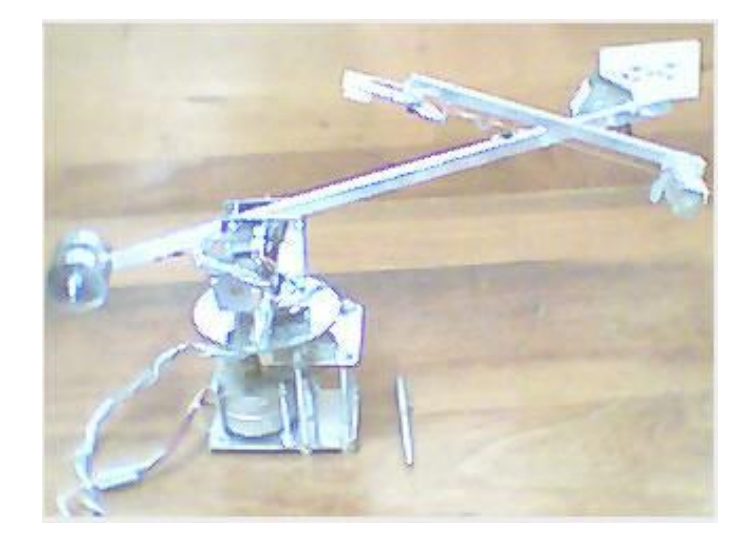

#### **Figura 4.3. Brazo robótico.**

El usuario puede controlar la apertura y cierre de la pinza del brazo realizando una contracción fuerte de los músculos de su brazo y manteniéndola durante aproximadamente 3 segundos, puede subir o bajar el "codo" del brazo robótico mediante una contracción fuerte manteniéndola durante aproximadamente 1 segundo, puede subir o bajar el "hombro" del brazo robótico realizando una contracción media y manteniéndola durante aproximadamente 1 segundo y puede detener cualquiera de los movimientos que esté realizando el brazo robótico mediante una contracción media mantenida durante aproximadamente 3 segundos.

La entrada que necesita este subVI es "Selección", la cual proviene del subVI "Clasificador" y toma valores de 0, 1 ó 2 si el usuario se encuentra en reposo, realizando una contracción media o una contracción fuerte, respectivamente. La salida de este subVI es "Movimiento" el cual indica mediante una cadena de caracteres la acción que está realizando el brazo robótico en cada momento.

Para que el brazo robótico ejecute una acción determinada se envía la respectiva secuencia de bits a través del puerto paralelo del computador, haciendo uso de una serie

de subVIs desarrollados como parte de un proyecto del Laboratorio IV de Electrónica del programa de Ingeniería Electrónica y Telecomunicaciones por los estudiantes: Lida Paz, Victor Sotelo y Fabián Villamarín.

En la figura 4.4 se presenta la interfaz del subVI "Control\_Brazo\_HW".

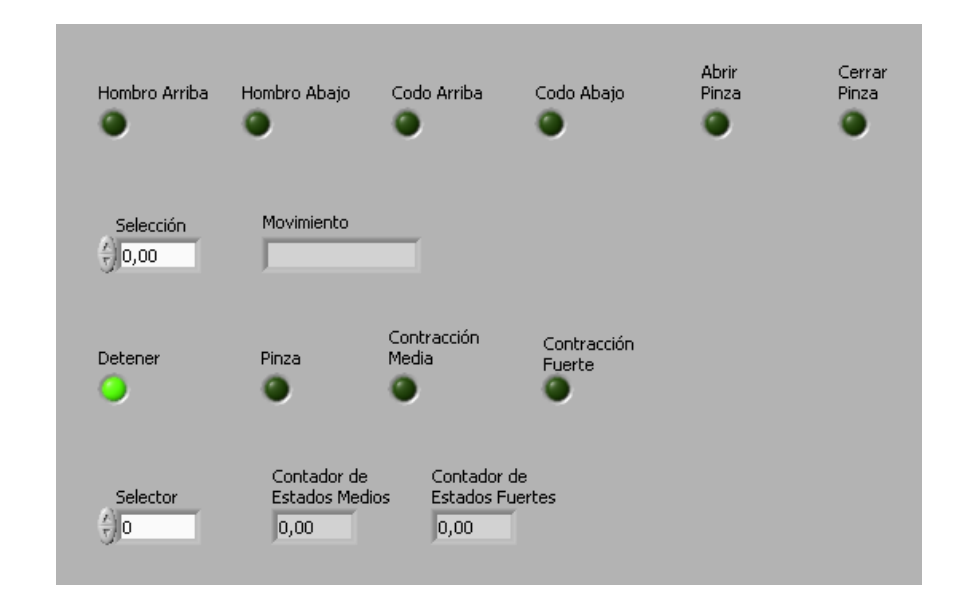

**Figura 4.4. Interfaz de Control\_Brazo\_HW.vi.**

A continuación se presenta una breve explicación del código implementado en este subVI.

El subVI "Control\_Brazo\_HW" está constituido por una secuencia conformada por tres "Frames", en el primer frame se verifica si "Selección", variable que indica el tipo de contracción muscular realizada por el usuario y que procede del SubVI "Clasificador", toma el valor de "0" o lo que es lo mismo, si el usuario mantuvo el reposo; en el segundo frame se verifica si el usuario realizó una contracción media, lo cual fija en "1" la variable "Selección" dentro del VI "Clasificador" y de igual manera, en el tercer frame el sistema verifica si el usuario realizó una contracción fuerte, lo cual fija en "2" la variable "Selección" dentro del VI "Clasificador".

Cuando el usuario realiza una contracción media o una fuerte, el sistema lo detecta y activa una "bandera" diferente para cada uno de los casos, de esta manera, si la contracción es media y se mantiene durante aproximadamente 1 segundo, se activa la bandera "Contracción Media", si la contracción es media y se mantiene durante aproximadamente 3 segundos se activa la bandera "Detener", si la contracción es fuerte y se mantiene durante aproximadamente 1 segundo se activa la bandera "Contracción

Fuerte" y finalmente si la contracción es fuerte y se mantiene durante aproximadamente 3 segundos se activa la bandera "Pinza", acciones que se realizan en los "frames" "1" y "2" (el frame "1" para las correspondientes a contracciones medias y el frame "2" para las de contracciones fuertes).

Una vez el sistema ha logrado determinar el tipo de contracción realizada por el usuario, espera a que él mismo vuelva al estado de reposo para ejecutar la acción que corresponda con la bandera activada y por tanto con el tipo y duración de la contracción realizada, lo cual indica que la acción se ejecuta sólo cuando el usuario vuelva al estado de reposo y cuya codificación se encuentra dentro del frame "0". De esta manera, si la bandera activada es "Contracción Media" el sistema hace que el "Hombro" del brazo robótico suba o baje dependiendo del estado anterior del mismo, es decir que el hombro subirá si el movimiento previo fue "bajar" y bajará si el movimiento previo fue "subir", estados que también son establecidos mediante la activación de "banderas" al momento de ejecutar una determinada acción y cuyos nombres son "Hombro Arriba" y "Hombro Abajo". Si la bandera activada es "Detener", el sistema detendrá cualquier movimiento que en ese momento se esté ejecutando y mantendrá el estado previo de la pinza del brazo robótico. Si la bandera activada es "Contracción Fuerte", el sistema hace que el "Codo" del brazo robótico suba o baje dependiendo del estado anterior del mismo, manteniendo la misma filosofía que se explicó para el caso del "Hombro", en este caso las "banderas" que indican el movimiento del codo son "Codo Arriba" y "Codo Abajo". Si la bandera activada es "Pinza", el sistema hace que la "Pinza" del brazo robótico se abra o se cierre dependiendo del estado anterior de la misma, en este caso las "banderas" que indican el estado de la pinza son "Abrir Pinza" y "Cerrar Pinza".

Para determinar el tiempo que el usuario mantiene una contracción en los músculos de su brazo, sea una contracción media o una contracción fuerte, se emplean dos contadores que se incrementan mientras el usuario mantenga una de esas contracciones y que se reinician a cero cuando el sistema ejecuta una determinada acción, es decir, cuando el usuario vuelve al reposo (frame "0"), los nombres asignados a estos contadores son "Contador de Estados Medios", para una contracción media y "Contador de Estados Fuertes", para una contracción fuerte.

Por otra parte, si el usuario ha realizado una determinada contracción y el sistema empieza la ejecución de una determinada acción, esta no se detiene o no se modifica mientras él mismo no le indique al sistema que detenga cualquier movimiento o que invierta el movimiento. Esto se logra mediante la verificación constante de las banderas "Contracción Media", "Detener", "Contracción Fuerte", "Pinza", de esta manera, si el sistema está ejecutando una determinada acción y durante el tiempo siguiente no detecta la activación de ninguna otra "bandera", se programa al sistema para que continúe ejecutando la acción que venía realizando.

En la figura 4.5 se presentan algunos de los componentes del diagrama en bloques del subVI "Control\_Brazo\_HW".

**Figura 4.5. Diagrama en bloques de Control\_Brazo\_HW.vi.**

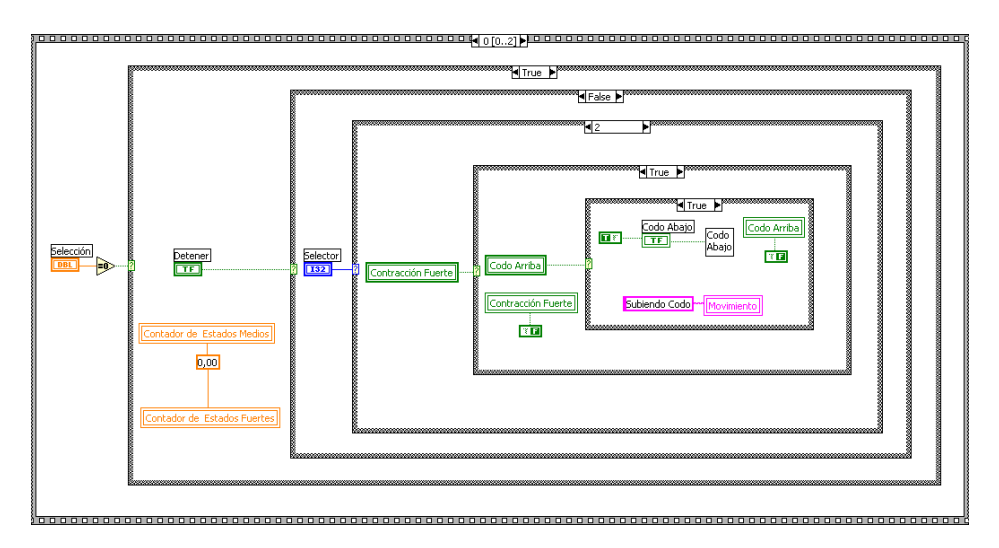

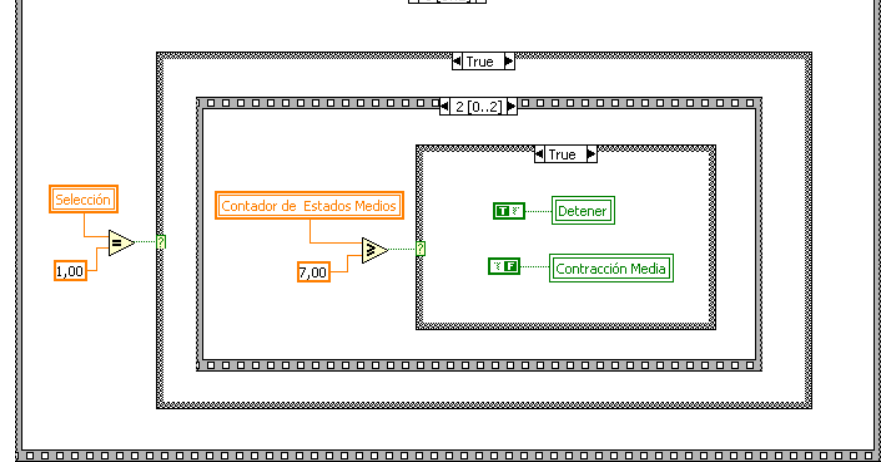

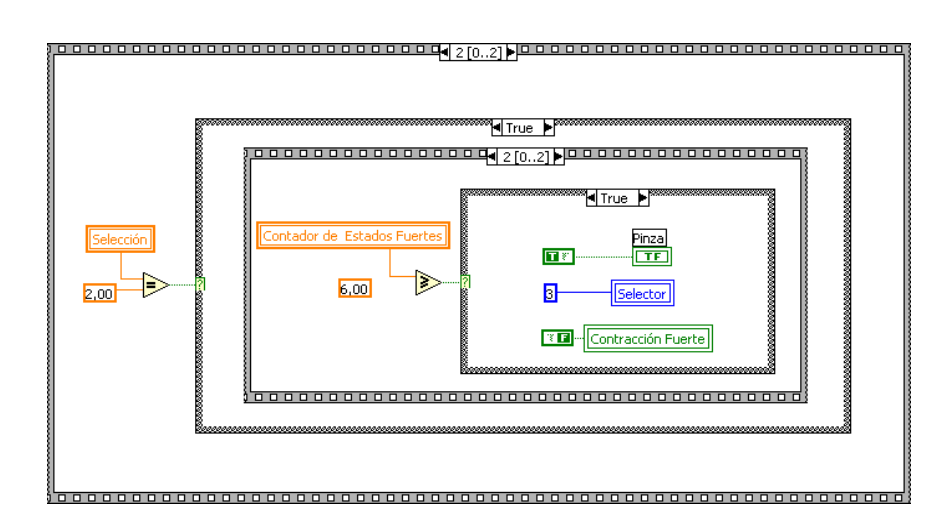

Para un mejor entendimiento del código implementado en el SubVI "Control\_Brazo\_HW", en la figura 4.6 se muestra el diagrama de flujo de dicho programa.

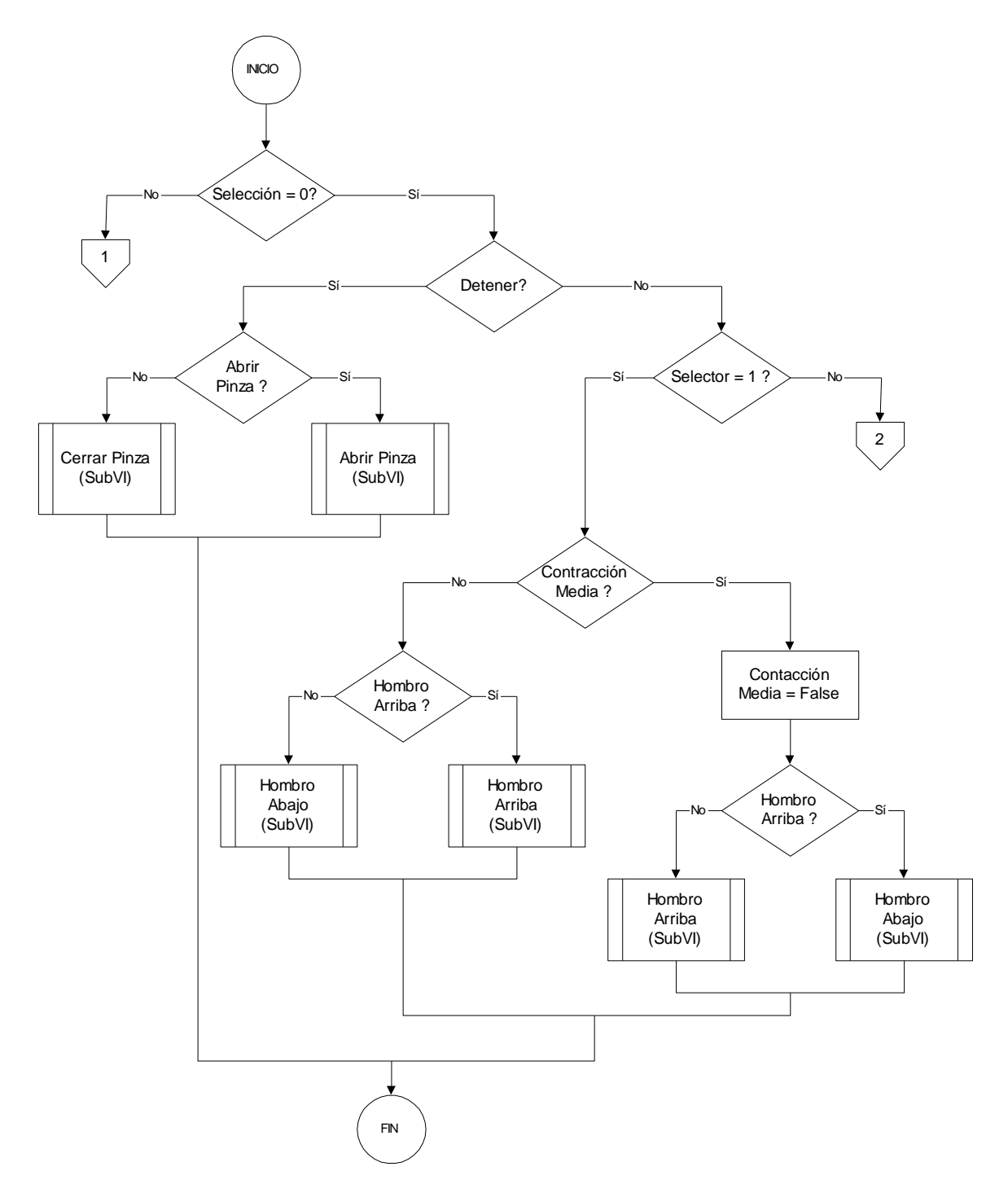

**Figura 4.6. Diagrama de flujo para Control\_Brazo\_HW.vi.**

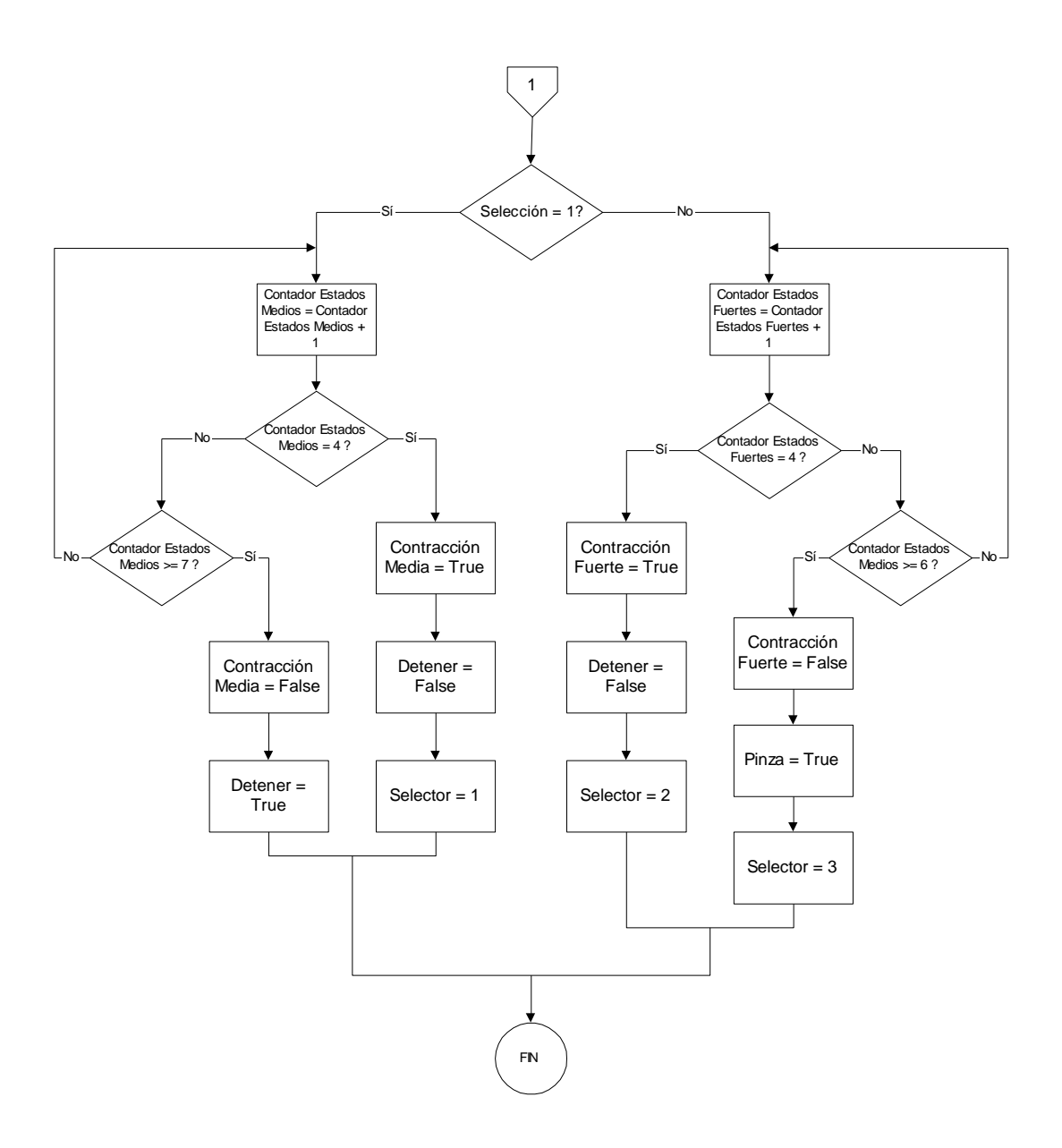

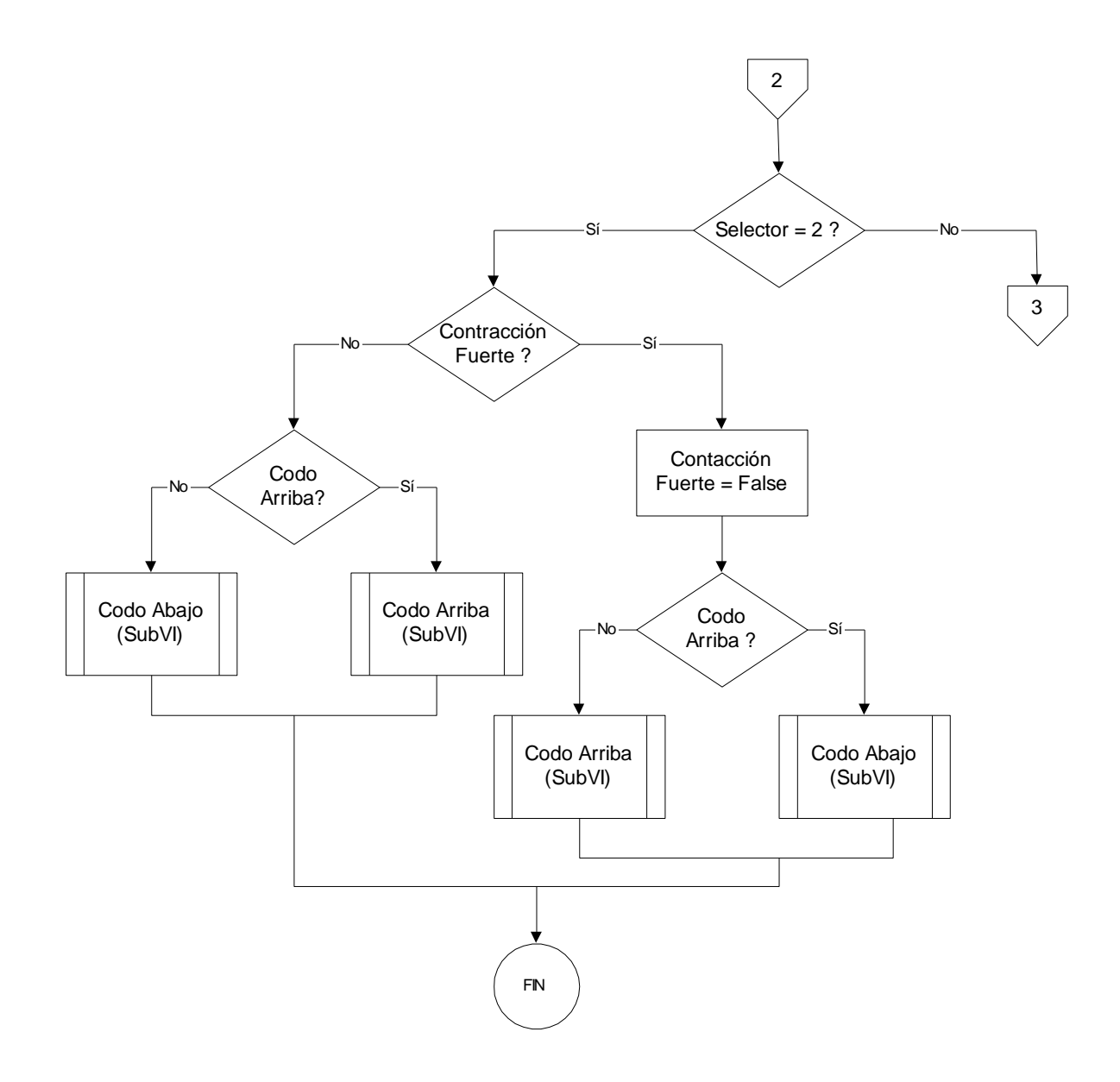

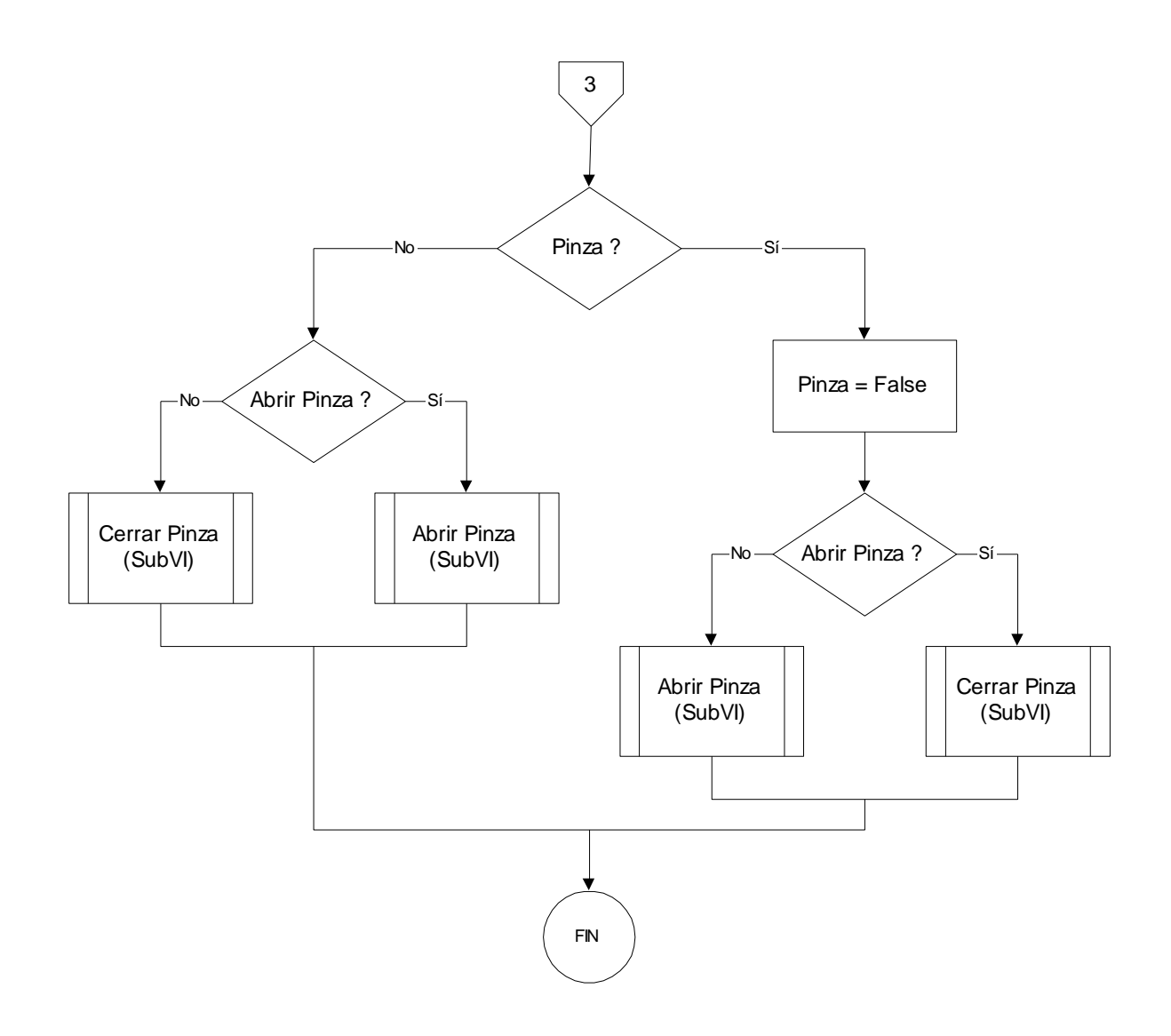

# **4.3 SUBVI Control\_Brazo\_SW**

El modelo software en 3D que permite simular el brazo robótico fue tomado de uno de los ejemplos incluidos en la versión demo del paquete "RoboWorks 2.0", el cual representa de manera satisfactoria el comportamiento del brazo robótico real. En la figura 4.7 se muestra el brazo robótico simulado.

#### **Figura 4.7. Brazo robótico simulado.**

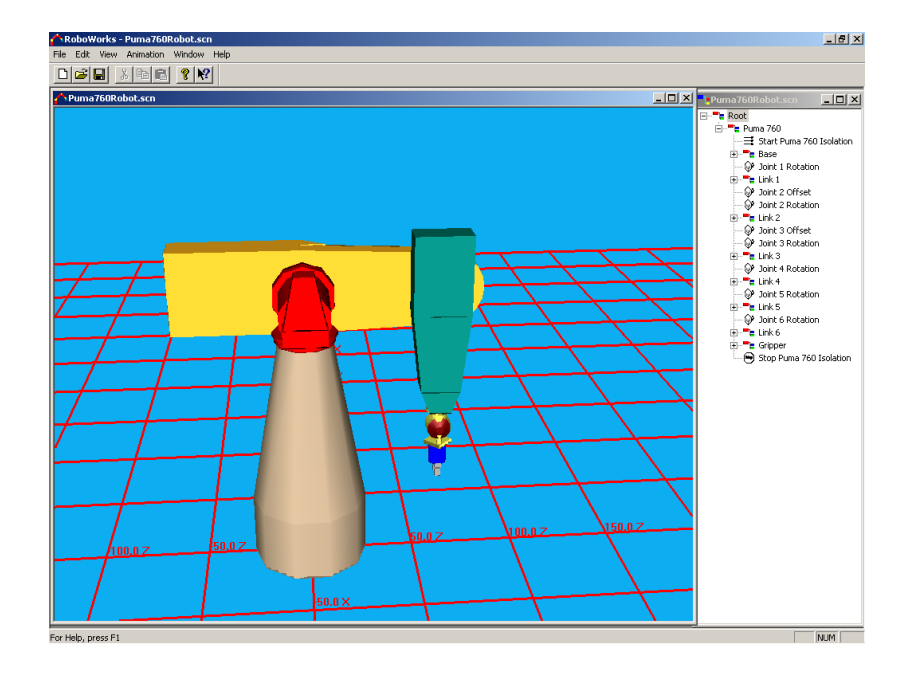

Al igual que en el control del brazo hardware, el usuario puede controlar la apertura y cierre de la pinza del brazo simulado realizando una contracción fuerte de los músculos de su brazo y manteniéndola durante aproximadamente 3 segundos, puede subir o bajar el "codo" del brazo simulado mediante una contracción fuerte manteniéndola durante aproximadamente 1 segundo, puede subir o bajar el "hombro" del brazo simulado realizando una contracción media y manteniéndola durante aproximadamente 1 segundo y puede detener cualquiera de los movimientos que esté realizando el brazo mediante una contracción media mantenida durante aproximadamente 3 segundos.

La entrada que necesita este subVI es "Selección", la cual proviene del subVI "Clasificador" y toma valores de 0, 1 ó 2 si el usuario se encuentra en reposo, realizando una contracción media o una contracción fuerte, respectivamente. La salida de este subVI es "Movimiento" el cual indica mediante una cadena de caracteres la acción que está realizando el brazo simulado en cada momento.

Existen dos maneras de comunicar LabVIEW con RoboWorks. La primera es a través de archivos de datos (archivos \*.dat) que son creados empleando LabVIEW y posteriormente son usados para animar el modelo creado en RoboWorks. El segundo método es usando RoboTalk, el cual ofrece conectividad en tiempo real entre LabVIEW y RoboWorks. El control y la interfaz de usuario se construye en LabVIEW y se emplea RoboWorks para crear y desplegar el modelo en 3D del sistema mecánico simulado. Los VIs que permiten la comunicación entre LabVIEW y RoboWorks son: Connect.vi, GetTagValues.vi, SetTagValues.vi, y Disconnect.vi los cuales son instalados cuando se instala el paquete
RoboWorks. Estos cuatro Vis quedan contenidos en una secuencia de tres frames; en el primer frame se encuentra el VI "Connect" el cual recibe como parámetros de entrada el nombre del archivo con extensión ".scn" el cual contiene el modelo realizado en RoboWorks y que debe estar ubicado en la misma carpeta del VI de control y la dirección IP del equipo que contiene el modelo que en el caso de este proyecto es 127.0.0.1 (localhost). En el segundo frame se encuentran los VIs "SetTagValues" y "GetTagValues" que son los que finalmente permiten la ejecución de los movimientos del modelo mediante la captura de los parámetros procedentes del VI de control y la asignación de los mismos a los nodos que conforman el modelo del sistema mecánico simulado. En el tercer frame se encuentra el VI "Disconnect" el cual termina la comunicación establecida entre LabVIEW y RoboWorks.

Para que el brazo ejecute una acción determinada respondiendo a las órdenes de control generadas por el usuario y procesadas con LabVIEW, se debe activar la opción "From IPC" ubicada en el menú desplegable "Animation" en el paquete RoboWorks.

En la figura 4.8 se presenta la interfaz del subVI "Control\_Brazo\_SW".

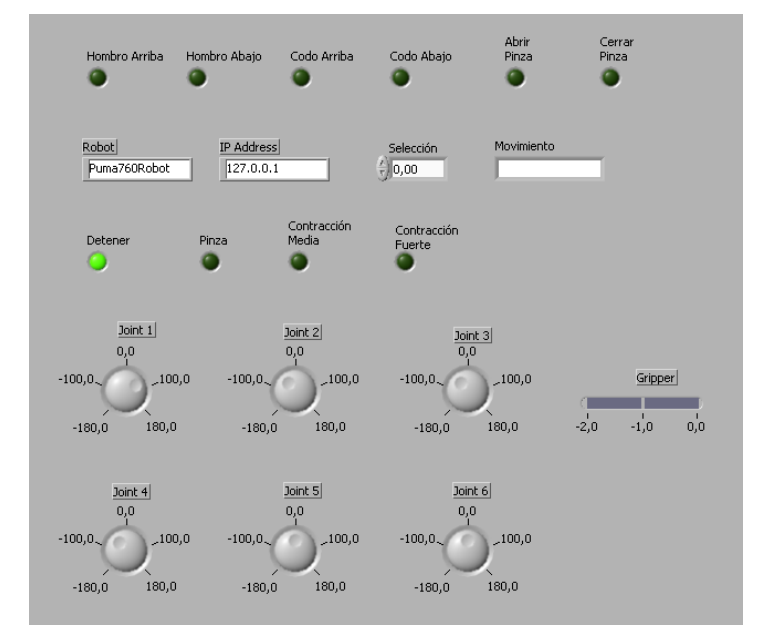

**Figura 4.8. Interfaz de Control\_Brazo\_SW.vi.**

A continuación se presenta una breve explicación del código implementado en este subVI.

El subVI "Control\_Brazo\_SW" está basado en "Control\_Brazo\_HW.vi" la diferencia radica en que para este subVI se debe incluir algunos componentes software que permitan comunicarse con el modelo creado en "RoboWorks" y de esta manera realizar el control del mismo. Para ello se implementa una secuencia conformada por tres "Frames", en el primer frame se abre una conexión con el modelo creado en RoboWorks mediante el subVI "Connect", el cual recibe como parámetros de entrada la dirección IP del equipo donde está alojado el modelo y el nombre del archivo que contiene dicho modelo. En el segundo frame se encuentra la secuencia de control implementada en "Control\_Brazo\_HW" además de los VIs "SetTagValues" y "GetTagValues" los cuales permiten el envío de las órdenes de control al modelo software del brazo robótico mediante contadores que envían su contenido a los "tags" que constituyen el modelo, los nombres de estos contadores son "Pasos Hombro", "Pasos Codo" y "Estado Pinza". El incremento o decremento de estos contadores se realiza cuando uno de los estados posibles de la contracción se presenta y verificando previamente el estado del modelo del brazo robótico. Finalmente, en el tercer frame se encuentra el subVI "Disconnect" el cual se encarga de terminar la conexión y por tanto la comunicación establecida entre el VI de control implementado en LabVIEW y el modelo software del brazo robótico implementado en RoboWorks.

En la figura 4.9 se presentan los componentes más importantes del diagrama en bloques del subVI "Control\_Brazo\_SW".

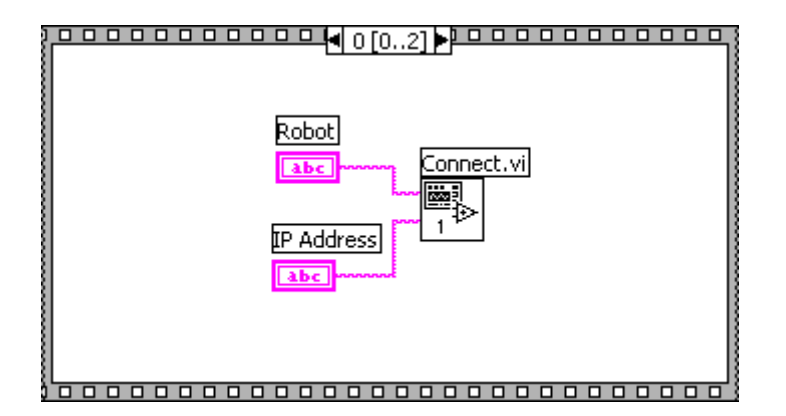

### **Figura 4.9. Diagrama en bloques de Control\_Brazo\_SW.vi.**

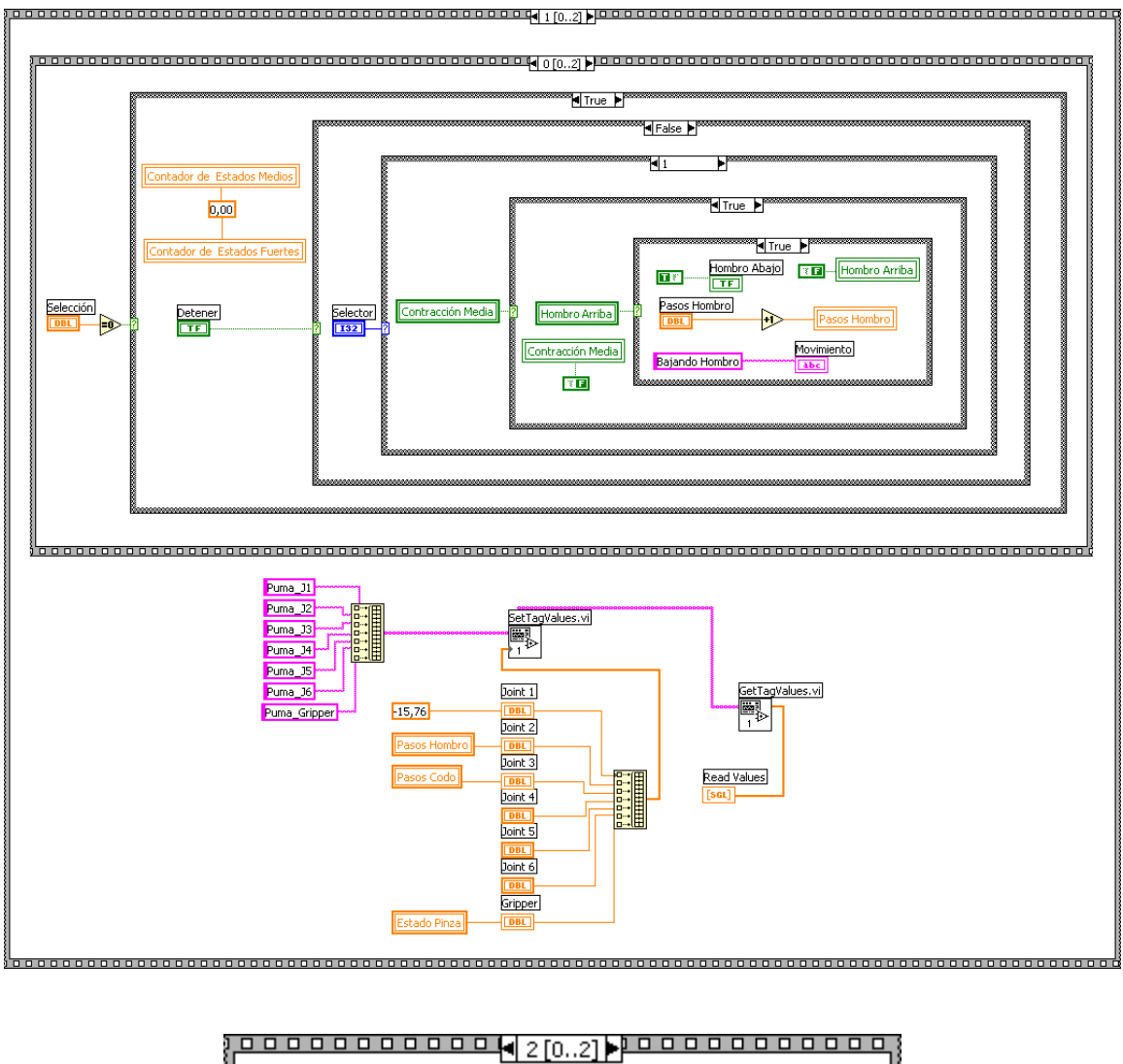

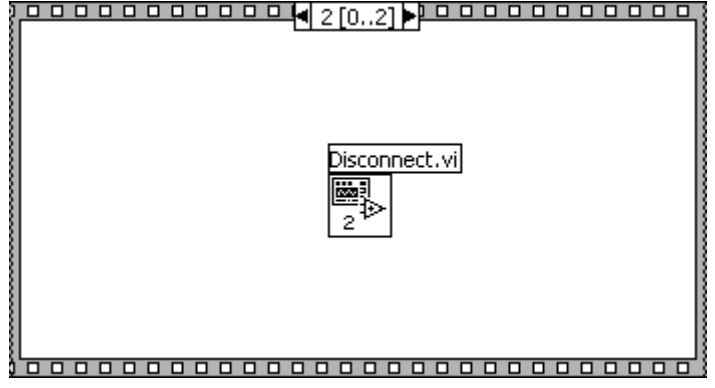

Debido al funcionamiento similar entre los SubVIs "Control\_Brazo\_HW" y "Control\_Brazo\_SW", el diagrama de flujo presentado en la figura 4.6 también explica la manera en la que opera este último SubVI. La única diferencia está en la manera como uno y otro envían las órdenes de control a los actuadotes finales que en el caso del brazo

robótico son señales enviadas a través del puerto paralelo del computador a una serie de motores mientras que para el brazo simulado se establecen valores numéricos que modifican la posición de los componentes del modelo de dicho brazo y se visualizan a través del monitor del computador.

#### **4.4 SUBVI Control\_Robot\_Movil**

El robot móvil empleado es del tipo oruga, constituido por dos motores DC conectados a un "puente H" LB1649 y dos sistemas de piñones reductores de velocidad, que en conjunto permiten desplazamientos hacia adelante y hacia atrás y giros hacia la derecha y hacia la izquierda; el cual hace parte de los desarrollos realizados por el grupo ATI de la Universidad del Cauca. En la figura 4.10 se muestra una imagen del robot móvil.

### **Figura 4.10. Robot móvil.**

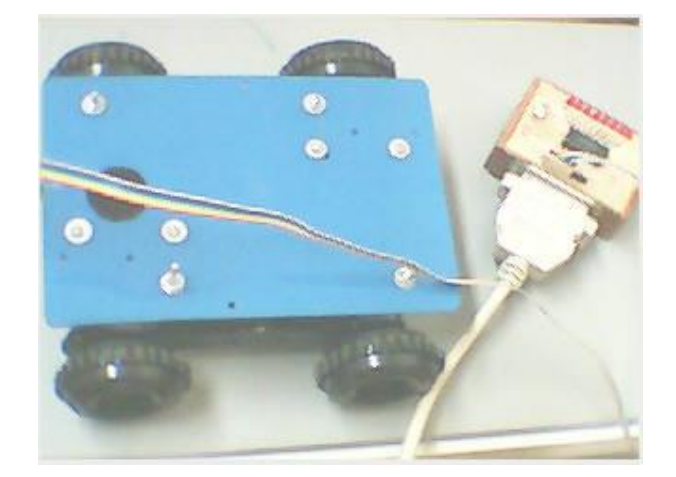

El usuario puede controlar el desplazamiento hacia adelante o hacia atrás del robot móvil realizando una contracción media de los músculos de su brazo y manteniéndola durante aproximadamente 1 segundo, puede hacer girar el robot móvil hacia la derecha o hacia la izquierda mediante una contracción fuerte manteniéndola durante aproximadamente 1 segundo y puede detener cualquiera de los movimientos que esté realizando el robot mediante una contracción media mantenida durante aproximadamente 3 segundos.

La entrada que necesita este subVI es "Selección", la cual proviene del subVI "Clasificador" y toma valores de 0, 1 ó 2 si el usuario se encuentra en reposo, realizando una contracción media o una contracción fuerte, respectivamente. La salida de este subVI es "Movimiento" el cual indica mediante una cadena de caracteres la acción que está realizando el robot móvil en cada momento.

Para que el robot móvil ejecute una acción determinada se envía la respectiva secuencia de bits a través del puerto paralelo del computador, haciendo uso de una serie de subVIs desarrollados como parte de un proyecto de la materia Énfasis II en Electrónica, Instrumentación y Control - Control Neuro-Difuso del programa de Ingeniería Electrónica y Telecomunicaciones por los estudiantes autores de este proyecto de grado. En la figura 4.11 se presenta la interfaz del subVI "Control\_Robot\_Movil".

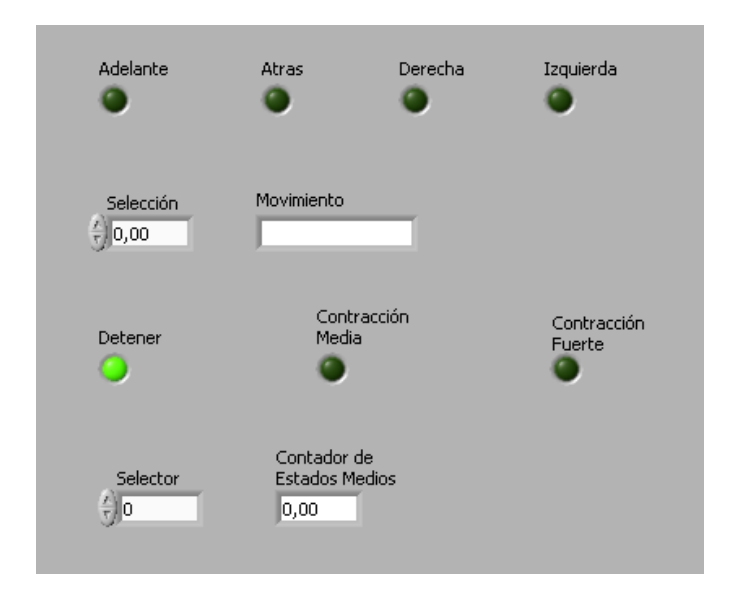

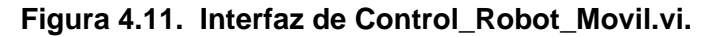

A continuación se presenta una breve explicación del código implementado en este subVI.

El subVI "Control\_Robot\_Movil" al igual que el subVI "Control\_Brazo\_HW", está constituido por una secuencia conformada por tres "Frames", en el primer frame se verifica si "Selección", variable que indica el tipo de contracción muscular realizada por el usuario y que procede del SubVI "Clasificador", toma el valor de "0" o lo que es lo mismo, si el usuario mantuvo el reposo; en el segundo frame se verifica si el usuario realizó una contracción media, lo cual fija en "1" la variable "Selección" dentro del VI "Clasificador" y de igual manera, en el tercer frame el sistema verifica si el usuario realizó una contracción fuerte, lo cual fija en "2" la variable "Selección" dentro del VI "Clasificador".

Cuando el usuario realiza una contracción media o una fuerte, el sistema lo detecta y activa una "bandera" diferente para cada uno de los casos, de esta manera, si la contracción es media y se mantiene durante aproximadamente 1 segundo, se activa la bandera "Contracción Media", si la contracción es media y se mantiene durante aproximadamente 3 segundos se activa la bandera "Detener" y si la contracción es fuerte, se activa la bandera "Contracción Fuerte", acciones que se realizan en los "frames" "1" y

"2" (el frame "1" para las correspondientes a contracciones medias y el frame "2" para la contracción fuerte). Como puede observarse, a diferencia del VI "Control\_Brazo\_HW", en este caso una contracción fuerte activa una sola bandera ("Contracción Fuerte"), esto se debe a que en el robot móvil empleado se realiza el control de tres acciones, movimiento adelante/atrás, giro derecha/izquierda y detener, por lo cual sólo son necesarias tres banderas de control, mientras que en brazo robótico se realiza el control de cuatro acciones: subir/bajar el hombro, subir/bajar el codo, abrir/cerrar la pinza y detener por locual es necesario emplear cuatro banderas

Una vez el sistema ha logrado determinar el tipo de contracción realizada por el usuario, espera a que él mismo vuelva al estado de reposo para ejecutar la acción que corresponda con la bandera activada y por tanto con el tipo y duración de la contracción realizada, lo cual indica que la acción se ejecuta sólo cuando el usuario vuelva al estado de reposo y cuya codificación igualmente, se encuentra dentro del frame "0". De esta manera, si la bandera activada es "Contracción Media" el sistema hace que el robot móvil avance o retroceda dependiendo del estado anterior del mismo, es decir que el móvil irá hacia adelante si el movimiento previo fue "retroceder" y se desplazará hacia atrás si el movimiento previo fue "avanzar", estados que también son establecidos mediante la activación de "banderas" al momento de ejecutar una determinada acción y cuyos nombres son "Adelante" y "Atrás". Si la bandera activada es "Detener", el sistema detendrá cualquier movimiento que en ese momento se esté ejecutando. Si la bandera activada es "Contracción Fuerte", el sistema hace que el robot móvil gire hacia la derecha o hacia la izquierda dependiendo del estado anterior del mismo, manteniendo la misma filosofía que se explicó para el caso del movimiento hacia adelante o hacia atrás, en este caso las "banderas" que indican el sentido de giro del robot móvil son "Derecha" e "Izquierda".

Para determinar el tiempo que el usuario mantiene una contracción media en los músculos de su brazo, se emplea un contador que se incrementa mientras el usuario mantenga dicha contracción y que se reinicia a cero cuando el sistema ejecuta una determinada acción, es decir, cuando el usuario vuelve al reposo (frame "0"), el nombre asignado a este contador dentro del código fuente es "Contador de Estados Medios".

De forma análoga a como se procede en el subVI "Control\_Brazo\_HW", si el usuario ha realizado una determinada contracción y el sistema empieza la ejecución de una determinada acción, esta no se detiene o no se modifica mientras él mismo no le indique al sistema que detenga cualquier movimiento o que invierta el movimiento. Esto se logra mediante la verificación constante de las banderas "Contracción Media", "Detener" y "Contracción Fuerte", de esta manera, si el sistema está ejecutando una determinada acción y durante el tiempo siguiente no detecta la activación de ninguna otra "bandera", se programa al sistema para que continúe ejecutando la acción que venía realizando.

En la figura 4.12 se presentan los componentes más importantes del diagrama en bloques del subVI "Control\_Robot\_Movil".

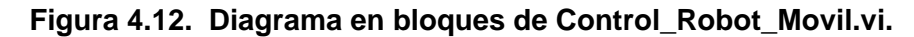

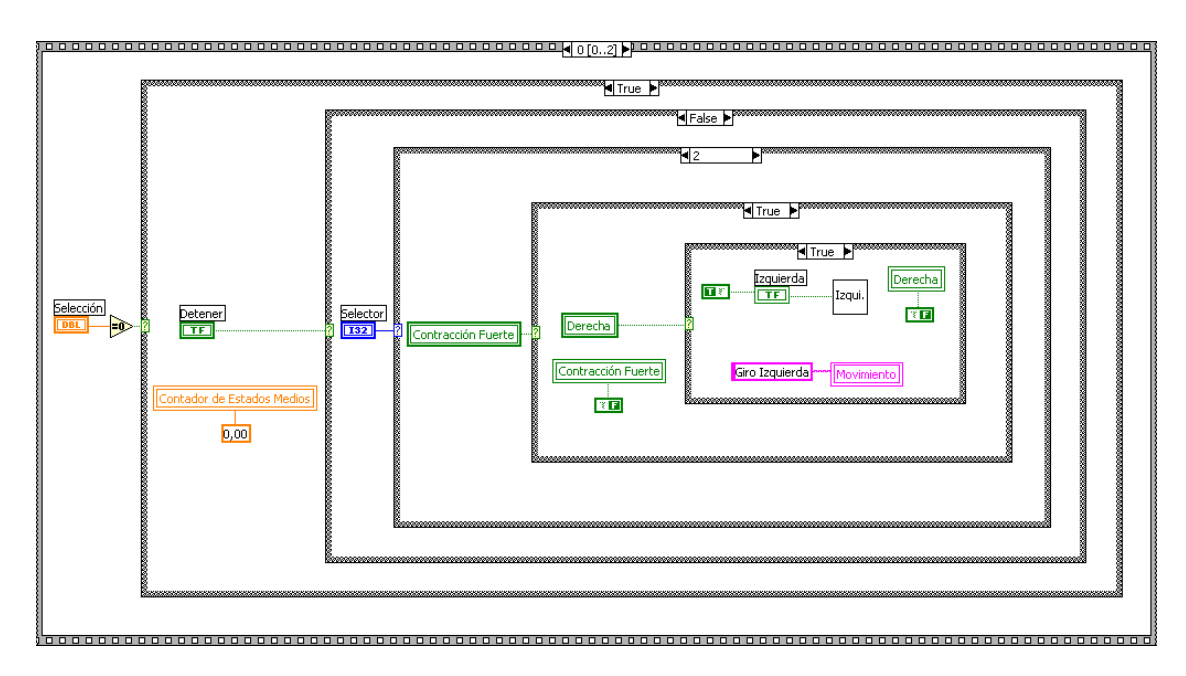

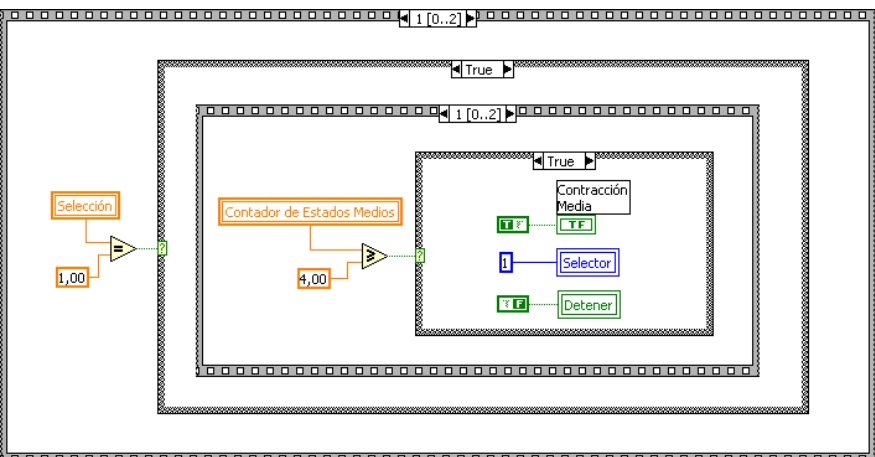

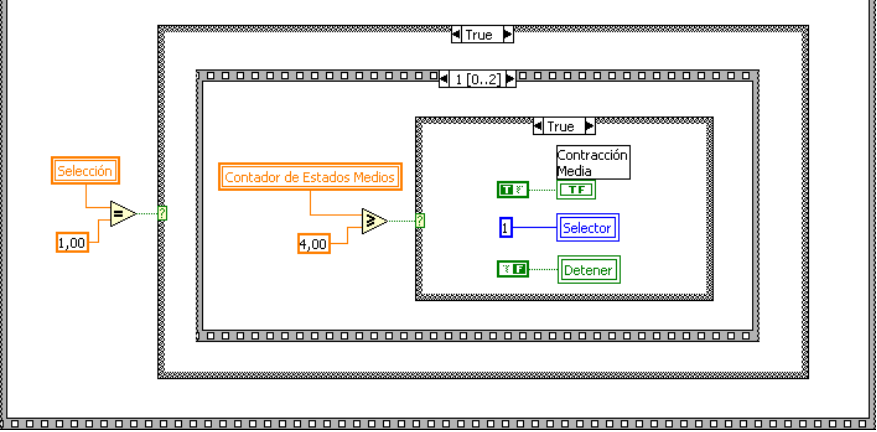

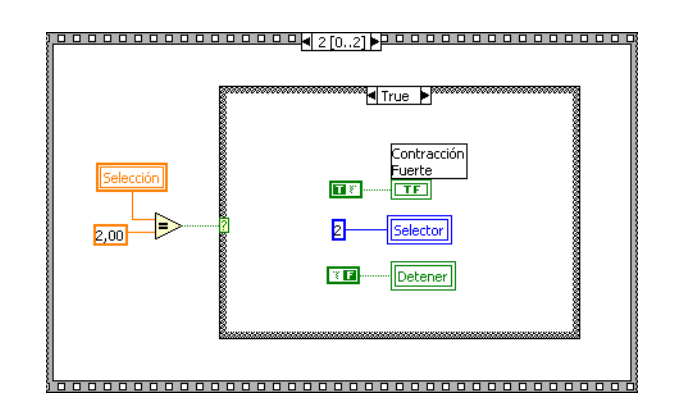

Para un mejor entendimiento del código implementado en el SubVI "Control\_Robot\_Móvil", en la figura 4.13 se muestra el diagrama de flujo de dicho programa.

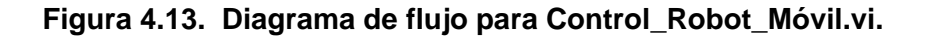

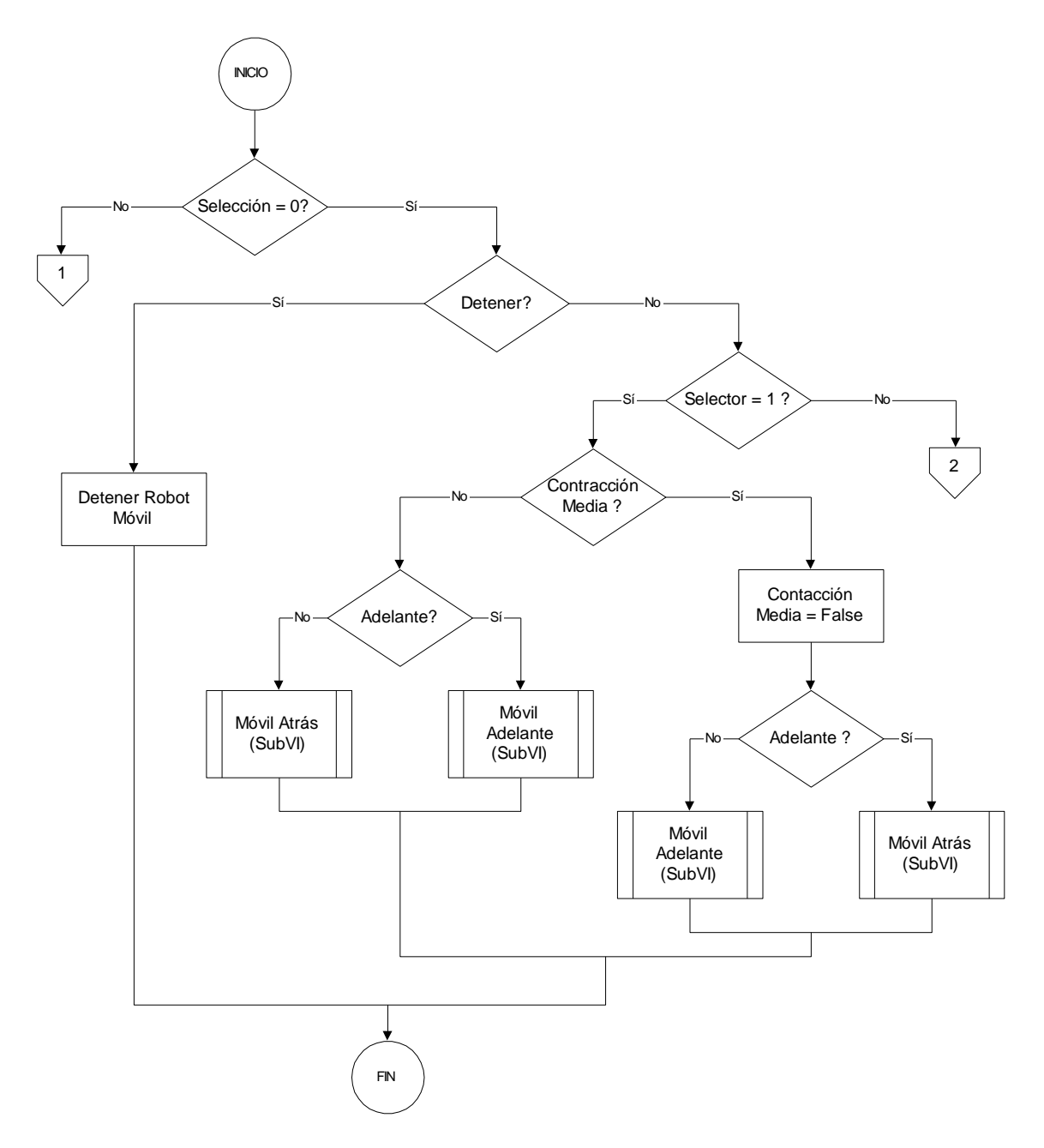

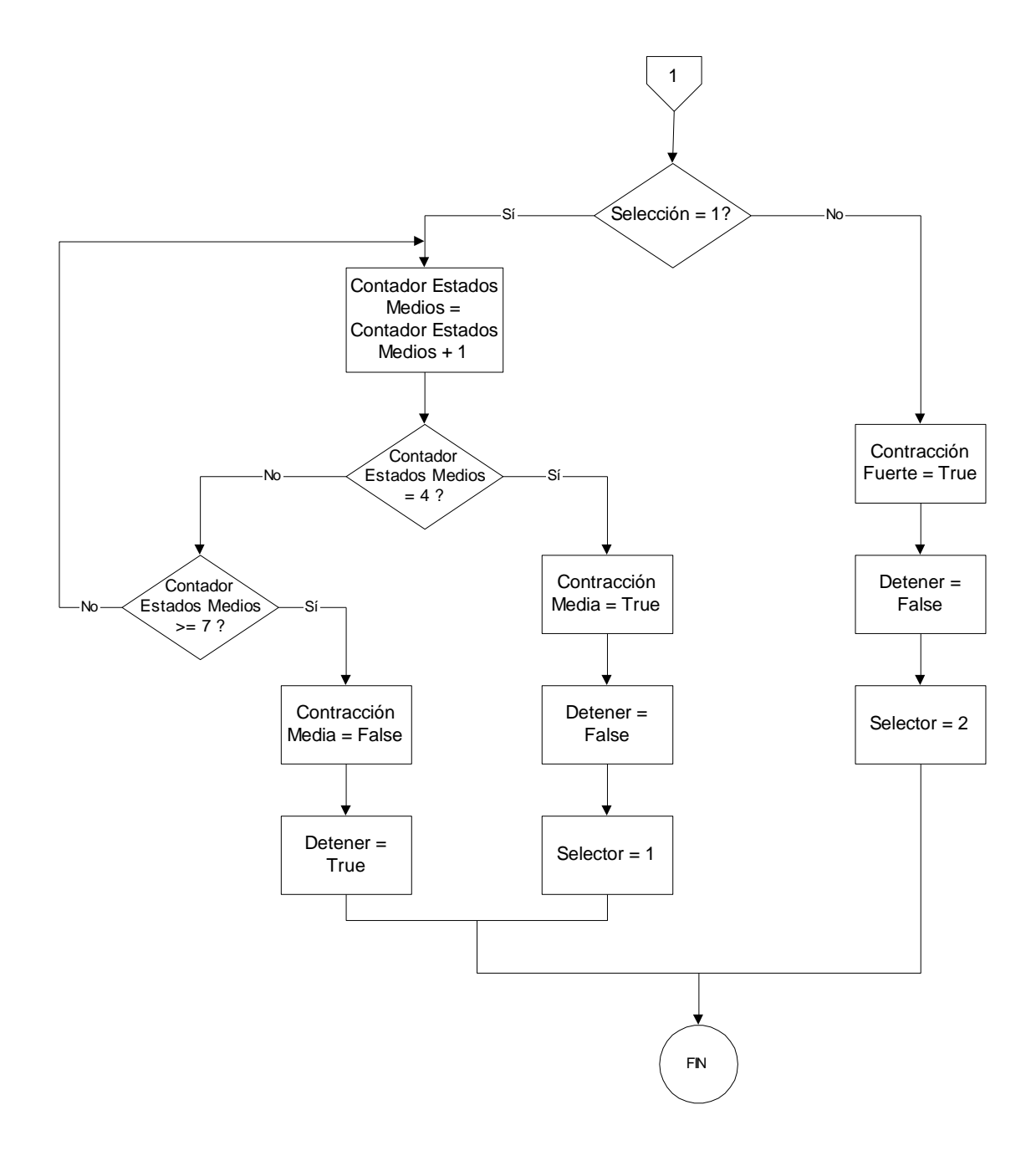

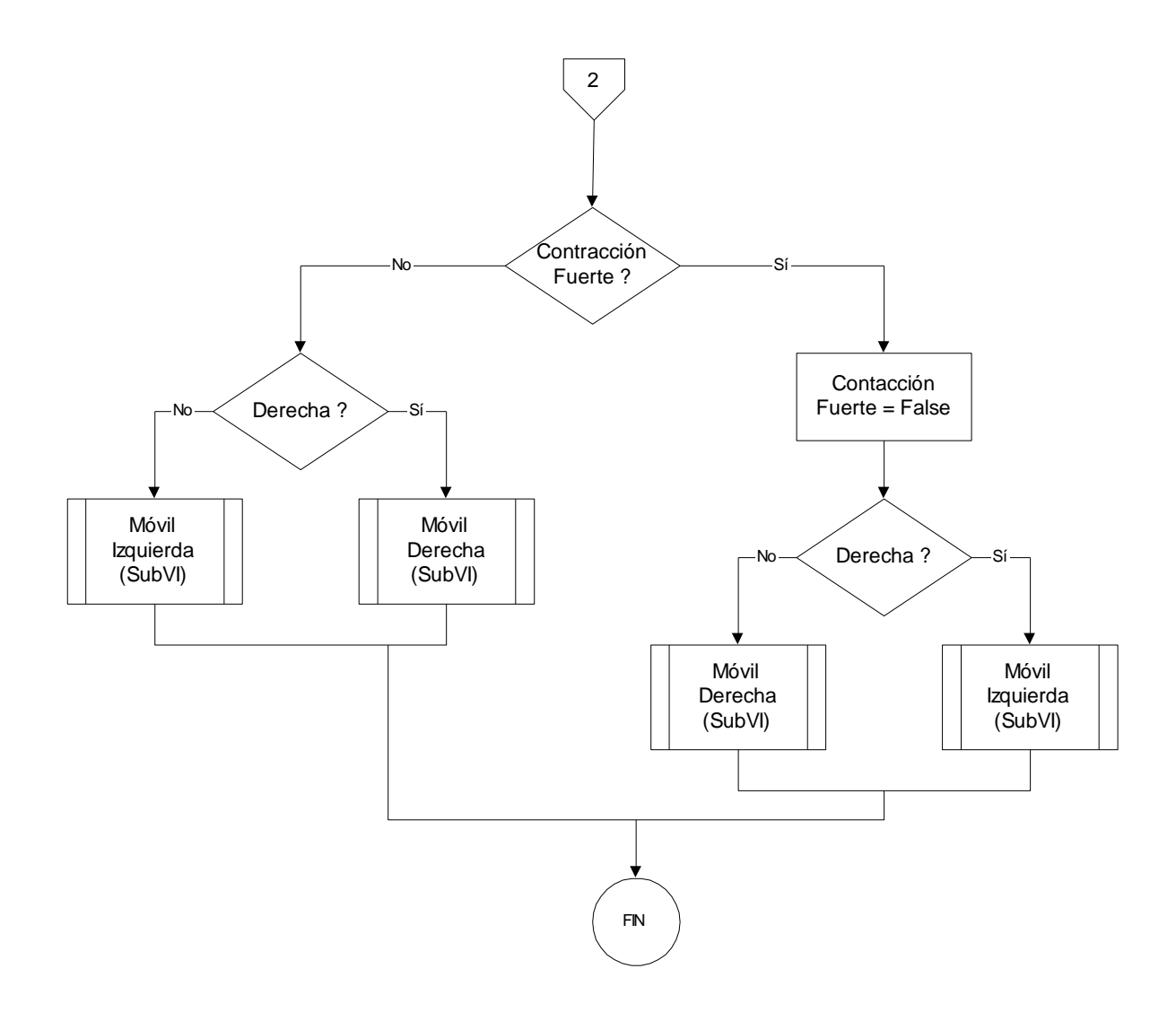

# **5. CONCLUSIONES Y RECOMENDACIONES**

En el cuerpo humano se generan diferentes tipos de señales biológicas (EEG, EOG, EMG) que pueden ser utilizadas para diagnóstico médico o para realizar acciones de control sobre sistemas que puedan ayudar a suplir funciones que no puedan ser realizadas por personas que presenten algún tipo de discapacidad.

La electromiografía es un recurso médico muy útil para determinar el estado de un músculo a partir de las características de la señal mioeléctrica que este genera al realizar una contracción.

Recurriendo a las técnicas de Procesamiento Digital de Señales es posible utilizar las señales mioeléctricas para controlar diferentes tipos de sistemas que pueden ser de tipo hardware como brazos robóticos, sillas de ruedas, aeronaves, periféricos de computador; o de tipo software como procesadores de texto, juegos, entrenadores para prótesis mioeléctricas. Para que esto sea posible, algunas de las técnicas de procesamiento que pueden emplearse son la estadística y la probabilidad para caracterizar las señales y los procesos que las generan, dada su facilidad para la implementación computacional.

Los resultados obtenidos con el sistema desarrollado son altamente satisfactorios ya que se alcanzaron las metas propuestas inicialmente y se dio el primer paso en la introducción de esta tecnología a la Facultad de Ingeniería Electrónica y Telecomunicaciones de la Universidad del Cauca, pero esto no implica que ya todo esté hecho, por el contrario, se pueden realizar importantes mejoras que permitan aumentar las capacidades del sistema y ofrecer un producto para personas discapacitadas que permita mejorar su calidad de vida.

Partiendo de un entrenamiento previo realizado con señales de uno de los autores de este trabajo, el sistema fué puesto bajo prueba por múltiples usuarios quienes lograron realizar un control satisfactorio de los diferentes dispositivos, lo cual permitió confirmar el buen funcionamiento del mismo. Durante esta fase de pruebas se hizo notoria la necesidad de que los usuarios se familiarizaran con el sistema y finalmente lograran definir a partir de la intensidad de sus contracciones musculares cuándo una de ellas era clasificada como media o como fuerte y lograr mantenerlas, si era el caso, con el fin de lograr el control de los dispositivos. Así mismo, el sistema implementado requiere como condición para ejecutar las órdenes de control, que el usuario logre en el estado de reposo (ninguna contracción muscular) una señal de amplitud cercana a cero (cercana a la línea isoeléctrica del sistema).

La tendencia actual en el diseño del extractor de características es el uso de la transformada Wavelet y en cuanto al sistema clasificador el uso de una red neuronal es la tendencia generalizada. El clasificador gaussiano bayesiano que se utilizó en este proyecto presenta un rendimiento razonablemente bueno y es el método más sencillo.

El control mioelectrónico se ha utilizado para hacer funcionar manos, ganchos, muñecas y codos operados por motores eléctricos. Se utilizan electrodos de superficie que se presionan contra la piel sobre los músculos apropiados. La señal electromiográfica detectada por estos electrodos cuando el músculo que está por debajo de ellos se contrae se puede amplificar y utilizar para controlar el flujo de corriente desde una batería hasta un motor eléctrico. Este tipo de control se utiliza con mayor frecuencia en las prótesis por debajo del codo para hacer funcionar una mano o gancho eléctricos. Los sistemas electrónicos de control modernos permiten la operación secuencial de movimiento del codo, rotación de la muñeca y funcionamiento de la mano o gancho por potencia eléctrica mediante el uso de señales electromiográficas de múltiples niveles e interruptores electrónicos que responden a la velocidad de la contracción muscular o a la contracción muscular o una mezcla de estas funciones.

La aplicación de un sistema como el desarrollado así como de sus versiones futuras, debe permitir mejorar la calidad de vida de aquellas personas que por diversas circunstancias han perdido la capacidad funcional de alguno de sus miembros, contribuyendo de paso a disminuir la brecha cultural existente entre los países desarrollados y aquellos en vía de desarrollo, toda vez que lo que se busca es una sociedad en igualdad de condiciones y de oportunidades.

La electrónica y la medicina son disciplinas que encuentran gran afinidad y gran aplicabilidad cuando se conjugan en un trabajo como el desarrollado, factor que demuestra que el trabajo interdisciplinario constituye una excelente alternativa para el desarrollo de proyectos con un mayor grado de complejidad y competitividad en los mercados nacionales e internacionales.

La gran aplicabilidad social de este trabajo de grado debe constituirse en una razón que motive a futuros investigadores a desarrollar mejoras al sistema implementado y a encontrar nuevas aplicaciones para la tecnología de control utilizando señales bioeléctricas, campo que hasta ahora se abre paso al interior de nuestra facultad.

Se proponen como futuros trabajos en esta línea la mejora del hardware de adquisición, la mejora del sistema extractor de características, la mejora del sistema clasificador y la ampliación del número de dispositivos para controlar. Además, se podría migrar hacia un software desarrollado utilizando un lenguaje de programación orientado a objetos como Java o Visual C++ para permitir una mayor portabilidad.

Se puede implementar un sistema empotrado en un DSP de forma que sea este dispositivo el que realice el procesamiento de la señal sin depender de un computador, lo cual permitiría una mayor movilidad, reducción del tamaño del sistema, operación en tiempo real y reducción de costos.

En cuanto a trabajos teóricos relacionados con este proyecto y que pueden ser desarrollados está el estudio de las técnicas de extracción de características utilizando la transformada Wavelet o la transformada de Fourier y las técnicas de clasificación de señales EMG a partir de sus características por medio de redes neuronales o lógica difusa.

También es de esperar que se adelanten trabajos que busquen explorar nuevas alternativas en cuanto al tipo de señal bioeléctrica empleada para realizar el control de nuevas y mejores interfaces hombre-máquina.

## **BIBLIOGRAFÍA**

- **[1]** BAREA, R.; BOQUETE, L.; MAZO, M.; LÓPEZ E.; BERGASA, L.M. Aplicación de Electrooculografía para Ayuda a Minusválidos. Universidad de Alcalá. Departamento de Electrónica. Alcalá de Henares. Madrid (España).
- **[2]** BAREA, R.; BOQUETE, L.; MAZO, M.; LÓPEZ E.; BERGASA, L.M. Diseño de un Ratón Electrooculográfico para el Control de Interfaces Gráficos. Universidad de Alcalá. Departamento de Electrónica. Alcalá de Henares. Madrid (España).
- **[3]** BAREA, R.; BOQUETE, L.; MAZO, M.; LÓPEZ E.; BERGASA, L.M. EOG Guidance of a Wheelchair Using Neural Networks. Universidad de Alcalá. Departamento de Electrónica. Alcalá de Henares. Madrid (España).
- **[4]** BAREA, Rafael. Instrumentación Biomédica Electromiografía. Departamento de Electrónica. Universidad de Alcalá. Madrid (España).
- **[5]** BAREA, Rafael. Instrumentación Biomédica Electroencefalografía. Departamento de Electrónica. Universidad Alcalá. Madrid (España).
- **[6]** BAREA, Rafael. Interfaz Usuario-Máquina Basado en Electrooculografía Aplicación a la Ayuda a la Movilidad. Tesis Doctoral. Departamento de Electrónica. Universidad de Alcalá. 2001.
- **[7]** BAREA, R.; BOQUETE, L.; MAZO, M.; LÓPEZ E.; BERGASA, L.M. Sistema de Comunicación Hombre-Máquina Mediante Movimientos Oculares. Universidad de Alcalá. Departamento de Electrónica. Alcalá de Henares. Madrid (España).
- **[8]** BURR-BROWN. INA121 FET-Input, Low Power Instrumentation Amplifier. Texas Instruments, Inc. 2002.
- **[9]** CHOPPIN, Antoine. Neural Network Based Human Interface. The Brain Function Laboratory. Febrero de 1999. <http://members.rotfl.com/choppin/research.html>
- **[10]** DE LUCA, Carlo. Surface Electromyography: Detection and Recording. DelSys Incorporated. 2002.
- **[11]** FLOREZ, Juan; BOHÓRQUEZ, Francisco; MUÑOZ, Edgar; PARUMA, Oscar. Descripción de Señales Mioelécricas Generadas por Movimientos del Brazo Humano. Artículo para el V Congreso de la ACA. Junio de 2003.
- **[12]** FUNASE, A.; YAGI, T.; KUNO, Y.; UCHICAWA, Y. A Study on Electro-Encephalogram (EEG) in Eye Movements. School of Engineering. Nagoya University. Japón. 1999. [www.cmplx.cse.nagoya-u.ac.jp/~arao/study/isem/ISEM.ppt](http://www.cmplx.cse.nagoya-u.ac.jp/~arao/study/isem/ISEM.ppt)
- **[13]** LÓPEZ, Carlos; LLAMOSA, Luis. El Electrodo como Elemento de Transducción de Potenciales Bioeléctricos. Electrónica & Computadores. Editorial CEKIT.
- **[14]** LÓPEZ, Carlos; LLAMOSA, Luis. Los Filtros en los Sistemas de Detección de Potenciales Bioeléctricos. Electrónica & Computadores. Editorial CEKIT.
- **[15]** MARTÍN, José; PALAZUELOS, Sira; BOQUETE, Luciano y MAZO, Manuel. Estudio Comparativo de Dos Técnicas de Procesado de Señales EEG para la Discriminación de Estados Mentales. Departamento de Electrónica. Universidad de Alcalá. Madrid - España.
- **[16]** MOLINA, Edwin. Diseño y Construcción de un Robot Manipulador con Tres Grados de Libertad. Trabajo de Grado. Facultad de Ingeniería Electrónica y Telecomunicaciones. Universidad del Cauca. 2000.
- **[17]** NATIONAL INSTRUMENTS. LabVIEW User Manual. Julio de 2000.
- **[18]** NICOLELIS, Miguel; CHAPIN, John. Control Cerebral de Robots. Revista Investigación y Ciencia. Pag. 6-14. Diciembre de 2002. Editorial Prensa Científica S.A.
- **[19]** OROZCO, Álvaro; AVENDAÑO, Luis; DUQUE, Edison. Problemas de Inestabilidad en Amplificadores Operacionales. Revista Electrónica & Computadores. Pag. 52 – 55. Editorial CEKIT. Nº 78. Noviembre de 2001.
- **[20]** PROAKIS, John; MANOLAKIS, Dimitris. Tratamiento Digital de Señales: Principios, Algoritmos y Aplicaciones. Prentice Hall. Tercera edición. 1997.
- **[21]** RESTREPO, Julio; RAMOS , Jorge. Tarjeta de Adquisición de Datos Prototipo Industrial. Trabajo de grado. Universidad del Cauca. 1996.
- **[22]** RODRÍGUEZ, Víctor. Entrenador para el Control de Prótesis Mioeléctricas. Universidad de Valladolid. Diciembre de 2001.
- **[23]** SEABROOK, Richard. The Brain-Computer Interface: Techniques for Controlling Machines. <http://enterprise.aacc.cc.md.us/~rhs/bcipaper.html>
- **[24]** SIBAL, Armando; SISON, Luis. Data acquisition of Low-Frequency Data Using a Sound Card. Instrumentation, Robotics and Control Laboratory. University of the Philippines. 2002.
- **[25]** TRUJILLO, M.; GIRALDO, Y. Diseño de un Sistema Medidor de Ritmo Cardiaco que Utiliza la Tarjeta de Sonido de la Multimedia. Grupo de Instrumentación. Instituto de Física. Universidad de Antioquia (Medellín - Colombia). 2002.
- **[26]** VILLENA, José. Tarjeta de Sonido Vs. Tarjeta de Adquisición de Datos. Foro LabVIEWGi. [http://perso.wanadoo.es/jovilve/sound\\_card/sound.html](http://perso.wanadoo.es/jovilve/sound_card/sound.html)
- **[27]** WOLPAW, Jonathan. Brain-Computer Interfaces For Communication And Control. Laboratory of Nervous System Disorders. Wadsworth Center. Department of Health. State University of New York. Albany - New York State. [http://www.nichd.nih.gov/about/ncmrr/symposium/wolpaw\\_abstract.htm](http://www.nichd.nih.gov/about/ncmrr/symposium/wolpaw_abstract.htm)

Fuentes adicionales de información:

- **[28]** ALONSO, A.; HORNERO, R.; ESPINO, P.; DE LA ROSA, R.; LIPTAK, L. Entrenador Mioeléctrico de Prótesis para Amputados de Brazo y Mano. Universidad de Valladolid. 2001.
- **[29]** AMBARDAR, Ashok. Procesamiento de Señales Analógicas y Digitales. Editorial Thomson. Segunda Edición. 1999.
- **[30]** Ames Research Center Public Affairs Office NASA. Bioelectric Control. Octubre de 2002. <http://amesnews.arc.nasa.gov/releases/2001/01images/bioelectric/bioelectricqt.html>
- **[31]** ARDILA, William. Electrofisiología Generación del Potencial de Acción. Electrónica & Computadores. Nº. 60. Pag. 43-47. Editorial CEKIT.
- **[32]** ARELLANO, Yorly; CONTRERAS, Yadhira. Interfaces Neurales. Departamento de Computación y Tecnología de la Información. Universidad Simón Bolivar. <http://www.ldc.usb.ve/~vtheok/cursos/ci4325/trabajos/neurales3/index.html>
- **[33]** BARRETO, Armando; SCARGLE, Scott; ADJOUADI, Malek. A practical EMG-Based Human-Computer Interface for Users with Motor Disabilities. Florida International University. 2000. <http://www.vard.org/jour/00/37/1/barre371.htm>
- **[34]** BOHÓRQUEZ, Francisco. Medicina Física y Rehabilitación: Guía para el Médico General. Facultad de Ciencias de la Salud. Universidad del Cauca. Agosto de 1997.
- **[35]** CÓMO FUNCIONA. Enciclopedia Salvat de la técnica. Vol. IV. Pag. 177 181. Editorial Salvat.1980.
- **[36]** DE LUCA, Carlo. The Use of Surface Electromyography in Biomechanics. NeuroMuscular Research Center. Boston University. 1993.
- **[37]** DEMARRE, Dean; MICHAELS, David. Bioelectronic Measurements. Prentice Hall. 1983.
- **[38]** ENGLEHART, Kevin. Signal Representation for Classification of the Transient Myoelectric Signal. Doctoral Thesis. University of New Brunswick (Canada). Octubre de 1998.
- **[39]** GUNAWARDANA, Asela. Function Classification for the Myoelectric Control of a Prosthetic Hand. Lafayette college. 1995.
- **[40]** KOTTKE, F.; LHEMNAN, J..Medicina Física y Rehabilitación. Editorial Médica Panamericana. Cuarta Edición. Madrid. 1997
- **[41]** LÓPEZ, Carlos; LLAMOSA, Luis. Instrumentación Biomédica: Fundamentos y Criterios de Diseño. Electrónica y Computadores. Editorial CEKIT.